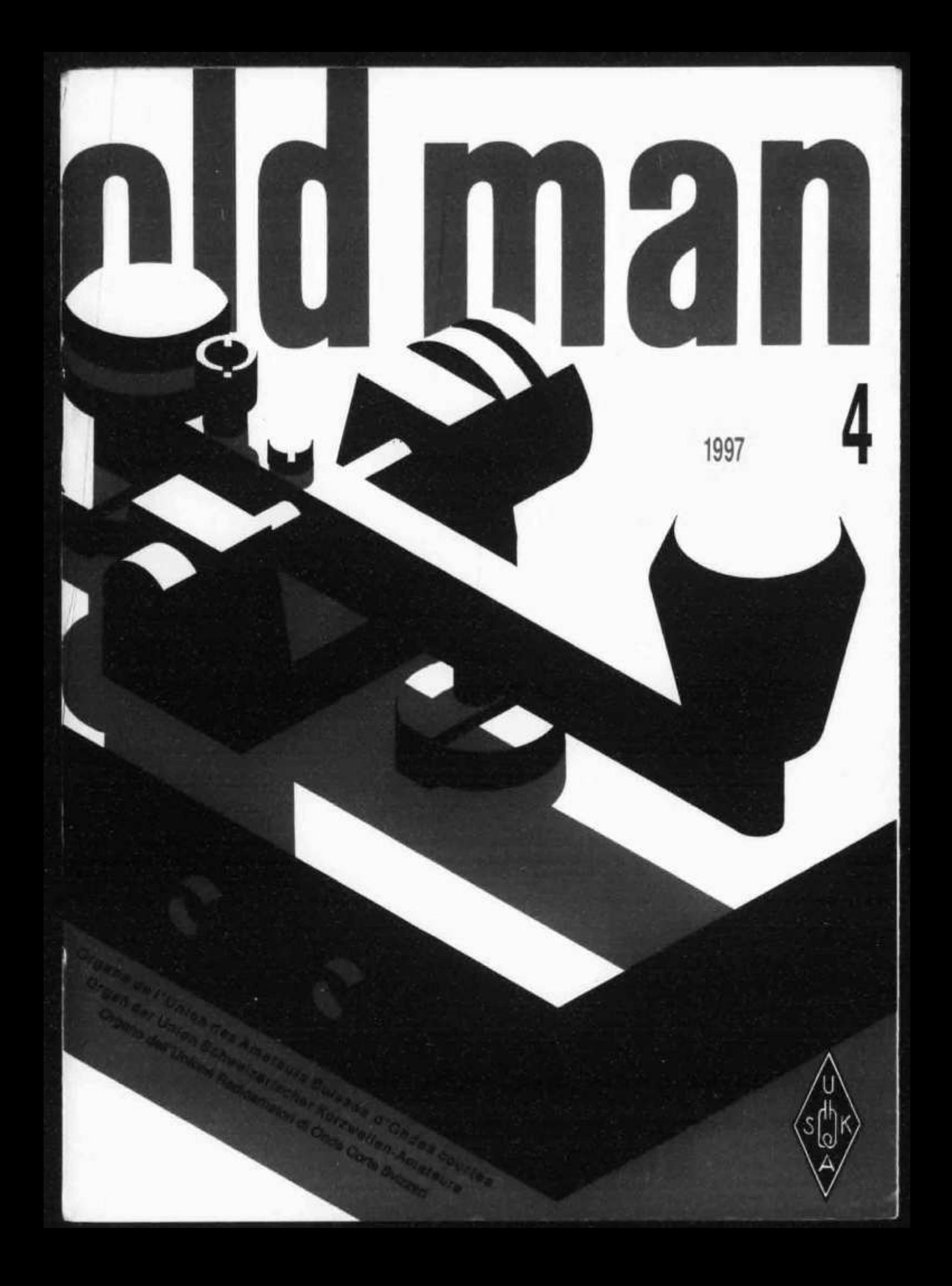

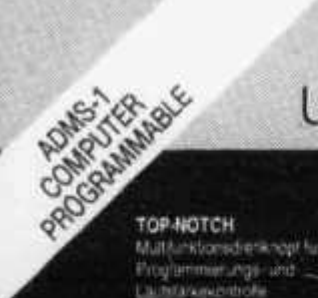

PTT THUMB SWITCH

ALPHANUMERIC DISPLAY

Sie könige threnwichtgaar Finquerant einer vie stelligen Namen zuteren

SUPER LOUD AUDIO Dark Ministereining verlage

**RUBBER GASKETS** Die Dichtungen schützen das Gerät vor Staub. Fleger

Das Ingenumische Design und gressen Bersenungskonfort

Zeichnet die Reichweite von zwe identisch program thin the

Ultra Compadt Handhelds FT-10/40R

"Dieses Handy ist das<br>erste Amateur-Radio mit integriertem Digital Coded Squeich (DCS) für RX und TX?

Für solch ein kleines und robustes Radio ist das Audio unglaubich hach

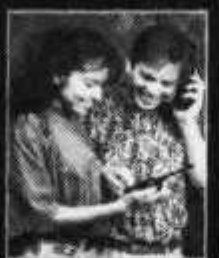

"Ich programmiere mein<br>FT-10 mit AMDS-1, wenn ich campen gehe und das<br>neue ARTS-System erlaubt mir. beim Wandern die Spuren meiner Kinder nicht zu verlieren!

'Yaesu hat es weder mal geschaft!

Stark, klein, voller l IC D  $\overline{e}$  ine A<sub>IIS</sub> denen la

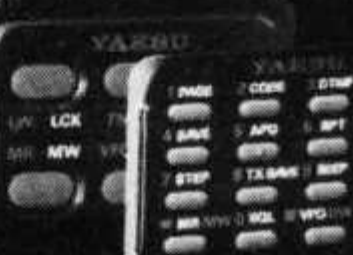

DCS Enc Dec 30 Charlesle

FTT-10/A16D 16-Key, CTCSS EnciDed. DCS EnclDec. 99 Channels

Frequenzen auf dero Display. Kein anderer "Single Band" hat diese Eigenschaft.

Eine andere Yaesti-Exklusivität ist das Auto Range Transportd System<sup>196</sup> (ARTS<sup>156</sup>) das Thuen optisch und akustisch mittellt, wenn Ihr Gesprächspartner ausser Reichweite kommt. Die meisten Funktionen werden durch. enten einzigen Drehknopf (Top Notch V) gesteuert, das befred Sie von komplizierten Tastenfolgen. - Nur Yaesu fast<sup>1</sup>s

Digital Coded Squelch (DCS) für einen einfachen halbpro aton Betrieb. Digital Voice Recording System (DVRS).<br>Sie konnen eingehende und anogehende Mateilungen authelitisen and wiedergeben. Und selbsiverständlich mit Ontari Glow<sup>ry</sup> Drsplay

FT-10/40R: ein Qualitankonzentrat in einem kleinen statken Gebause

Genau das, was Sie sich von Yaesu erwarten. Holen Sie sich gleich einen, bevor Ibr Yuesu-Händler sie alle verkauft hat!

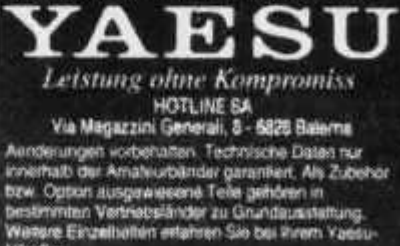

**JWO < state Avenue** 

12V DC JACK Ter ECC SB ALD

and Karrowan

Tangungan

Shumadown 5W PAR O'P! stant imm als Option cut Verfügung

## Specifications

- Frequency Coverage FT-10R 2 m: 144-146 MHz FT-40R 70 cm 430-440 MHz
- Choice of 4 keypad options (6.16 or Deluxe and DVRS 16 Keypads)
- Auto Range Transpond System<sup>1v</sup> (ARTS<sup>1v</sup>)
- MIL-STD 810
- High Audio Output
- 12 V DC Direct Input
- Alphanumeric Display
- RX/TX Battery Savers
- Digital Coded Squelch (DCS)
- Digital Voice Recording System (DVRS) W/FTT-10/A16S
- True FM for better voice clarity
- High Speed Scanning System
- 2.5 and 5 W available
- Full line of accessories

FTT-10/A16S 16-Key, CTOSS EnciDed DCS Enc Disc. Dipital Voice Reporter 99 Channels

FTT-10/A16 16-Key, CTCSS Enc. DCS EnclOed 30 Channels

**AM** 

Dis FL-10/49R ist em total neues Konzept von<br>Handfurtkgerat

Robust gebaat, for den Einsatz in extremen Konditionen. klem, leisungsfähig, voller Fanknonen, erhältlich in vier Vananten

Vier verschiedene Tostenfelder ju. genau vier Das erste echte bedienerafgepasste Handfunkgerät auf dem Marks bietet eine Version mit found des Versionen mit 16 Tasten sowie die Wahl zwischen 2,5 unst 5 W. Batterien. Selu einfach für Yuesia die Elektronik steckt in der Tastatur.<br>noch erafacher für den Benatzer, alles ist schon mistalliert! Nehmen Sie einfach die Version, die am besten as Ihrent-HT-Style" passi.

Das neue und hochtechnologische Design des Lastsprechers cemeglicht eine extrem hohe Laststärke.<br>Lassen Sie sich übertaschen - schlaesdich geht es um ein Yaesii

Was könnten Sie sich noch erwarten? Das vielleicht: DUAL WATCH- Sie kontrolleren gleichzeitig zwei

> **FT-51R .** Dual Band with Windows Spectrum Scope \*\* Alphanumeric. Scrolling Menu. Battery Voltage Display 2 or 5 W World's smallest dual band HT'

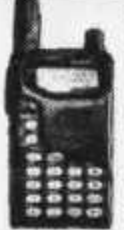

**FT-11/41R** Slim, trim and powerful' Alphanumeric. Compact Battery Design. Up Down I Thumb Control. RX TX Battery **Savers** 2 or 5 W Available

Wir geben Ihnen gerne Informationen über den Yaesu-Händler in Ihrer Zone.

FTT-10/A06 6-Key, CTCSS Enc.

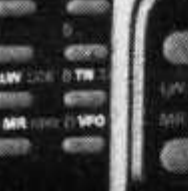

**65. Jahrgang** Erscheint monatlich

#### **APRIL 1997**

## **ORQAN DER UNION SCHW EIZERISCHER KURZWELLEN-AMATEURE ORGANE DE L' UNION DES AMATEURS SUISSES D 'ONDES COURTES ORGANO DELL' UNIONE RADIOAMATORI DI ONDE CORTE SVIZZER I**

**REDAKTION:** Werner Müller (HB9CUQ), Postfach, 4710 Baisthal. **Redaktion Technik-Teil:** Dr. Peter Emi (HB9BWN), Römerstrasse 34, 5400 Baden. **Rédaction Francophone:** Werner Tobler (HB9AKN), Chemin de Palud 4,1800 Nævey.

**INSERATE UND HAM-BÖRSE:** Josef Keller (HB9PQ), Postfach 21,6020 Emmenbrücke 2, Tel. 041 / 280 3416, **Neu:** Fax 041 / 280 34 32. Telefonische Anfragen Montag bis Freitag von 17.30 bis 19.00 Uhr. Annahmeschluss am 5. des Vormonats.

**HERAUSGEBER:** USKA, 4800 Zofingen - Druck, Verlag und Versand: Müller Buchdruck-Offset AG, 4710 Baisthal.

#### **Union Schweizerischer Kurzwelien-Amateure Union des Amateurs Suisses d'Ondes courtes**

**Clubrufzeichen:** HB9A. **Briefadresse:** USKA, Alpenblickweg 3,4800 Zofingen. e-mail: hq@uska.ch

Präsident: Armin Wyss (HB9BOX), Fluhmattstrasse 19,6004 Luzern - Vizepräsident: Anton Furrer (HB9CIH), Alter Hubelweg 4, 6331 Hünenberg - Sekretärin: Marianne Schütz (HB9XAM), Alpenblickweg 3,4800 Zofingen - Kassier: Martin Dreyer (HB9PAL), Postfach 38,3112 Allmendingen bei Bern - KW-Verkehrsleiter: Niklaus Zinsstag (HB9DDZ), Salmendörfli 8,5084 Rheinsulz - UKW-Verkehrsleiter: Rudolf W. Heuberger (HB9PQX), Buchserstrasse 7, 5034 Suhr - Digital Verkehrsleiter: Dieter Riklin (HB9CJD), Freiestrasse 21,8032 Zürich - Verbindungsmann zur IARU: Walter Schmutz (HB9AGA), Gantrischweg 1,3114 Oberwichtrach.

**Sekretariat:** Marianne Schütz (HB9XAM), Alpenblickweg 3, 4800 Zofingen, Tel. 062 / 752 82 84, Fax 062 / 752 82 89.

**Kasse:** Martin Dreyer (HB9PAL), Postfach 38, 3112 Allmendingen bei Bern. Postkonto 30-10397-0, USKA Schweiz, Bern.

**QSL-Vermittlung:** USKA-QSL-Service, Postfach 111, 3380 Wangen a. A., Werner Müller (HB9CUQ).

**Warenverkauf:** Rita Gysi (HE9ZEV), Bühlstrasse 23, 5033 Buchs AG.

**Bibliothek:** Michael Amstad (HB900A), Chrumme 3, 3257 Vorimholz/Grossaffoltern.

**Antennenkommission:** Max Cescatti (HB9IN), Pfrundweidweg 12,8620 Wetzikon ZH.

**Störschutzkommission:** Entstörmaterial bei Walter Abplanalp (HB9ZS), Am Bach 15, 8400 Winterthur, Tel. 052 / 232 28 48 und Fritz Baumgartner (HB9AUO), Weinbergstrasse 14,8302 Kloten, Tel. 01 / 813 38 95.

**Experte für Fragen der elektromagnetischen Verträglichkeit:** Dr. Diethard Hansen (HB9CVQ).

**Koordinator der unbedienten Amateurfunkanlagen:** Renato Schüttler (HB9BXQ), Florastrasse 32, 8008 Zürich, Fax 01/381 92 67.

**Helvetia-Diplom:** Kurzwellenbänder: Kurt Bindschedler (HB9MX), Strahleggweg 28, 8400 Winterthur - VHF/UHF/ SHF: Rudolf W. Heuberger (HB9PQX), Buchserstrasse 7, 5034 Suhr.

**Jahresbeitrag** (einschliesslich OLD MAN): Aktivmitglieder Fr. 60.-; Passivmitglieder Fr. 50.-; Jungmitglieder Fr. 30.-; Auslandmitglieder Fr. 60.-. OLD-MAN-Abonnement Fr. 45.-.

#### **old man 4/97 1**

## **INHALT**

d ma

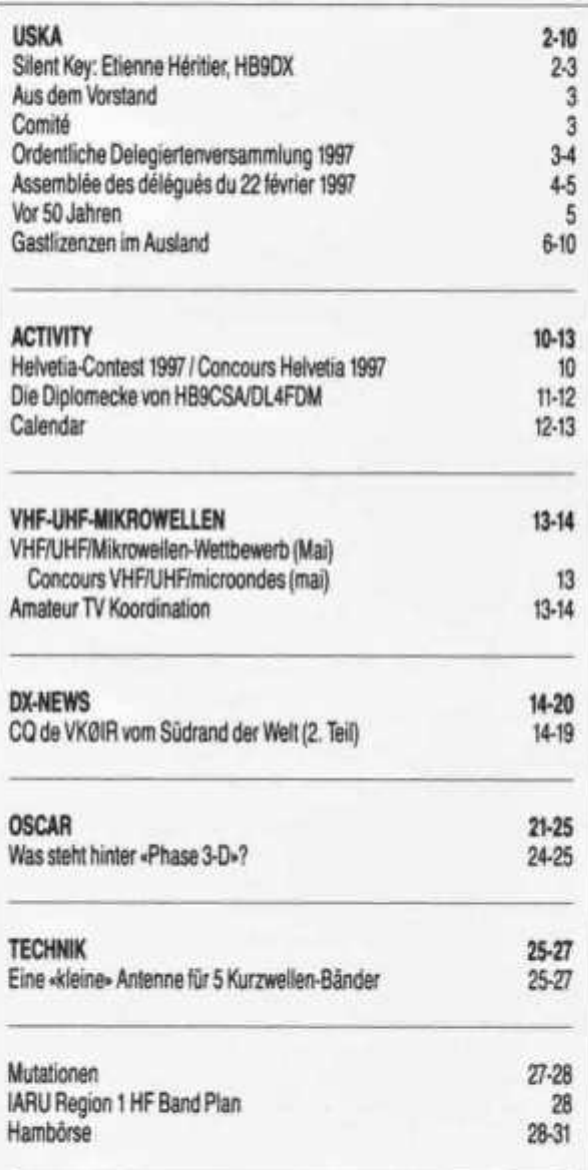

## **REDAKTIONSSCHLUSS**

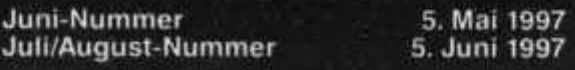

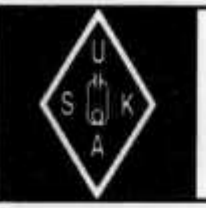

## USKA

**Sekretariat: Marianne Schütz (HB9XAM), Alpenblickweg 3, 4800 Zofingen**

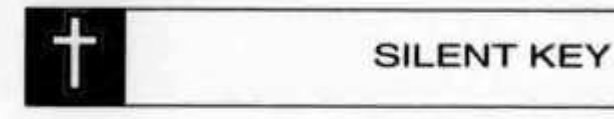

## **Etienne Héritier, HB9DX 2. April 1931 - 3. März 1997**

**Mehr als fünfundvierzig Jahre waren wir durch unser gemeinsames Hobby mit Etienne eng verbunden. Viele anregende Stunden haben wir mit ihm an Field Days, am Stamm und sonstigen Anlässen verbracht, Freude und Enttäuschungen miteinander geteilt.**

**Niemand hätte ahnen können, dass ihn seit Jahren eine schwere Krankheit belastete. Er hat sich nichts anmerken lassen und niemandem etwas davon anvertraut. Die Meldung von seinem plötzlichen Tod hat daher alle überrascht und betroffen gemacht.**

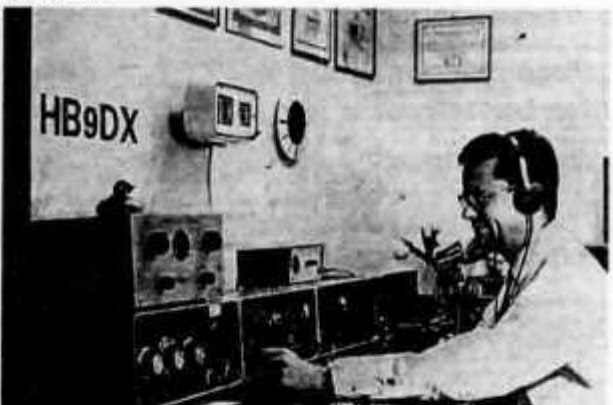

*Etienne Héritier im Jahre 1968*

**Mit Etienne oder Steve, wie er sich am Radio nannte, ist ein Freund von uns gegangen, der seine Freizeit, seit seinem 16. Altersjahr, diesem faszinierenden Hobby engagiert und mit Hingabe gewidmet hat. Als Empfangsamateur mit dem bekannten Rufzeichen HE9RDX gestaltete er eine wöchentliche Radiosendung beim Schweizerischen Kurzwellendienst (heute Schweizer Radio International). Er berichtete über seltene Rufzeichen, Ausbreitungsbedingungen und Erfolge vieler rarer DX-Stationen. Das Studio Basel stellte ihm dazu ihre Einrichtungen zur Verfügung, und der Kurzwellensender Schwarzenburg strahlte sie in die Welt aus.**

**Er war die Keimzelle der Basler DX-Gruppe um HB9P, HB9BJ, HB9KT, HB9KX, HB9IK, HB9AAF und vieler tüchtiger Nachfolger.**

**Seine bevorzugte Betriebsart war CW, doch auch im Umgang mit dem Mikrophon war er ein Meister. Seinem ausgeglichenen Temperament ent-**

**sprechend wickelte er die QSOs ruhig, überlegt, aufs Wesentliche beschränkt und speditiv ab. Davon zeugen die vor Jahren von ihm an Sonntagvormittagen geleiteten USKA-Rundspruchsendungen. Manche mögen sich noch daran erinnern.**

**Ein weiteres Merkmal seiner Wesensart war die Gründlichkeit, mit der er die Aufgaben anpackte, wie auch seine Zuverlässigkeit. Es mag daher nicht erstaunen, wenn Etienne bei der Sektion Basel und im USKA-Vorstand mit verschiedenen Chargen betraut wurde. Als Verbindungsmann der USKA zur IARU, Region 1, hatten wir in dieser wichtigen internationalen Organisation von 1967 bis 1995 einen kompetenten Vertreter. Gut vorbereitet, für ihn eine Selbstverständlichkeit, hat er seit seiner Ernennung an sämtlichen Zusammenkünften teilgenommen und sich mit fundierter Sachkenntnis für unsere Belange eingesetzt.**

**Sein weitherum geschätztes «Jahrbuch für den Funkamateur» hat von ihm jedes Jahr viel Kleinarbeit abverlangt, damit dieses Nachschlagewerk jeweils dem neusten Stand entsprach und so den Anforderungen ihrer Benutzer immer wieder gerecht wurde.**

**Als Nichttechniker - er war Doktor der Nationalökonomie - verblüffte uns Etienne mit seinem breiten Wissen über die vielfältigsten Bereiche der drahtlosen Kommunikation oder dann mit seinen profunden Kenntnissen im Bereich der radiorelevanten Gesetze und Verordnungen oder sonstigen Bestimmungen. Am Stamm war er ein stets aufmerksamer, kritischer Zuhörer und Diskussionsteilnehmer und gab, bei Bedarf, bereitwillig und erschöpfend Auskunft.**

**Mit einem DXCC-Länderstand von 364 hat er weltweit einen Spitzenplatz eingenommen und war natürlich seit vielen Jahren in der Honor Roll. Uneigennützig kündigte Etienne über unser Lokal-Relais seltene DX-Stationen an, auch wenn er sie selbst noch brauchte. Solche Durchsagen haben schon manchem zu einem neuen DX-Land verholten und sie zeugten von wahrer kameradschaftlicher Unterstützung. An unzähligen nationalen und internationalen Contests war Etienne zu hören, wo er sein Können und seine Erfahrung immer wieder unter Beweis stellte. Er war ein vorbildlicher Operator.**

**Unvergesslich für die Teilnehmer an DXpeditionen (1950 gab es noch keine last minute flights, Andorra war schon die weite Welt ...) bleibt sein Einsatz und die Ruhe im «Abbuchen» der stundenlangen pile ups mit selbstgebautem Riesen-VFO. Stunde um Stunde füllte Etienne das Log-Buch mit seiner sauberen Handschrift - alles noch ohne Computer.**

**Oft hat er uns auch mit seinem ausgezeichneten Erinnerungsvermögen verblüfft. Manche Episode aus seiner Militärzeit bei der Fk Kp 20 oder damals vom Stamm im Restaurant Helm wusste er noch bis in die Einzelheiten zum Besten zu geben.**

**Etienne ist trotz vieler Erfolge, welche er sich als Kurzwellenamateur erwarb und trotz dem hohen Ansehen in in- und ausländischen Fachkreisen stets bescheiden geblieben, seine Person hat er nie in den Vordergrund gestellt.**

**Wir haben ihn als freundlichen, hilfsbereiten Kameraden kennen und schätzen gelernt. Für Humor hatte er ein offenes Ohr, und oft trug er mit einem Beitrag zur Erheiterung bei. Über sein Privatleben hat sich Etienne nie geäussert, diesbezüglich war er unzugänglich. Daher wussten wir nicht, dass er an einer schweren Krankheit litt.**

**Durch den Hinschied von Etienne haben wir einen guten Freund verloren. Seine ganze Schaffenskraft widmete er, nebst seinem Beruf, über fünfzig Jahre uneingeschränkt seiner Leidenschaft: dem Funk. Er war ein wahrer Kenner dieses Faches, besass er doch lange Erfahrung und einen aussergewöhlichen Wissensschatz. Wir sind ihm für seine Dienste für unsere Sache zu grossem Dank verpflichtet.**

**Etienne, wir vermissen Dich. Du lebst aber in unserer Erinnerung weiter.**

**Im Namen aller Basler DX- und Funkfreunde, David Furrer, HB9KT**

**PS: Im old man 6/1995 ist Etienne anlässlich seines Ausscheidens aus dem USKA-Vorstand für seine Verbandstätigkeit gewürdigt worden.**

## AUS DEM VORSTAND

**An der Telefonkonferenz vom 8. Januar 1997 hat der Vorstand mit 6 Ja Stimmen und 2 Enthaltungen H.W Körber (HB9SUR) aus der USKA ausgeschlossen.**

**An der Vorstandssitzung vom 22. Februar 1997 behandelte der Vorstand folgende Geschäfte: Die Traktandenvorschläge der gemeinsamen Sitzung**

**Ordentliche Delegiertenversammlung 1997**

**Die Delegiertenversammlung wurde von 28 Sektionen besucht. Vier Sektionen haben sich entschuldigt. Die Entlastung des Vorstandes aufgrund der Jahresberichte 1996 über die Geschäftsführung erfolgte mit:**

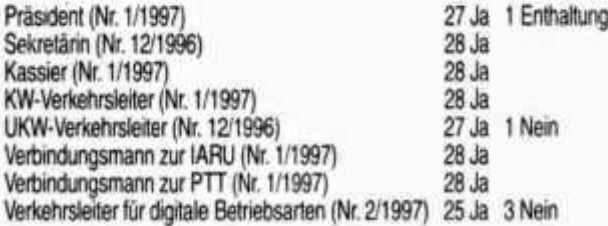

**PTT/USKA vom 6. Mai in Bern wurden besprochen und vom Vorstand genehmigt.**

**NIS-Verordnung: Zur Zeit erarbeitet das BUWAL die NIS-Verordnung. Am 14. Februar 1997 haben Max Cescatti (HB9IN) und Dr. P. Erni (HB9BWN) als Delegierte der USKA, an einer vom BUWAL organisierten Besprechung (12 Teilnehmer) unsere Interessen vertreten. Dabei sind sie eingeladen worden, schriftlich Vorschläge zu unterbreiten über die Reduktion der Feldstärke beim Nachbarn.**

**Der Vorstand bedankt sich an dieser Stelle bei Max und Peter für den Einsatz und beschliesst gleichzeitig, dass sie die erwähnten Vorschläge dem BUWAL unterbreiten und die Mitte Jahr zu erwartende Vernehmlassung ebenfalls bearbeiten.**

## **COMITÉ**

**Lors de la conférence téléphonique du 8 janvier 1997 le comité a décidé d'exclure H. W. Körber HB9SUR de l'USKA. L'exclusion a été acceptée par 6 oui et 2 abstentions.**

**Lors de la séance de comité du 22 février 1997 le comité a traité les affaires suivantes:**

**La liste de l'ordre du jour proposée pour la séance entre les PTT et l'USKA pour le 6 mai 1997 à Berne a été discutée et acceptée par le comité.**

#### **- Loi sur le RNI**

**Actuellement l'OFEFP travaille sur la loi RNI.**

**Au 14 février 1997 Max Cescatti HB9IN et le Dr. P. Erni HB9BWN, en tant que délégués de l'USKA, ont pris part à une discussion (12 participants) organisée par l'OFEFP et ont représenté nos intérêts. Ensuite ils ont été invités à présenter des propositions écrites concernant la réduction de l'intensité de champ pour le voisinage.**

**Le comité remercie ici Max et Peter pour leur engagement et décide également de soumettre à l'OFEFP les propositions mentionnées et de travailler également sur la consultation attendue pour le milieu de l'année.**

**Die Jahresberichte des Vorstandes werden den Aktiv- und Ehrenmitgliedern in der Urabstimmung unterbreitet.**

**Die Jahresrechnung 1996 und die Bilanz auf den 30. November 1996 wurden nach Kenntnisnahme des Berichtes der Rechnungsrevisoren mit 28 Ja genehmigt. Jahresrechnung und Bilanz werden den Aktiv- und Ehrenmitgliedern in der Urabstimmung unterbreitet.**

**Der vom Vorstand ausgearbeitete Voranschlag für das Jahr 1997 wurde genehmigt.**

**Der Voranschlag 1997 wird den Akitv- und Ehrenmitgliedern in der Urabstimmung unterbreitet. Die Jahresbeiträge für 1998 bleiben unverändert.**

**old man 4/97 3**

## **Anträge der Sektionen und des Vorstandes:**

**Der Antrag des Vorstandes über einen Kredit von Fr. lO'OOO - für Schulkino wurde nach einigen Diskussionen wie folgt geändert. Es ist ein Kredit von Fr. 10'000 - zu bewilligen, damit der Vorstand Public Relations betreiben kann. Der Antrag wurde von der Delegiertenversammlung angenommen.**

## *Antrag der Sektion Luzern:*

**Die USKA setzt sich zugunsten einer Freigabe der Betriebsart Morsetelegrafie für Inhaber der Amateurfunkkonzession B für Frequenzen über 30 MHz ein. Sie ersucht die zuständige Konzessionsbehörde um Änderung der gültigen Konzessionsvorschriften für die Amateurfunkkonzession wie folgt:**

**Die Amateurfunkkonzession B berechtigt den Konzessionär, eine Funkanlage zu erstellen und auf den Frequenzbändern des Amateurfunks über 30 MHz für Morsetelegrafie, Fernschreiben, Packet Radio, Radiotelefonie, Facsimile und Fernsehen zu betreiben.**

**Der Antrag wurde angenommen. Die Anträge werden den Aktiv- und Ehrenmitgliedern an der Urabstimmung unterbreitet.**

## **Rekurs H.W. Körber (HB9SUR)**

**Der Rekurs von H.W. Körber (HB9SUR) wurde von der Delegiertenversammlung mit 28 Stimmen abgelehnt.**

## **Statutenänderung:**

**5.3 Der Vorstand**

**Art. 28.10 Verbindungsmann zur PTT**

**Infolge Veränderung des Umfeldes der USKA, Übergang der Hauptbeziehung u.a. von der PTT zum BAKOM muss der Name Verbindungsmann zur PTT geändert werden. Der Vorstand beantragt neu: Verbindungsmann zu Behörden Schweiz. Die Statutenänderung wurde angenommen.**

## **Bestellung von Sonderausschüssen für das Jahr 1997 (Artikel 37 der Statuten)**

**Der Vorstand wird mit 28 Ja beauftragt, im Jahre 1997 eine Konferenz der Sektionspräsidenten, eine Tagung für digitale Betriebsarten, eine UKW-Tagung und eine KW-Tagung durchzuführen. Die Daten dieser Veranstaltungen sind in der Aufstellung USKA Termine 1997 im old man Nr. 1/1997 zu finden.**

#### **USKA-Jahrestreffen 1997**

**Das USKA-Jahrestreffen 1997 findet am 13. und 14. September in St. Gallen statt.**

## **Assemblée des délégués du 22 février 1997**

**28 sections ont pris part à l'assemblée des délégués. Quatre sections se sont excusées.**

**La décharge du comité, sur la base des rapports annuels 1996, concernant la gestion des affaires fut la suivante:**

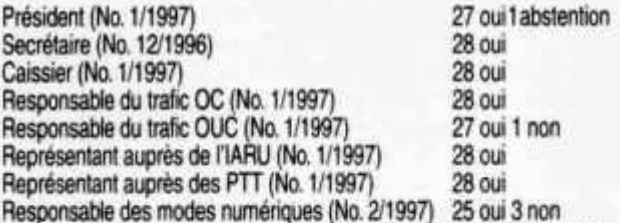

**Les rapports annuels du comité seront présentés pour vote aux membres actifs et membres d'honneurs.**

**Les comptes annuels 1996 et le bilan au 30 novembre 1996 ont été acceptés par 28 oui après avoir pris connaissance du rapport des réviseurs des comptes. Les comptes annuels et le bilan seront présentés pour vote aux membres actifs et membres d'honneurs.**

**Le budget pour l'année 1997, élaboré par le comité, a été accepté. Le budget 1997 sera présenté pour vote aux membres actifs et membres d'honneurs.**

**Les cotisations pour 1998 restent inchangées.**

#### **Propositions des sections et du comité:**

**La proposition du comité de demander un crédit de Fr. 10'000.-- pour le cinéma à l'école a été modifiée, comme ci-après, à la suite de quelques di-** **scussions. Un crédit de Fr. 10'000.-- est demandé pour que le comité puisse activer des relations publiques.**

**La proposition a été acceptée par l'assemblée des délégués.**

**Proposition de la section Lucerne:**

**L'USKA intervient en faveur de la libération du mode de trafic télégraphique en morse pour les détenteurs de la concession de radioamateur B pour les fréquences supérieures à 30 MHz. Elle demande auprès des autorités concédantes responsables la modification des prescriptions des concessions, pour celles de radioamateur B, comme suit:**

**La concession de radioamateur B autorise son titulaire à mettre en place une installation de radiocommunications et à l'exploiter sur les bandes de fréquences supérieures à 30 MHz assignées aux radioamateurs pour la télégraphie en signaux du code Morse, le trafic par téléimprimeur, la transmission de données par paquets, la téléphonie, le fac-similé et la télévision.**

**La proposition a été acceptée.**

**Les propositions seront présentées pour vote aux membres actifs et membres d'honneurs.**

#### **Recours de H.W. Körber (HB9SUR)**

**Le recours de H.W. Körber (HB9SUR) a été rejeté par l'assemblée des délégués par 28 voix.**

#### **Modification des statuts**

**5.3 Le comité Art. 28.10 Représentant auprès des PTT** **La désignation de représentant auprès des PTT doit être modifiée à la suite des modifications des relations avec l'USKA, passage des principales relations avec les PTT à l'OFCOM. Le comité propose la nouvelle désignation:**

**Représentant auprès des autorités Suisse. La modification des statuts a été acceptée.**

## **Mandats pour commissions spéciales pour l'année 1997 (article 37 des statuts)**

**Le comité a été mandaté par 28 oui de mener à bien pour l'année 1997 la conférence des présidents de section, une rencontre des modes numériques, une réunion OUC et une réunion OC. Les dates de ces manifestations se trouvent dans l'agenda 1997 de l'USKA dans l'Old Man No. 1/1997**

## **Rencontre annuelle 1997 de l'USKA**

**La rencontre annuelle de l'USKA se tiendra les 13 et 14 septembre à St-Gall.**

## **ìDor 50 Jahren**

**Nach langer Wartezeit wurden in Finnland am 1. April 1947 alle Amateurbänder wieder freigegeben.**

**Die SARL wählte den Vorkriegspräsidenten K. Sainio (OH2NM) wieder zu ihrem Präsidenten. HB9T**

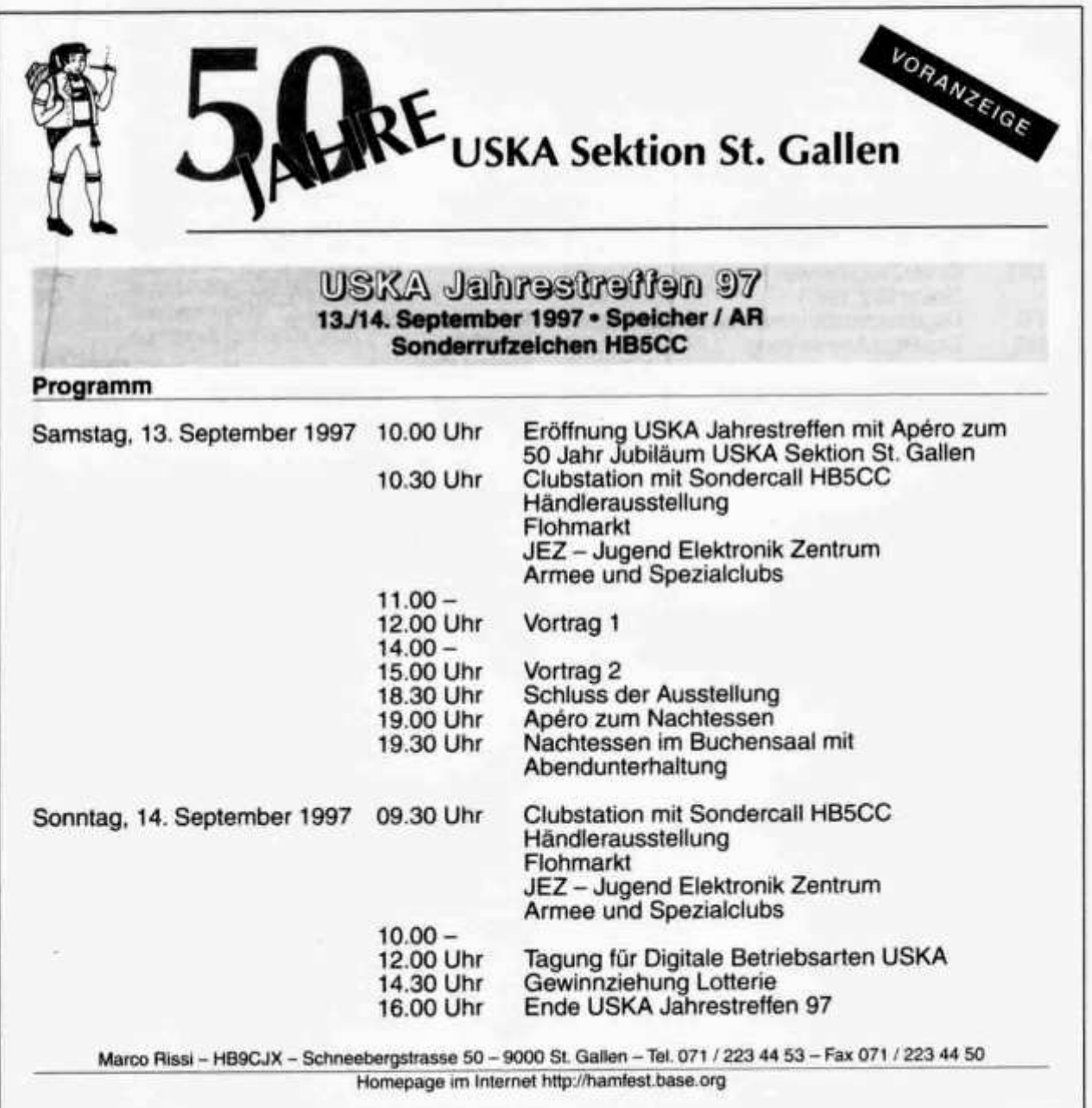

## **Gastlizenzen im Ausland**

## **Funkbetrieb in einem Gastland**

**Obwohl verschiedene Abkommen den Betrieb einer Amateurfunkstation regeln, sollte man die Exklusivität eines bestimmten QTHs respektieren. Dies lässt sich zum Beispiel auch im «Ablauf-Rhythmus» von Formalitäten erkennen. Dabei sind es nicht unbedingt die Behörden, sondern die lokalen Amateure, welche sich vor einem Ansturm schützen möchten. Haben wir im Sinne von Hamspirit Verständnis dafür.**

#### **Informationsquellen**

**Für die nachfolgend aufgeführten Länder sind Informationen über Gastlizenzen vorhanden. Diese** werden aufgrund von praktischen Erfahrungen **zusammangetragen und auf verschiedenen Datenbanken (u.A. auf dem Internet) abgelegt. Ein guter Einstiegspunkt ist dabei:**

**http://www.vtt.fi/ket/staff/komppa/license.htm Informationen für einzelne Länder können auch schriftlich beim Verbindungsmann zur IARU, HB9AGA, angefordert werden. Melden Sie bitte Ihre eigenen Erfahrungen per Post an HB9AGA, oder per e-mail: hq@uska.ch.**

## **Abkürzungen**

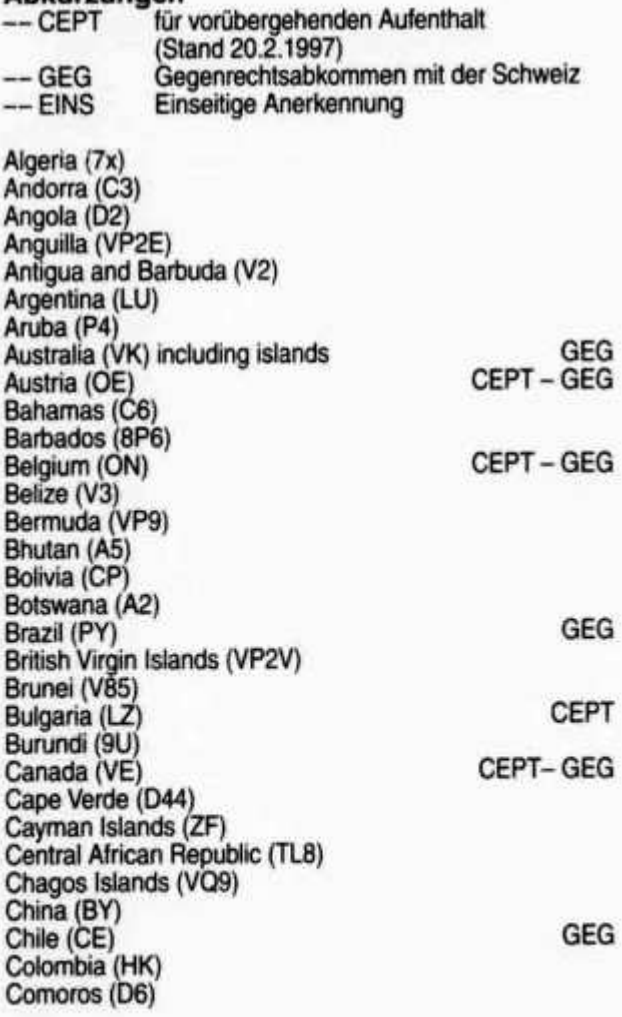

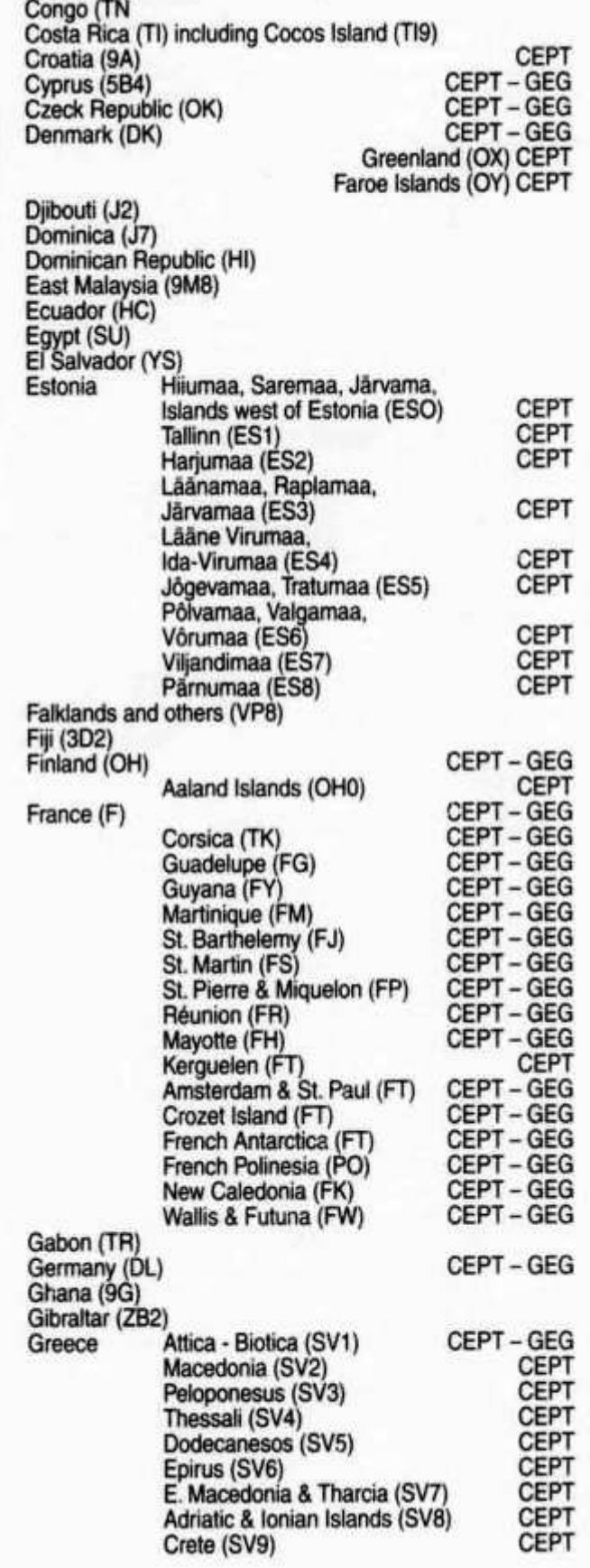

**6 old man 4/97**

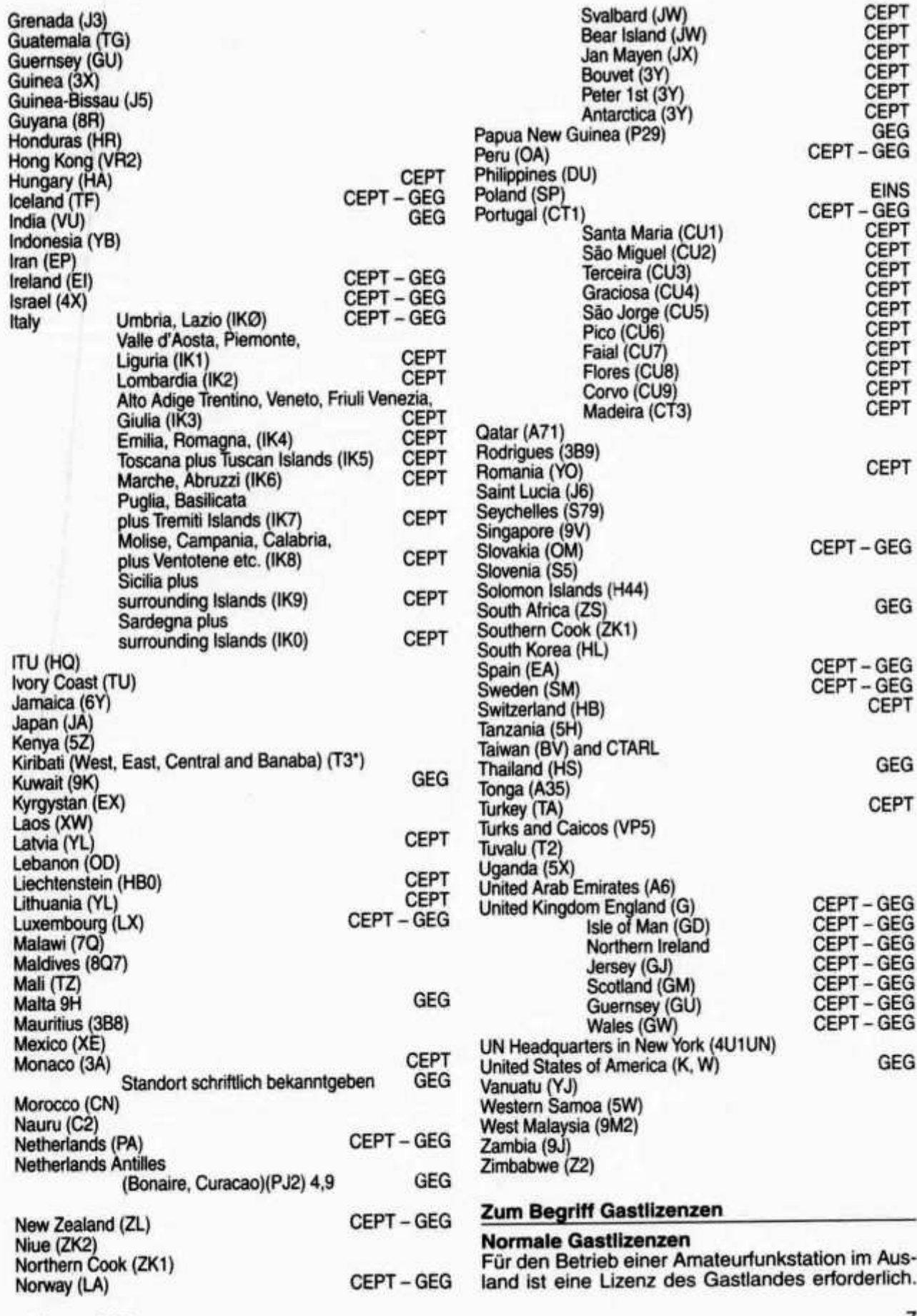

**old man 4/97**

Diese muss in der Regel mindestens zwei, in vie**len Fällen mit Vorteil drei Monate zum voraus beantragt werden.**

**Soweit der Antrag formlos mittels Brief eingereicht werden kann, sind die folgenden Angaben erforderlich:**

- **1. Nationalität des Antragstellers**
- **2. Vor- und Zuname**
- **3. Geburtsdatum und Geburtsort**
- **4. Wohnadresse in der Schweiz**
- **5. Rufzeichen in der Schweiz**
- **6. Lizenzklasse in der Schweiz**
- **7. Gewünschte Gültigkeitsdauer**
- **8. Gegebenenfalls Adresse des festen Standortes im Gastland**
- **9. Adresse, an welche die Gastlizenz zu senden ist (falls diese nicht mit der Wohnadresse in der Schweiz identisch ist).**

**Dem Antrag ist eine Photokopie der Lizenzurkunde, in gewissen Ländern auch eine Photokopie des Radiotelegrafistenausweises bzw. des Radiotelefonistenausweises für Funkamateure, beizulegen.**

**Den Ansuchen um die Zustellung von Antragsformularen ist genügend Rückporto (internationale Antwortscheine) beizulegen.**

#### **Die CEPT-LIZENZ**

**Eine besondere Regelung gilt für vorübergehende Aufenthalte in Ländern, welche die Empfehlung T/R 61-01 der CEPT (Conférence européenne des administrations des postes et des télécommunications) anwenden. Diese sieht die gegenseitige Anerkennung der Amateurfunklizenzen und die Zulassung des vorübergehenden Betriebes (bis 3 Monate) von Amateurfunkstationen ohne Ausstellung einer besonderen Gastlizenz vor. Nicht der CEPT angehörende Länder haben die Möglichkeit, sich der Empfehlung T/R 61-01 anzuschliessen.**

**Für die Zwecke der CEPT-Lizenz werden die nationalen Lizenzklassen wie folgt einer in der Lizenzurkunde eingetragenen CEPT-Klasse zugeordnet. CEPT-Klasse 1 : Funkamateure, die bei ihrer eigenen Fernmeldeverwaltung ihre Befähigung zum Hören und Geben von Morsezeichen nachgewiesen haben. Inhaber einer Amateurfunkkonzession A sind der CEPT-Klasse 1 zugeordnet und dürfen alle im betreffenden Land für den Amateurfunkdienst und den Amateurfunkdienst über Satelliten freigegebenen Frequenzbänder benützen.**

**CEPT-Klasse 2: Funkamateure ohne Morseprüfung. Inhaber einer Amateurfunkkonzession B sind der CEPT-Klasse 2 zugeordnet und dürfen die im betreffenden Land für den Amateurfunkdienst und den Amateurfunkdienst über Satelliten freigegebenen Frequenzbänder über 30 MHz benützen. Bei vorübergehendem Betrieb einer Amateurfunkstation im Gastland sind insbesondere die folgenden wesentlichen allgemeinen Bedingungen zu beachten:**

**1. Das betreffende Land muss bekanntgegeben haben, dass es die Empfehlung T/R 61-01 anwendet.**

- **2. Das CEPT-Lizenz berechtigt zum vorübergehenden Betreiben einer tragbaren oder mobilen Amateurfunkstation. Als tragbare Stationen werden auch solche betrachtet, die am Stromnetz angeschlossen sind, z. B. in einem Hotel oder auf einem Campingplatz. Die CEPT-Lizenz berechtigt ferner zur Mitbenützung von bestehenden Amateurfunkstationen mit permanenter Lizenz.**
- **3. Die Bestimmungen der Vollzugsordnung für den Funkdienst der Internationalen Fernmeldeunion und der Empfehlung T/R 61 -01 der CEPT sowie die im Gastland geltenden Vorschriften sind einzuhalten. Besondere Beachtung muss den von der Regelung in der Schweiz abweichenden Bestimmungen in bezug auf die zugeteilten Frequenzbänder, die zugelassenen Sendearten, die maximale Senderleistung, die Logbuchführung und das Mindestalter geschenkt werden. Ferner sind jegliche Einschränkungen zu beachten, die in bezug auf die örtlichen Gegebenheiten im Bereich der Technik oder der behördlichen Vorschriften auferlegt werden.**
- **4. Der Betrieb einer Amateurfunkstation an Bord eines Luftfahrzeuges ist untersagt.**
- **5. Dem eigenen Rufzeichen muss der Landeskenner des Gastlandes, gegebenenfalls differenziert nach der CEPT-Klasse, vorangestellt werden.** *Ferner ist dem Rufzeichen entweder der Zusatz «Mobil» (in Telegrafie /M) bei mobilem Betrieb* **«***Portabel» (in Telegrafie /P) in allen anderen Fällen, d.h. auch an einem festen Standort (z. B. Hotel, Ferienhaus, stationäres Wohnmobil) anzufügen.* **Die CEPT-Regelung, wonach in jedem Fall ein Rufzeichenzusatz (entweder /Mobil oder /Portabel) zu verwenden ist, geht den nationalen Bestimmungen des Gastlands vor.**
- **6. Die Amateurfunklizenz ist den Aufsichtsbehörden des Gastlandes auf Verlangen vorzuweisen.**
- **7. Der Inhaber einer CEPT-Lizenz kann keinen Schutz vor schädlichen Störungen beanspruchen.**
- **8. Die CEPT-Lizenz steht in keinem Zusammenhang mit der zollrechtlichen Behandlung von Amateurfunkausrüstungen. Einfuhr und Ausfuhr der Geräte und des Zubehörs unterstehen ausschliesslich den Zollvorschriften des betreffenden Landes.**
- **9. Grundlage für die CEPT-Lizenz ist die normale schweizerische Amateurfunkkonzession. Auf Inhaber einer zeitlich befristeten Amateurfunkkonzession sind die Bestimmungen der Empfehlung T/R 61-01 nicht anwendbar.**

**Bei Wohnsitzname in einem Land, das die Empfehlung T/R 61-01 anwendet, ist in jedem Fall eine Lizenz zu beantragen.**

**Die nachfolgenden Angaben über die Vorschriften für den Amateurfunkdienst in Ländern, welche die CEPT-EmpfehlungT/R 61-01 anwenden, beruhen auf amtlichen oder zuverlässigen anderen Quellen. Eine Gewähr für die Richtigkeit kann jedoch nicht übernommen werden. Es ist zu beachten, dass die Vorschriften jederzeit Änderungen unter-** **liegen können. Im Zweifelsfall sollte man sich unbedingt bei der Fernmeldebehörde des betreffenden Gastlandes über den aktuellen Stand der Vorschriften vergewissern. Dies gilt auch für die nicht angeführten Frequenzbänder sowie für allfällige Beschränkungen in bezug auf die zugelas**senen Sonderbetriebsarten.

## **Licences temporaires normales**

**Pour l'exploitation d'une station de radioamateur à l'étranger, une licence du pays visité est nécessaire. Celle-ci doit être demandée en règle générale deux, ou dans de nombreux cas de préférence trois mois à l'avance.**

**Pour autant que la demande puisse être faite sans formulaire, les points suivants doivent être mentionnés dans celle-ci.**

- **1. Nationalité du demandeur**
- **2. Nom et prénom**
- **3. Lieu et date de naissance**
- **4. Adresse de résidence en Suisse**
- **5. Indicatif en Suisse**
- **6. Classe de licence en Suisse**
- **7. Durée de validité souhaitée**
- **8. Le cas échéant adresse de l' emplacement fixe dans le pays de séjour**
- **9. Adresse à laquelle la licence temporaire doit être envoyée (dans le cas où l'adresse n'est pas identique à celle en Suisse**

**Une photocopie de la licence, pour certains pays également celle du certificat de radiotélégraphiste ou du certificat de radiotéléphoniste pour radioamateurs est à joindre à la demande.**

**Ajouter suffisamment d'affranchissement pour le retour (Coupons-réponse internationaux) aux demandes de formulaires de demande.**

#### **La licence CEPT**

**Une réglementation spéciale est en vigueur pour l'exploitation temporaire de stations dans les pays appliquant la recommandation T/R 61-01 de la CEPT (Conférence européenne des administrations des postes et des télécommunications). Cette dernière prévoit la reconnaissance des licences et l'autorisation de l'exploitation temporaire (jusqu' à 3 mois) de stations de radioamateur, sans établissement particulier d'une licence temporaire. Les pays non membres de la CEPT ont la possibilité de s'adhérer à la recommandation T/R 61 -01.**

**Les classes de concessions nationales sont considérées équivalentes comme suit à une classe de la licence CEPT inscrite dans la concession:**

*Classe CEPT 1:* **Cette classe permet d'utiliser toutes les bandes de fréquences attribuées au service d' amateur ainsi qu' au service d' amateur par satellite et autorisées dans le pays où doit être exploitée la station. Elle n'est ouverte qu'aux amateurs qui ont prouvé à l'administration dont ils relèvent leur compétence en code Morse. La classe CEPT 1 correspond à la concession de radioamateur A.**

*Classe CEPT 2:* **Cette classe permet d'utiliser l'ensemble des bandes de fréquences attribuées au service d'amateur ainsi qu'au service d'ama-**

**old man 4/97 9** 

**teur par satellite au dessus de 30 MHz et autorisées dans le pays où doit être exploitée la station. La classe CEPT 2 correspond à la concession de radioamateur B.**

**Pour l'exploitation temporaire d'une station de radioamateur dans le pays de séjour, les conditions suivantes générales sont particulièrement à observer.**

- **1.Le pays concerné doit avoir notifié qu'il applique la recommandation T/R 61-01.**
- **2. La licence CEPT donne droit à l'exploitation temporaire d'une station de radioamateur portable ou mobile. Sont également considérées comme portables les stations utilisant le réseau électrique, par exemple dans un hôtel ou un camping. La licence CEPT autorise également l'exploitation de la station d'un radioamateur titulaire d'une licence permanente.**
- **3. Les dispositions du Règlement des radiocommunications de l'Union internationale des télécommunications (UIT), de la recommandation CEPT T/R 61-01 ainsi que les réglementations en vigueur dans le pays de séjour sont à respecter. Une attention particulière est à accorder aux prescriptions nationales différentes de celles de la Suisse en ce qui est des bandes de fréquences attribuées, les genres d'émission autorisés, la puissance d'émetteur maximale, ia tenue d'un cahier de trafic (log)et l'âge minimal. En outre, toutes les restrictions liées à des conditions nationales et locales d'ordre technique ou émanant des pouvoirs publics sont à respecter.**
- **4. L'exploitation d'une station de radioamateur à bord d'un aéronef est interdite.**
- **5. L'indicatif doit être précédé par le préfixe du** pays de séjour, le cas écheant différencié sui**vant la classe de la licence CEPT.** *On doit également adjoindre à cet indicatif la mention «mobile» (en télégraphie/M) pour l'exploitation mobile ou «portable» (en télégraphie/P) dans tous les autres cas, également à un emplacement fixe (par ex. hôtel, maison de vacances, mobilhome stationnaire).* **La réglementation CEPT, selon laquelle une adjonction (soit /M ou /P) doit être utilisée obligatoirement, est à observer irrespectivement à la réglementation nationale du pays de séjour.**
- **6. La licence de radioamateur est à présenter sur demande des autorités compétentes du pays de séjour.**
- **7. Le titulaire de la licence CEPT ne peut demander à être protégé contre les brouillages nuisibles.**
- **8. La licence CEPT est sans rapport avec le traitement douanier d'équipements de stations de radioamateur. L'importation et l'exportation sont exclusivement soumis aux réglementations douanières applicables en la matière dans le pays de séjour.**
- **9. Le fondement de la licence CEPT est la licence de radioamateur normale de la Suisse. La recommandation CEPT T/R 61-01 n'est pas applicable aux détenteurs d'une licence temporaire.**

**En cas de prise de domicile dans un pays appliquant la recommandation CEPT T/R 61 -01, une licence normale est à demander.**

**Les indications suivantes concernant les règlements sur le service amateur dans les pays appliquant la recommandation CEPT T/R 61-01 émanent de sources officielles ou autres sources considérées comme reliables. Une responsabilité quant à la véracité de ces informations ne peut cependant pas être prise. Il est à noter que ces pre-** **scriptions peuvent être soumises à des modifications en tous temps. En cas de doute, il est indispensable de se renseigner auprès de l'administration des tétécommunications du pays concerné sur l'état actuel des prescriptions. Ceci est aussi valable pour les bandes de fréquences non mentionnées ainsi que pour les restrictions possibles en regard de certains modes spéciaux autorisés.**

**HB9AGA**

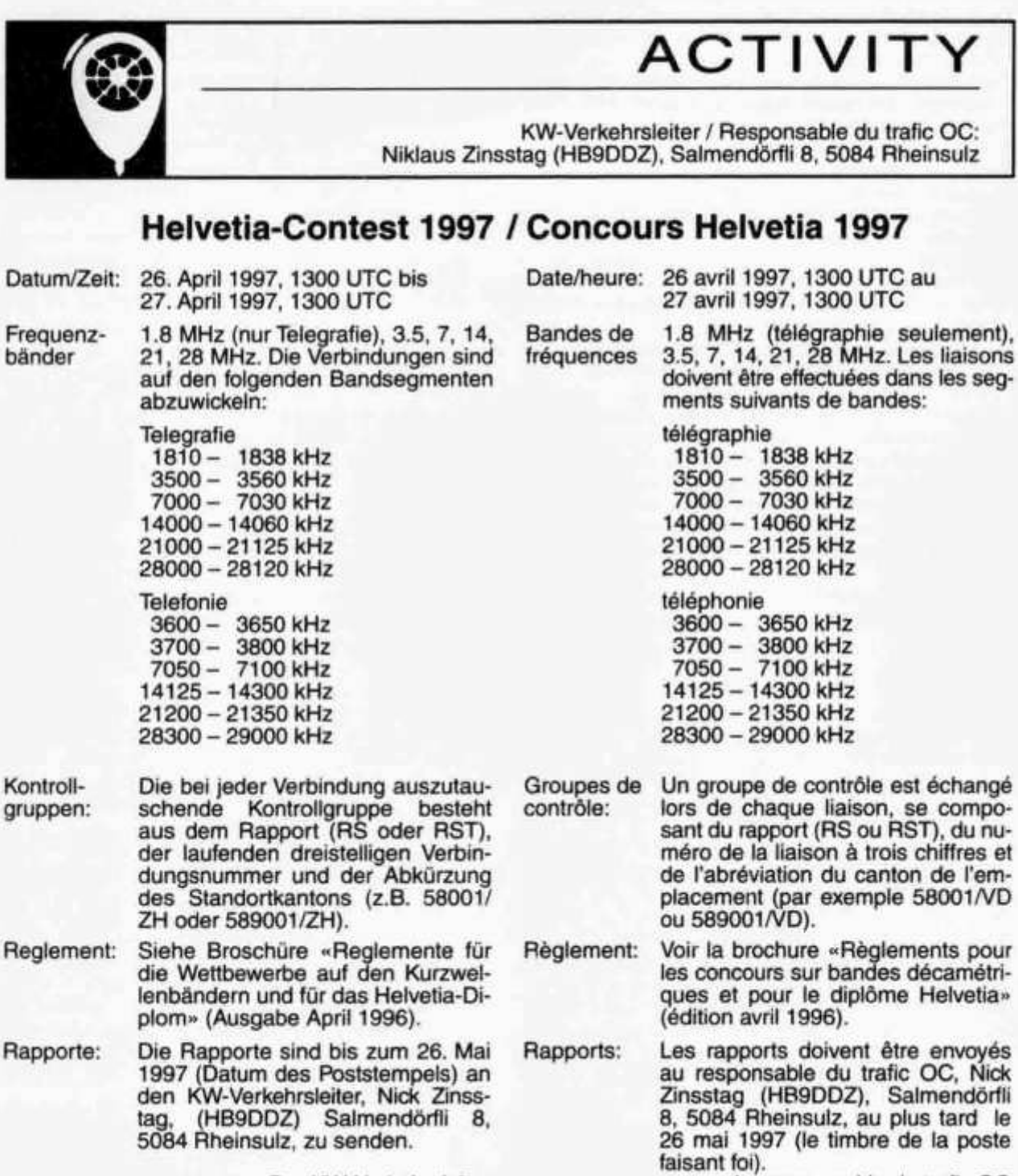

**Der KW-Verkehrsleiter**

**Le responsable du trafic OC**

## Die Diplomecke von HB9CSA/DL4FDM

## Europäische CW-Vereinigungen

Hatten Sie auch schon QSL-Karten in der Hand, auf welcher für sie undefinierbare Club-Mitaliedschaften eingetragen waren? Dann geht es ihnen wie mir! Um diese böhmischen Dörfer zu entwirren, beginnen wir einmal mit einigen europäischen Telegraphie-Clubs. In den letzten Jahren sind viele von ihnen gegründet worden, manche aber auch wieder verschwunden. Die nachfolgende Liste beruft nicht auf Vollständigkeit. Für Hinweise bin ich wie immer sehr dankbar.

#### Erklärung:

Zu Beginn steht immer das Klubkürzel (zum Beispiel HTC), als zweites der ausgeschriebene Name (z.B. Helvetia Telegraphie Club), danach die für den Club zuständige Verbindungsperson oder Sekretär, sowie spezielle Bedingungen um Mitglied zu werden.

## Vorschlags-/Sponsor-QSOs:

Für einige Vereine ist es nötig, sogenannte «Vorschlags- oder Sponsor QSOs» zu führen. Diese dauern meist 30 Minuten und dienen dazu, die Mitgliedstauglichkeit des eventuellen Neumitglieds zu testen. Um an solche «Vorschlags-QSO» zu kommen, bedarf es immer eines gewissen Fingerspitzengefühls. Man sollte auf keinen Fall gleich bei der ersten Verbindung mit einem Mitglied um ein Sponsor-QSO bitten. Es bedarf etwas Geduld und nach einigen QSO kommt die Frage, ob Interesse an einer Mitgliedschaft besteht oft vom Mitglied selbst.

#### Mitgliederbeiträge:

Diese hängen davon ab, ob der Club eine eigene Zeitschrift herausgibt. Bekannt für ihre guten Publikationen sind: AGCW(AGCW-Info 2x jährlich), EAQRPC, GQRPC, UFT (La pioche 4x jährlich).

## **AGCW-DL**

**Activity Group CW Germany** 

- DL3KDT

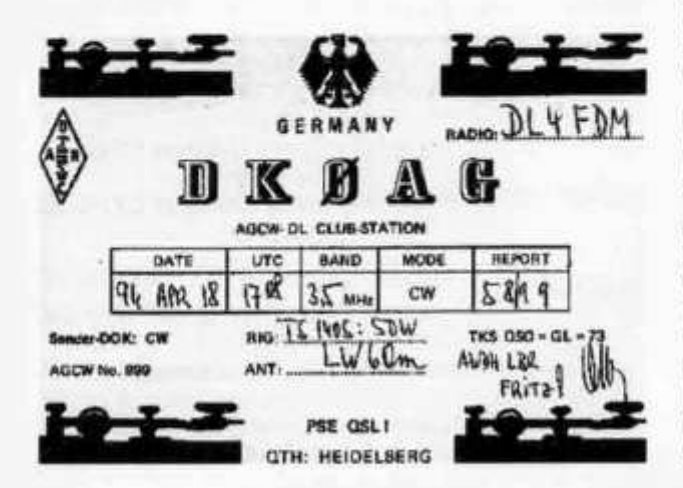

Mitglieder sollen CW aus «eigenen» Kräften geben und hören können. Also ohne Computer oder Decoder.

Clubstations Radio Telegraphy High Speed Club (since 1951)

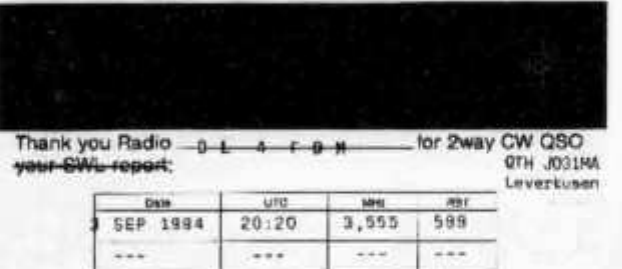

Thank you for contact, vy 73 and cuagn .... Alf DL17in ... op<br>HSC-No. 1001-1551 - Special-DOK ... HSC ... YY HSC 18

#### втс

- ON7VU Belgium Telegraphie Club QSOs mit 10 verschiedenen belgischen Stationen für (EU)

#### **CTCW**

Portuguese CW Group  $-CT4CD$ Vorschlags-QSOs Mit 3 CTCW-Mitgliedern in portugiesischer Sprache.

#### **EA-QRP-C**

po 300 BPM).

Espanol QRP-Club

- EA3EGV

#### **EHSC**

Radio Telegraphie Extremely High Speed Club - ON5ME Vorschlags-QSOs mit EHSC-2 Mitgliedern (Tem-

## **FISTS**

- G3ZQS Britische CW-Vereinigung mit über 2000 Mitgliedern in der ganzen Welt.

#### **FOC**

- G3MXJ First Class CW Operator's Club. Man benötigt 5 Sponsoren aus zwei verschiedenen Kontinenten. einer davon muss ein «G» sein.

#### G-QRP-C

- G3RJV

Die Mitgliederstärkste europäische CW-Vereinigung und ein «muss» für jeden QRP-Freak!

## **HACWG**

Hungarian CW Group - HA3NU Vorschlags-QSOs mit HACWG-Mitgliedern (Tempo 30 WPM).

## HCC

Hispaniola CW Club - EA3DOS Vorschlags-QSOs mit HCC-Mitgliedern in spanischer Sprache.

old man 4/97

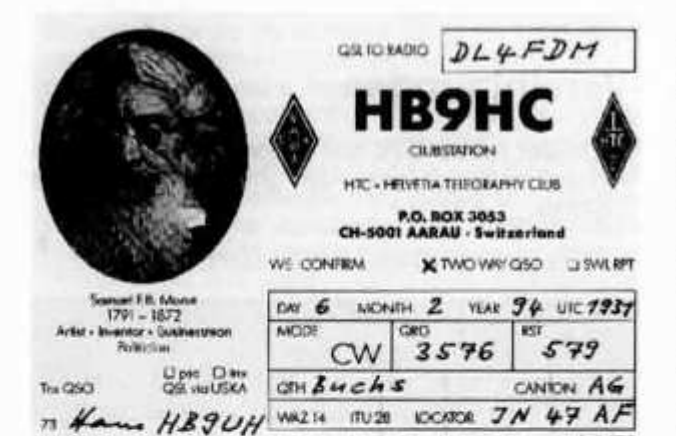

## **HSC**

Radio Telegraphie High Speed Club - DL1PM Vorschlags-QSOs mit 5 HSC-Mitgliedern (Tempo 125 BPM).

## **HTC**

Helvetia Telegraphie Club - HB9UH

## **MCWG**

Macedonian CW Group  $-232KV$ Vorschlags-QSOs mit MCWG-Mitgliedern (Tempo 150 WPM).

## **MEGS**

GM4HYF Morse Enthusiasts Group Scotland

## **OHTC**

OH-Telegraphy Club OH6LBW Vorschlags-QSOs mit OHTC-Mitgliedern.

## **RTC**

Radio Telegraphie Club - DL8MTG Leistungsnachweis durch Diplome, etc.

## **SCAG**

Scandinavian CW Activity Group - SM5OCK

## **SHSC**

Radio Telegraphie Super High Speed Club

- ON5ME Vorschlags-QSOs mit 3 SHSC-Mitgliedern (Tempo 250 BPM).

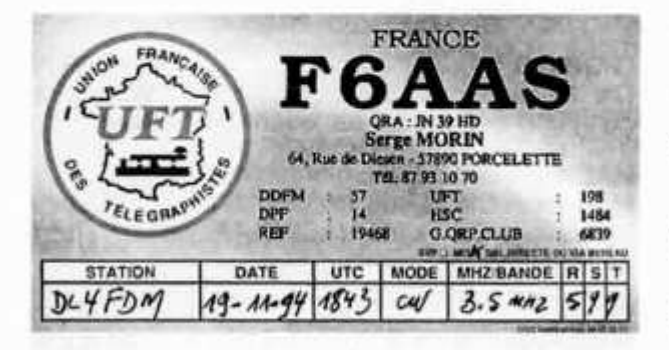

## **TOPS**

Britischer Telegraphie Club, gegründet 1946

-G3AWR

Der Club organisiert den alljährlich im Dezember stattfindenden TOPS-Contest, ist ansonsten inaktiv.

## **UFT**

Union Française des Télégraphistes

 $-F6HBR$ Vorschlags-QSOs mit 5 Mitgliedern in französischer Sprache.

## **UCWC**

Ukrainian CW Club (vormals Russian CW Club) - US1RR

## **U-QRQ-C**

Russian High Speed CW Club (vormals Soviet High Speed CW Club) - UA3LDU Vorschlags-QSOs mit 4 Mitgliedern (Tempo 200 BPM).

## **VHSC**

Radio Telegraphie Very High Speed Club

- PAODIN Vorschlags-QSOs mit 4 Mitgliedern (Tempo 200 BPM).

## 3ACWG

3A-CW-Group

 $-3A2LF$ 

## 9ACWG

Croatian Telegraphy Group  $-9A3SM$ Vorschlags-QSOs mit 9ACWG-Mitgliedern (Tempo 150 BPM).

## **CALENDAR**

## April/avril 1997

17.

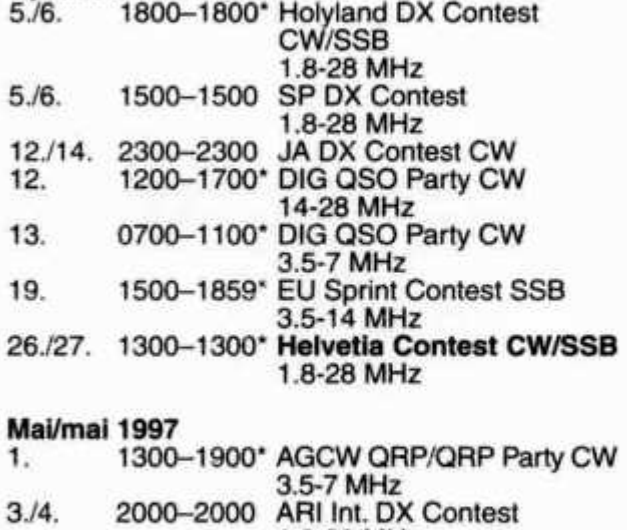

1.8-28 MHz

3.5-14 MHz

1500-1859\* EU Sprint CW

**20.-24. 0000-2400 AGCW Aktivitätswoche CW 1.8-28 MHz 24725. 0000-2400\* CQWPX Contest CW 1.8-28 MHz**

**Es werden nur Wettbewerbe ausgeschrieben, bei welchen die Originalausschreibungen vorhanden sind.**

**Quellen: RSGB, DARC, CQ-DL, QST, CQ**

## **Diplom- und Contesterfolge**

#### **WAEDC Contest SSB 1996** *SOP* **HB9DX 6490**

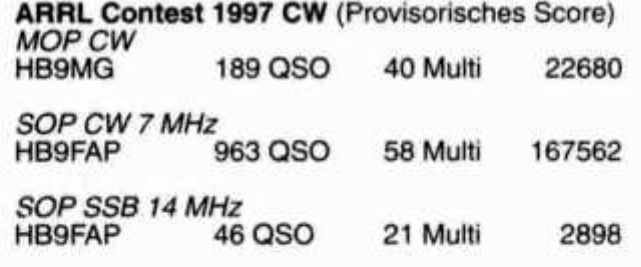

**VK0IR Statistik von ON4UN mit HB9-Stationen 788 QSOs mit 306 verschiedenen HB9-Stationen. In DL 5838 QSOs mit 1981 verschiedenen DL-Stationen.**

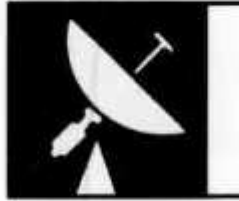

## VHF·UHF·MIKROWELLEN

**UKW-Verkehrsleiter / Responsable du trafic OUC: Rudolf W. Heuberger (HB9PQX), Buchserstrasse 7, 5034 Suhr**

## **VH F/UH F/Mikrowelien-Wettbewerb (Mai Concours VHF/UHF/microondes (mai)**

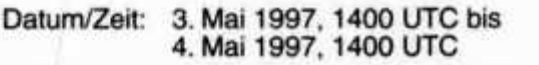

**Kontroll- Die bei jeder Verbindung auszutaugruppen: sehende Kontrollgruppe besteht aus dem Rapport (RS oder RST), der laufenden dreistelligen Verbindungsnummer und dem Locator des eigenen Standortes (z. B. 589001 JN37TL). Auf jedem Frequenzband ist mit der Numerierung bei 001 zu beginnen.**

**Reglement: Siehe Broschüre «Regiemente für die Wettbewerbe auf den VHF-, UHF- und Mikrowellen-Bändern sowie für das Helvetia-Diplom» (Ausgabe März 1994).**

**Rapporte: Die Rapporte sind in zwei Exemplaren bis zum 19. Mai 1997 (Poststempel) an den UKW-Verkehrsleiter Rudolf W. Heuberger (HB9PQX), Buchserstrasse 7, 5034 Suhr, zu senden.**

**Der UKW-Verkehrsleiter**

## **Amateur TV Koordination**

**Die USKA führte am 1. März 1997 im Hotel Aarauerhof in Aarau ein Koordinationstreffen durch. Vertreter aus allen peripheren Landesteilen waren anwesend. Die USKA war durch den UKW-Verkehrsleiter, den Frequenzkoordinator und den Netzkoordinator deutsche Schweiz vertreten.**

**old man 4/97 13**

**Date/heure: 3 mai 1997, 1400 UTC au 4 mai 1997, 1400 UTC**

**Groupes de contrôle: Un groupe de contrôle est échangé lors de chaque liaison, se composant du rapport (RS ou RST), du numéro de la liaison à trois chiffres, commençant par 001 sur chaque bande de fréquence, et du Locator du propre emplacement (par exemple 589001 JN36HO).**

**Règlement: Voir la brochure «Règlements pour les concours sur les bandes VHF, UHF et microondes ainsi que pour le Diplôme Helvetia» (édition mars 1994).**

**Rapports: Les rapports doivent être envoyés en double exemplaire au responsable du trafic OUC Rudolf W. Heuberger (HB9PQX), Buchserstrasse 7, 5034 Suhr au plus tard le 19 mai 1997 (cachet de la poste).**

**Le responsable du trafic OUC**

**Nach der Vorstellungsrunde folgten ein paar einführende Worte seitens der USKA zum Zweck der Tagung. Die Errichtung neuer ATV Anlagen im 432 MHz Band ist praktisch nicht möglich. Auch das 1296 MHz Band ist bereits stark belegt. In noch höheren Bändern ist noch genug Platz vorhan-**

**den. Interessant sind zukünftig vernetzte Anlagen, die neben den Bildsignalen mehrere Datenkanäle für mittlere bis hohe Datenraten zur Verfügung stellen.**

**Die einzelnen Vertreter stellten ihre Projekte vor. So weit möglich, wurden die gewünschten Frequenzen provisorisch fixiert. Einzelne Projekte müssen noch fertig ausgearbeitet werden, damit** **die Koordination mit dem Ausland eingeleitet werden kann. Sehr wichtig ist auch hier, dass das zubedachte Einzugsgebiet genau umschrieben wird. Am einfachsten kann dies auf einem Kartenausschnitt im Massstab 1:25000 geschehen. Das Treffen war sehr konstruktiv. Die USKA erhielt viele Informationen, die die zukünftige Koordination erleichtern. Rudolf Heuberger, (HB9PQX)**

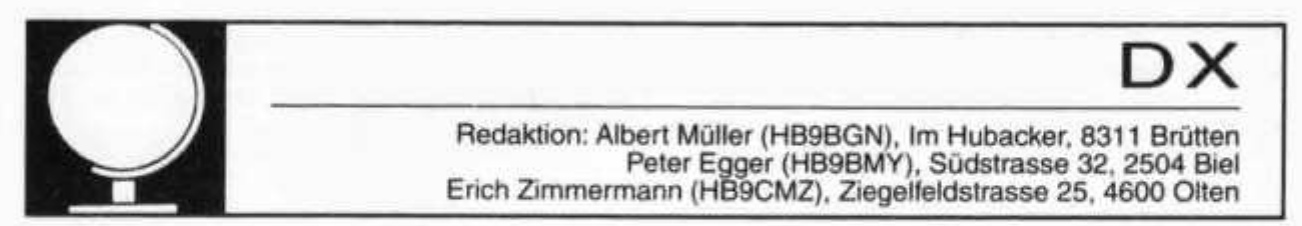

**Expedition nach Heard Island im Januar 1997**

## **CQ de VK0IR vom Südrand der Welt**

**von Hansruedi Bürki (HB9BHW), Willy Rüsch (HB9AHL) und Kurt Wetter (HB9AFI)**

#### **2. Teil**

## **Highlights**

**Zu Beginn war das pile-up auf den Hauptbändern kaum zu bewältigen (in SSB und CW) was zu einer nicht befriedigenden QSO-Rate führte. Bald gewöhnte sich das Ohr aber daran, und wir erreichten teilweise gute Spitzenwerte. Der absolute Rekord lag in SSB bei 5 QSOs pro Minute und Station, in CW bei 6 QSOs. Wenn dies zu 200 QSOs pro Stunde führte, waren wir zufrieden, bei 100 schon weniger.**

**Entgegen allen Prognosen waren die condx trotz der sehr tiefen Sonnenfleckenaktivität unerwartet gut und die Bänder bis und mit 15 m nach EU stundenlang offen. Bespielsweise öffnete 15 m täglich schon meistens um ca. 11.00 UTC, 20 m etwas später. Die tieferen Bänder waren in aller Regel gut; teilweise herrschten sogar unglaublich gute Signalstärken (z.B US-Westküste S9+20 auf 80 m SSB). Im übrigen hatten wir in den ersten Tagen etwas Schwierigkeiten, die condx mit den USA zu lokalisieren, verteilten sich doch die USA von ca. 160° bis 300° auf der Grosskreiskarte.**

**Dank der täglichen EDV-Bilanz mittels Computerlog wurde uns nach etwa einer Woche klar, dass wir hinsichtlich Gesamtzahl der QSOs auf Rekordkurs lagen: 62'500 von Peter I. (3Y0PI) bzw. 74'000 von Maily Visotztky (4J1FS) waren zu schlagen....**

**Leider stellten wir aus EU meistens keine gute Funkdisziplin fest. Trotzdem waren die Harns weltweit überzeugt, dass durch unsere Arbeitsweise jedermann - der wollte - dran kam (wir arbeiteten alle hörbaren Stationen, selektive Calls nach Nummern und Ländern kamen eher selten zum Zuge). Ausserdem konnten die Logs nur mit wenig Verspätung von der real-time im Internet kontrolliert werden. Dieser Service wurde von unserer Expedition in diesem Ausmass erstmals ange-**

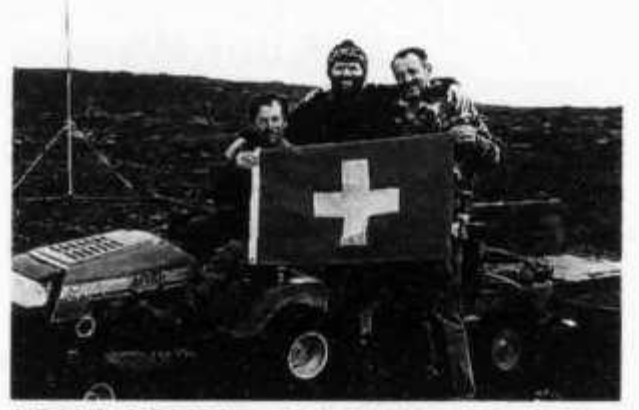

*HB9AFI, HB9AHL und HB9BHW mit Heard-Mobil (oft auch VK0IR/M).*

**boten; erfunden und erprobt wurde dieses Vorgehen von KK6EK während Easter Island (XROY, 1995).**

**Insgesamt konnten 891 HB9er und 4 HBOer gearbeitet werden. Und zwar verteilt auf alle Bänder von 160 m bis 15 m. Mit Europa konnten insgesamt 35'846 QSOs realisiert werden, was 44% des Gesamttotais ausmacht. Erwähnenswert sind ebenfalls die 1 '241 QSOs auf 160m (Weltrekord?), 2056 verschiedene Stationen auf RTTY und 634 auf Oscar 10.**

**Am späten Nachmittag des 25. Januars wollte es der Zufall, dass Willy eine Verbindung auf 20 m SSB mit der DX-Gruppe Letzi auf dem Bözberg erstellen konnte. Diese hielt gerade ihre Versammlung ab, sodass den dort versammelten Harns Grüsse von Heard in bester Lautsprecherstärke übermittelt werden konnten.**

**Natürlich herrschten für Stunden auch schlechte**

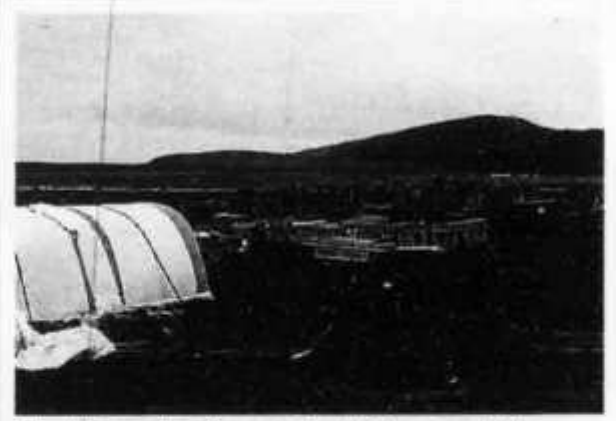

*Einrichten des Camps, im Hintergrund die verfallene AN ARE Station vor der Meeresbucht »Atlas Cove»*

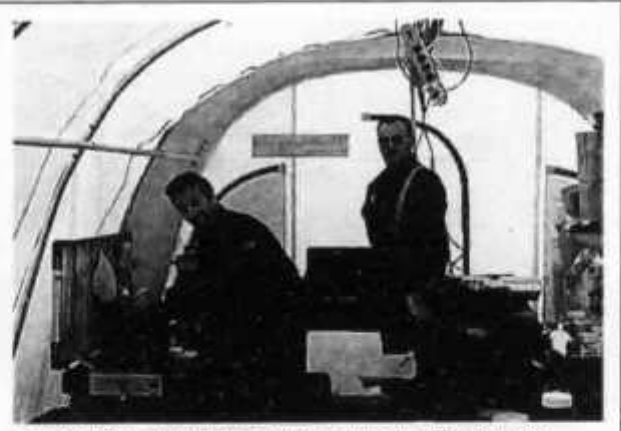

*HB9AFI und HB9BHW (v.l.) beim Einrichten des Küchenzeltes*

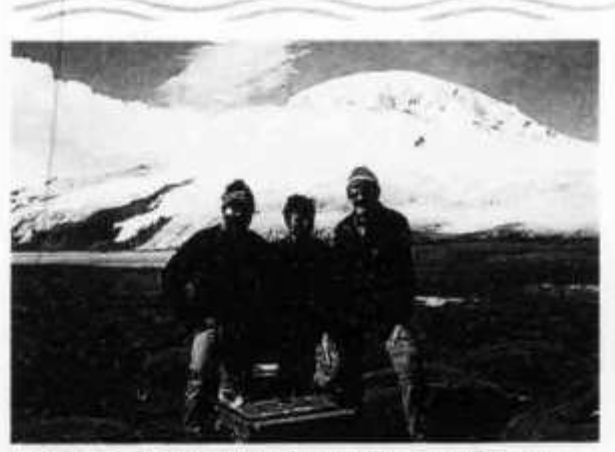

*HB9AHL, HB9AFI und HB9BHW vor Big Ben (2745 m) beim Einrichten des SSB-Camps am 13. Januar*

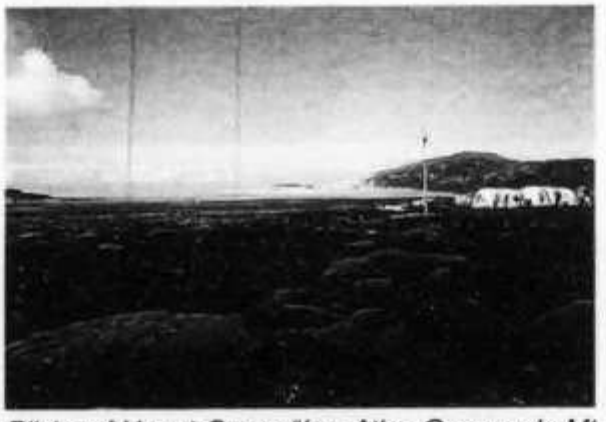

*Blick auf Haupt-Camp über Atlas Cove und »Mt Aubert de la Rue» (rechts)*

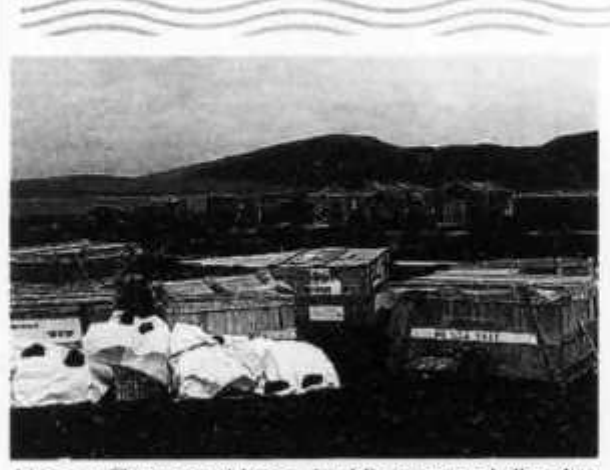

*Unsere Transportkisten; im Hintergrund die alte ANARE-Station*

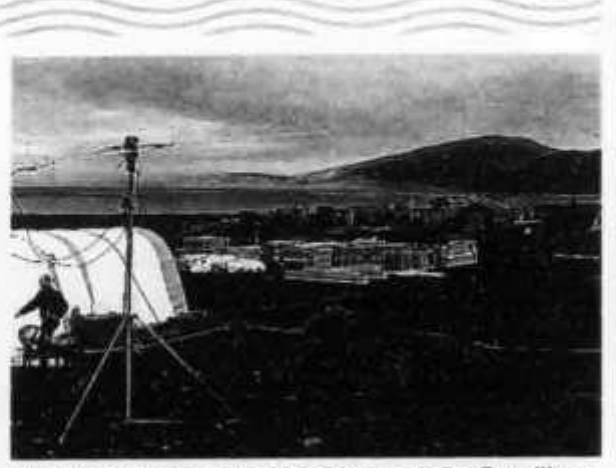

*Hauptcamp; links im Vordergrund die Satelliten-Antenne*

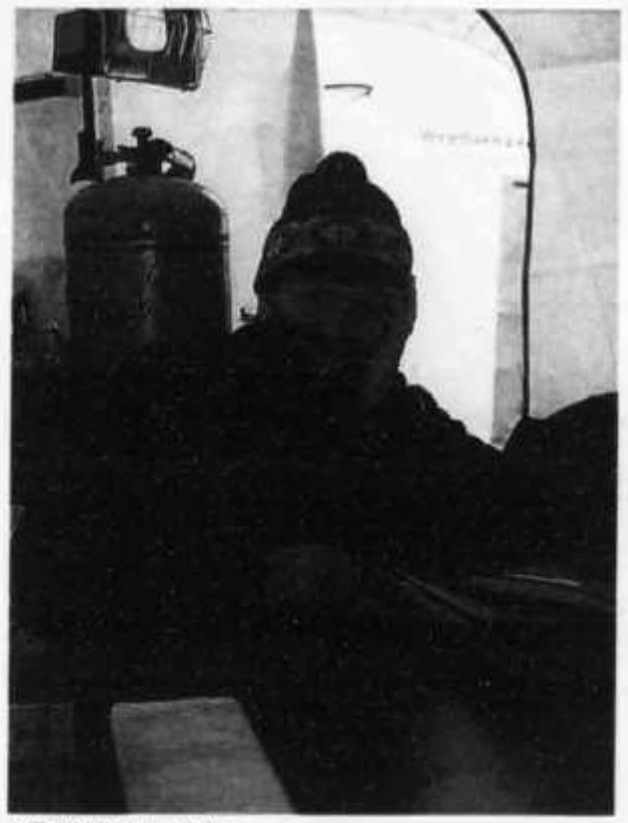

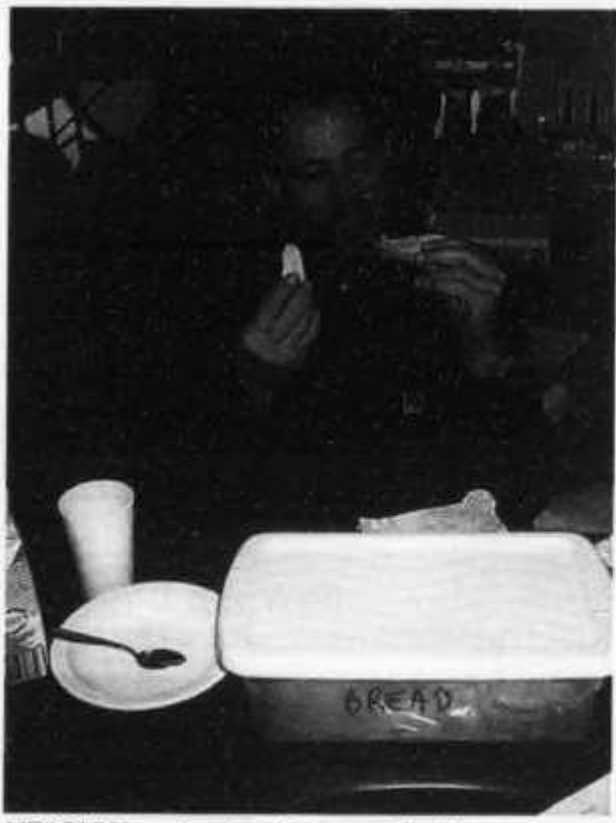

*HB9AHL ist müde ... HB9BHW geniesst sein karges Mahl.*

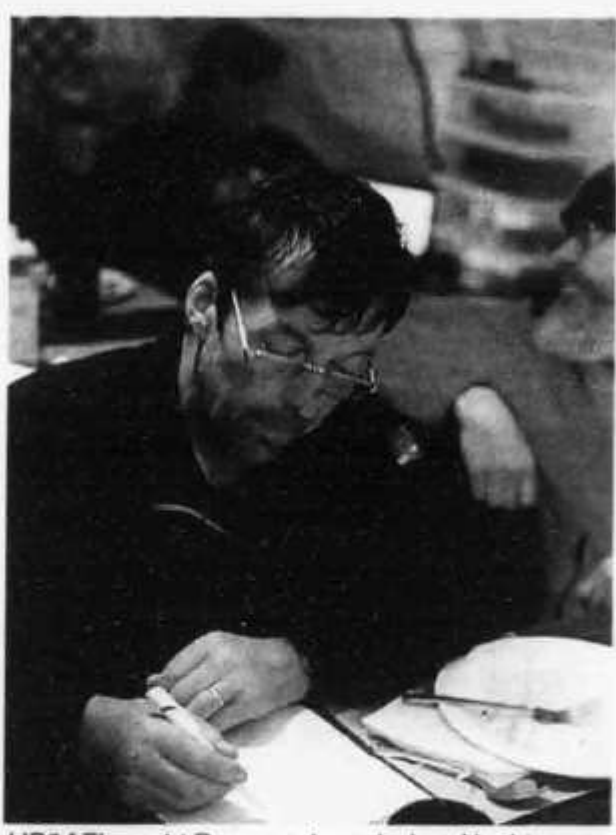

*HB9AFI macht Paperwork nach dem Nachtessen. HB9BHW sichtlich <<kaputt***».** *Kurt ist der allererste Schweizer, der je Heard betreten hat.*

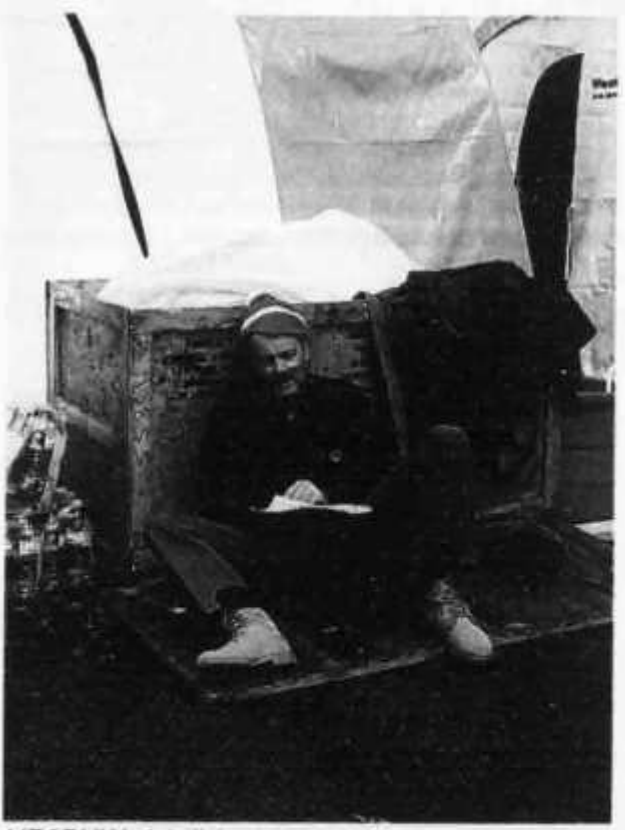

**condx bis bisweilen tote Bänder, sodass auch CQ? gerufen wurde. Blieb dies ohne Wirkung, konnte es schon mal Vorkommen, dass der eine oder andere OP kurz einnickte. So erwischte es eines Morgens auch Al, K3VN, der zudem noch ir-** § **ender blieb somit getastet und nichts mehr konnendwie auf dem Fussschalter hängenblieb, der te verhindern, dass sein Schnarchen mit 1,5 kW Output von der zur Zeit rarsten Insel abgestrahlt wurde (8-0). Erst als wir im Hauptcamp das Schnarchen zufällig im RX hatten, konnte dieser Zwischenfall beendet werden. Zufälligerweise war der Schichtpartner von AI gleichzeitig auch eingeschlafen (wir hoffen sehnlichst, dass die condx auch wirklich nil waren...). Mit Ausnahme der 80 m SSB-Groundplane und des 40 m SSB 2 El. Beams hatten wir auch beim heftigsten Windsturm (am 26. Januar mit gegen 100 km/h, teilweise auch Lavasandsturm mit Regen) keine eigentlichen Antennenprobleme. Die 80 m Vertikal war praktisch jeden Morgen gebrochen und nach vielen Reparaturen nicht mehr zu verwenden.**

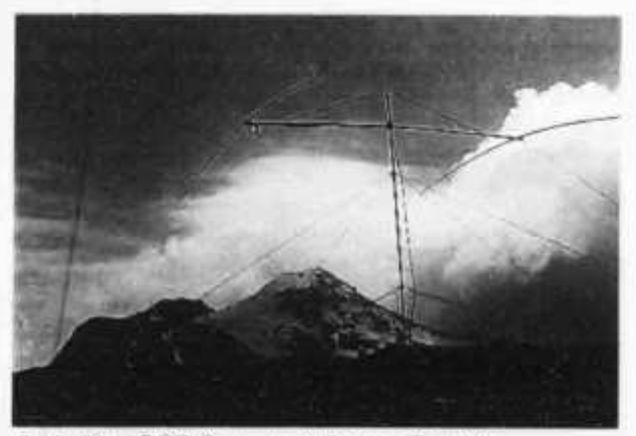

*2 el. 40m SSB Beam mit Anzac Peak im Hintergrund*

**Trotz allen Bemühungen konnten wir dem 40 m Beam keine eigentliche Richtwirkung abringen, da es nicht möglich war, ihn höher als 7 m über Grund zu bringen. Trotzdem waren wir für die Verminderung der Seiteneinstrahlung dankbar.**

**Ein Erlebnis ganz besonderer Art verzeichneten wir am 23. Januar, als ein gut sichtbarer, kleiner Vulkanausbruch auf dem Big Ben beobachtet werden konnte. Das Spektakel dauerte nur wenige Minuten; trotzdem waren wir froh, in sicherer Entfernung (ca. 10 km) zu sein.**

**Wie uns Robert (HB9XBO) nach der ersten Folge im old man 3/97 (vgl. Karte auf S. 12) mitteilte, wurde die Erst-Besteigung des Big Ben im Jahre 1965 durch Warwick Deacock geleitet. Schon damals stellten die Bergsteiger fest, dass der Vulkan noch aktiv war und sind dann schleunigst wieder hinuntergeeilt. Deacock (70) ist ein Cou-Cousin von Robert und lebt heute in der Nähe von Brisbane. Der Deacock-Gletscher im Süden von Heard wurde nach ihm benannt. Deacock ist insgesamt viermal (!) auf Heard gewesen.** *Trek zum «Roger's Head»*

**Ganz besonders erwähnenswert ist der einmalige Teamgeist, der unsere Crew kennzeichnete. Die verschiedenen Charaktere, die in der multinationalen Gruppe aufeinanderstiessen, liessen zu Beginn befürchten, dass erfahrungsgemäss einige Reibereien enstehen würden. Dank der Verteilung von klaren Verantwortlichkeiten und der famosen Motivation aller Teilnehmer, durften wir am Schluss feststellen, dass die Expedition jedoch ohne die geringste zwischenmenschliche Auseinandersetzung abgelaufen ist.**

## **Trekking**

**Wenn immer es Wetter und Freizeit erlaubten, unternahmen wir Fussmärsche an verschiedene Orte von Heard. Infolge des unwegsamen Geländes ergab sich daraus aber immer ein eigentlicher Trek. Grundausrüstung: Wind- und Regenbekleidung, Foto- und Filmgeräte, Skibrille (gegen Wind und Sand) und VHF-Handy.**

**Am 23. Januar unternahmen Hansruedi und Willy die Besteigung des Corinth Head, ein unwegsamer Lava- und Sedimentkegel mit vielen Schluchten und grenzenlosen Höhlen, jedoch nur 180 m hoch. Bei Sonnenschein ergab sich vom Gipfel aus ein phantastisches Panorama von Heard. Lange glaubten wir, eine Erstbesteigung durchzuführen; das Steinmännchen auf dem Gipfel nahm uns aber diese Illusion..!**

**Allerdings hatten die anderen OM keinen Mumm, es uns nachzutun.**

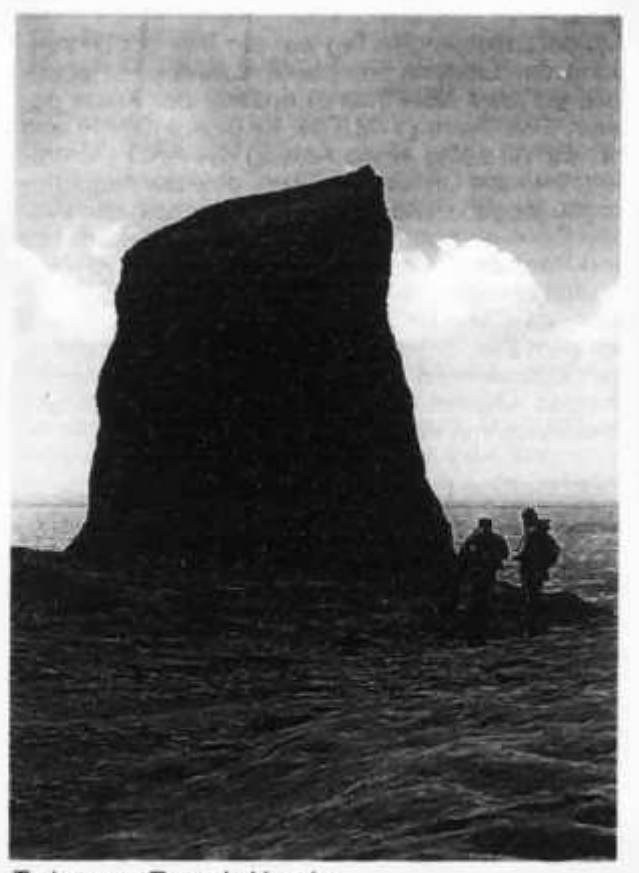

**old man 4/97 17**

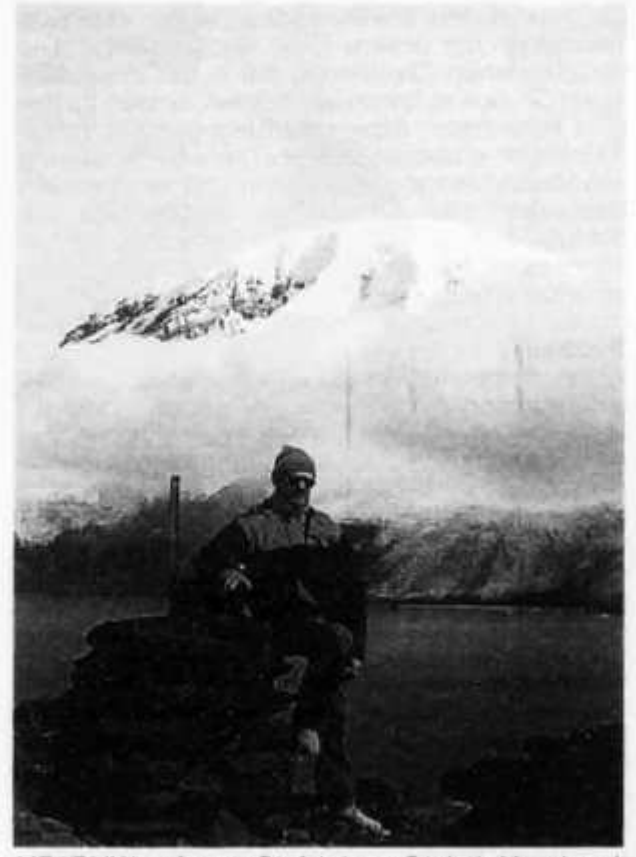

*HB9BHW auf dem Gipfel des << Corinth Head» mit Blick auf «Big Ben».*

**Am darauffolgenden Tag war ein Trek zur Umrundung der Laurens Peninsula (Laurens ist ebenfalls ein alter Schiffname) entlang der Küste geplant. Das Team (VK2JDM, KK6EK, HB9AFI und HB9BHW) sollte einen Auftrag der AAD (Australian Antarctic Division) erfüllen, eine der Notunterkünfte (sogenannte apple huts) oberhalb der Sydney Cove zu kontrollieren. Willy (im Hauptcamp) und Hansruedi machten eine stündliche VHF-Verbindung. Infolge völliger Unwegsamkeit und Erschöpfung von KK6EK entschied Hansruedi kurz vor dem Ziel, dass die Crew aus Sicherheitsgründen umzukehren hatte. Eine dieser VHF-Verbindungen wurden von Radio DRS1 als Teil des Interviews von Willy übertragen.**

#### **Reichhaltige Fauna**

**Die grösste Gruppe wird sicher von den Pinguinen gebildet, wovon folgende 4 Arten festgestellt werden konnten: Gentoo-, Königs- Macaroni- und Rockhopper-Pinguine. Mehr als 2 Millionen Macaroni-Pinguine brüten auf Heard und an der Südküste (Long Beach) besteht vermutlich die grösste Kolonie der Welt mit über 1 Million Tiere.**

**Eine weitere Gruppe bilden folgende Robbenarten: Antarctic Fur Seal, Southern Elefant Seal und Leopard Seal. Die grösste Anzahl bilden die Elefanten-Robben, von denen zahlreiche Gruppen in der Nähe unseres QTHs lebten.**

**Die letzte Grossgruppe besteht aus den unzähligen Vögeln, allen voran die antarktische Raubmö-** **ve. Die Skuas verschlingen alles, was sich nicht verteidigen kann: kleinere Vögel (Petrels) im Flug, Pinguin-Eier, junge und kranke Pinguine, sogar schwache Artgenossen. Eine dieser Vogelarten lebt daher tagsüber in Bodenhöhlen und ist zum Schutz gegen die Skuas nur nachtaktiv.**

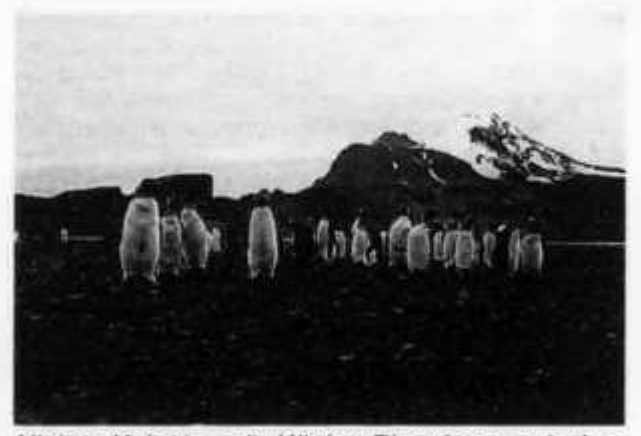

*Kleine Kolonie mit Königs-Pinguinen zwischen Hauptcamp und Atlas Cove*

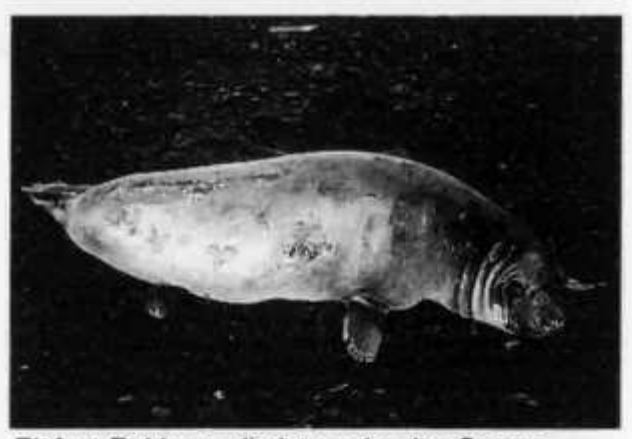

*Elefant-Robbenweibchen nahe des Camps.*

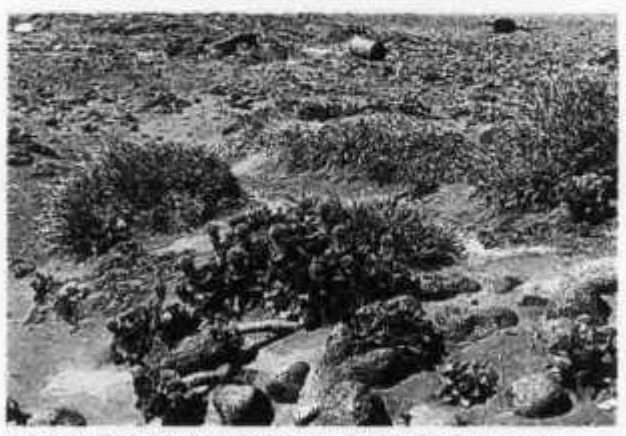

*Heard-Chabis bereicherte zeitweilen unsere Konserven-Nahrung (im Vordergrund).*

**Ein Paradies ist Heard für viele Mikroorganismen, insbesondere für die Tardigrades (Willy berichtete darüber ausführlich in Radio DRS1).**

**Diese Bärtierchen sind maximal 1mm gross und halten den fossilen Rekord: Ihre Erbsubstanz (DNS) hat sich seit rund 60 Millionen Jahren nicht mehr verändert, ist also unheimlich stabil. Sie werden bis 150 Jahre alt, können sich bis ca. 130 Jahre vermehren und ertragen Kälte bis -150°C und Hitze bis ca. 60°C über Jahre ohne Schaden zu nehmen oder ihre Reproduktionsfähigkeit zu verlieren. Harold Heatwole, Zoologie-Professor an der North Carolina State University, sammelte zusammen mit seiner Assistentin Miriam grosse Mengen an Tardigrates; die Bodenproben füllten ein ganzes Schiffslabor. Sie werden nun durch sein Institut untersucht und er ist überzeugt, dank seiner Arbeit auf Heard neue Erkenntnisse zur Enstehung des Lebens zu erhalten.**

**Fortsetzung: old man 5/97**

**Folgende Artikel können als Erinnerung an die Expedition bei HB9AHL (Hallwylstr. 4, 5000 Aarau, P: Tel/Fax 062 822 06 29 oder besser G: 031 324 78 31) bestellt werden:**

- **Farbfoto von Heard 13x18 cm mit den Original-Unterschriften der Schweizer Teilnehmer; Fr. 40.-**
- **MC mit allen Sendungen der Expedition auf Radio DRS1 ; Fr. 50.-**
- **Stoffabzeichen o 9 cm, mehrfarbig gestickt** mit Call VKØIR und Inselsujet;

## **DX-Report CW-Log Februar** *(Zeiten utc>*

#### 80m

18 - 21: 5X1D\*, S21XX

**^ M l Vi**

- *06 09:* FS/JE2YRD, V47CA, V2/DL2SDS, TU4FF, 8P6DA, CM20R.
- *1 5 -1 8 :* E21EJC, **S21XX, H44FN, P29VXX,** FT5ZG\* HL2LVB
- *18 21:* 5Z4BZ, 9M20M, VU2PAI, ZD8DEZ\*. XX9TR\*,YBs, JY5HW.

*21 -2 4 :* CE3FIP\*, FG/DL3LAR.

#### **30m**

- *1 5 -1 8 :* K9AW/KH2, **P29VXX, S21XX,** S79MAD, LZOL (South Shetland), 3B8CF.
- *1 8 -2 1 :* TN6X.

*2 1 -2 4 :* FG/DL3LAR.

## **20m**

- *06 09:* LZOL.
- *0 9 1 2 :* 9K2RR, **S21XX,** ZB2AZ, HL5AEX. FM5GR, 8P9DX, FK8AH, 7Z500, VU2RAK.
- *1 2 15:* VS97UW, E21AOY/9, P40W, TA4/DL6KWN.
- *15 18:* VQ9VK, VP2EV, J75T, V2/DL2SDS, ZF2NE, 7X4AN, OX3RO, FY5CG, D68KS, 3W5RS, EA9PY.

#### **old man 4/97 19**

## **iMîTl**

- *06 09:* **S21XX.**
- *09 12:* TOQR/MM, 9K2/Y09HP, **ZY0SG,** VQ9ZX, P29VXX, 9M2AX.
- *12 15:* 9U5CW, 5X1R V47CA, VU2MTT.

*1 5 -1 8 :* FG5XJ\*, HC5AI.

## **15m**

- *09 12:* XX9TR, VU2x.
- *12 15:* VP2EV, HK3DDD, 7Q7EH, P40W.
- *1 5 -1 8 :* J75T, N6TV/TY5, C91CO, WP4Q, HP2/N6NT.

## **SSB-Log Februar** (Zeiten UTC)

#### 80m

*03* - *06:* J39JS, DM5DN. *06 - 09:* XE1REM, 9HIJL.

#### 40m

- *06 09:* V26CW, **ZL7ZB.**
- *15 18:* YC8TZR, 9K2RA.
- *1 8 -2 1 :* EA8LS, JY5HF, **S0RASD,** CT3JUB.
- *21 24:* VK6ACY.

#### **mim**

*09 - 12:* TN6X, ST2SA. *12* - *15:* ZL7ZB, ZZOZ, 6W1QV, 5A1A/OE2GRP. *15 - 18:* HP2/F5PAC, TOOR/MM *1 8 -2 1 :* J76T

## **EMî?**

*09 - 12:* 9K2RR/NLD *12* - *15:* 9G5BQ. *15* - *18:* **CY0SAB,** 9U5CW

#### **ifcf.y**

*09 - 12:* TN6X, P29VXX.

#### **|15/10m|**

*1 5 -1 8 :* **CY0SAB** (via RS-12)

\*= only heard stations

Vielen Dank für die Logauszüge und Berichte von HB9AAL, HB9AGH, HB9ATH, HB9BNB, HB9BCK, HB9CHV, HB9CVO, HB9HT, HB9JNU, HB9MO. Senden Sie bitte Ihren DX-Bericht bis **1. Mai 1997** an: Peter Egger (HB9BMY), Südstrasse 32, 2504 Biel.

## **DX-Calendar**

**Anyone who worked KH7R during last contest should be aware that he was in Hawaii and not on Kure Island as the call indicates!! Kure callsigns should have a «K» after the number, i.e. KH7KA. BS7-Scarborough Reef (AS-116): The Chinese Radio Sports Association (CRSA) will be QRV 30 April - 7 May as BS7H with a team led by BZ10K and JA1BK with JA1RJU, N7NG, W6EU, and W6RGG in CW/SSB, RTTY and satellite. QSL via JA1BK**

**JD1-Minami-Toroshima: JG8NQJ/JD1 is QRV**

**until 23 April. QSL via Susumu Sanada, 5 4 Shin ei, Toyohira, Sapporo 004, Japan.**

**A71CW-Oman: Chris went QRT at the end of March an moved to A4-Oman. Chris made over 100000 contacts as A71CW**

**T33-Banaba Island: Ron, ZL1AMO, hopes to go to Banaba Island in April. No other details were given.**

**ZL9-Auckland Island: Ed, K8VIR, will leave South Island of New Zealand on March 30th for Auckland Island (ZL9) with a group of scientists for an indafinate stay on ZL9. It is a scientific trip!! The expected arrival date at ZL9 is April 2nd. They may have to lay off the Island behind a sheltering Island if the weather is bad. The call will be ZL9/K8VIR, he said he would work mostly SSB (14,260 start freq.) and some CW.**

**6W-Senegal: Jacques, F6BUM, will be here from 4-17 April and will be active on SSB an CW with** operations on 40 - 10 meters. QSL via CBA.

**ZY2-Sao Sebastiao Island (SA-028), Operators are PY2QA, PY2DUN, PY2MMM, PY20FZ, PY2AE and PU2YSU and will be active as ZY2IB from 18-21 April. The operations will be on SSB** and CW on 80 - 10 meters. QSL via PY2AE.

**KH4-Midway Island: Yuu-san, JA2IG, will be QRV again from 16-23 April. He will be using his new extra class call KH4/K1NT. The main bands** will likely be 15 - 40 meters.

## **QSL-lnformation**

**ZY2IB via PY2AE, Vacil M. Pera, Rua Silvio Concon 38, 13270-140 Valinhos SP, Brasil.**

**T09BDX, T09CDX, T02X, TOOXL, TOOPB via F2VX and only via bureau!!!**

**4U1UN and variant call signs should now sent to WB8LFO, Jerry Kurucz, 5338 Edgewater Drive, Lorain, Ohio 44053, USA.**

**ZL9/K8VIR via POBox 9, Teanau, New Zealand.**

**C06RJ, CM6LP, C06AI, C06DE, C06AJ, C06DD, C04BM, C03ZD, COIOTA (NA-093), COOOTA (NA-204), COOOTA (NA-056) via Luis Gomez, CT1ESO, POBox 207, 8900 V.R. St. Ant., Portugal.**

**9M6TCR and 9M6TPR via KQ1F, Charlotte L. Richardson, 11 Michigan Drive, Hudson, 01749 MA, USA.**

**TI2IDX, TI4IDX, VK3MO via WA9BXB, Richard Breckinridge, 3827 Kemman Ave., Brookfield, Illinois 60513- 1521, USA**

**9K2RR, 9K2RR/NLD via KU9C.**

**FG/JE2YRD, FM/JE2YRD, FS/JE2YRD, V26HY, VP2EZD, VP2MEZ, VP5/JE2YRD via XW2A, Hiroo Yonezuka, POBox 2659, Vintiane, Laos «direct only!!!»**

**ZD7JP, OA4DHW, V31ML, A41KJ, V31SD, 9M8BT, 9M8FH, 9M8LL, 9M8YL, Z21BA, ZD8KFC, PJ0/KB5DZP, V31BR, V47LDX, J87CQ, via N5FTR, «Buzz» William M. Loeschman , 717 Milton, Angleton, 77515 TX, USA.**

**H44IO, H44XO, FW/Y58IO, FW/Y31XO, 3D2AO, 3D2IO, 3D2XO,T21XO,T25AO,T28IO: After more** **than 6 years, Fritz, DL7VRO, will close the logbooks to the 31 May 1998.**

**8R30K via Olii Rissanen, Suite 599, 1313 S Military Trail, Deerfield Beach, FL 33442, USA. HB9CMZ**

**Ein Quantas Pilot benutzte am 23. Februar 1997 die Positionslichter am Ende der Flügel seiner 747-400 um im**

#### **Morse-Code**

**zu signalisieren, dass für 25 Menschen, die in Rettungsflossen nördlich von Rarotonga, Neuseeland, abgedriftet waren, Hilfe unterwegs war. Alle 25 sind nun gerettet! \*Vielen Dank Quantas\* Vielen Dank Pilot Flug**

**101 \* «Thank you Mr. Morse (SK) for the code» Information vom Daily Telegraph 25/2/1997 (Sydney Australia)**

#### **Vorhersage der Ausbreitungsbedingungen für den Monat April 1997**

#### **Conditions de propagation prevues pour le mois d'avril 1997**

**Die Bandangabe wurde überall dort durch «— » ersetzt, wo die Absorptions-Grenzfrequenz (ALF oder LUF) gleich oder höher ist als die MUF selbst. Aufgrund der vorhandenen Dämpfung ist dann keine Verbindung möglich.**

L'indication de la bande était remplace par «--» **dans les positions ou la fréquence d'absorption dépasse la MUF. Dans ces cas aucun contact radio est possible.**

**Verwendbare Frequenzbänder zwischen Bern und Bandes de fréquence utilisables entre Berne et**

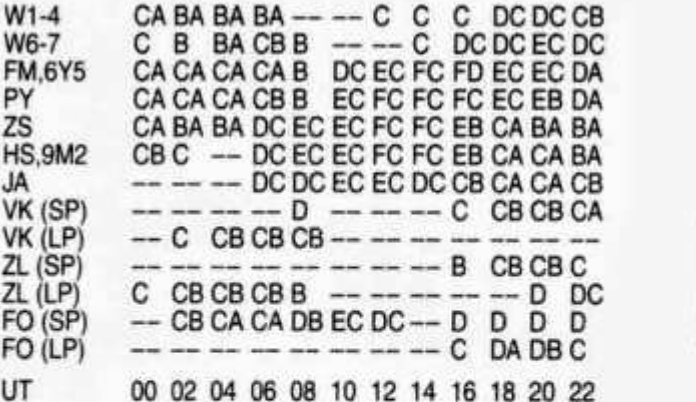

**A = 3.5 MHz, B = 7 MHz, C = 10 MHz, D = 14 MHz, E = 18 MHz, F = 21 MHz, G = 24.9 MHz, H = 28 MHz (SP = Short path, LP = Long path)**

**Mittlere Sonnenfleckenzahl: 8 Nombre des taches solaires en moyenne: 8**

**Januar/janvier 97: Monatsmittel/en moyenne: 4,3 max.: 22 (16.1.) min.: 0 (an 15 Tagen)** HB9QO

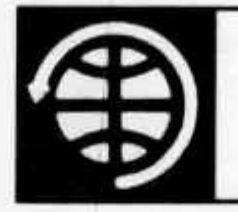

۱

OSCAR

**Thomas Frey (HB9SKA), Holzgasse 2, 5242 Birr E-Mail: hb9ska @ amsat.org**

## **OSCAR-News**

**von Thomas Frey (HB9SKA) Holzgasse 2, 5242 Birr, E-Mail: hb9ska@amsat.org**

## **Radio Sputnik-16 - doch im Orbit!**

**Nach anfänglicher Aussage, es würden keine Radio-Sputnik-Transponder mehr gestartet und der Start von RS-16 sei wahrscheinlich ein Gerücht, befindet er sich nun doch im Orbit. Der Start erfolgte am 4. März 1997 um 02:00 UTC mit einer Start-1-Rakete als Nutzlast des militärischen Zeya-Satelliten von einem neuen Weltraumbahnhof im fernen Osten, Nähe Svobodny in Amur Oblast.**

**Nachfolgend die Frequenzen:**

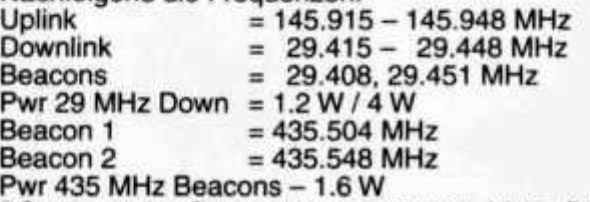

**RS-16 sendet Telemetrie auf 29.408 MHz. Die 70cm-Baken sind nicht mehr hörbar. Auch über Puerto Rico wurde die 10m-Bake mit einem starken Signal (S7) von NP3J gehört. Jim White (WD0E) und andere OM in USA und Europa berichten, dass sie die CW-Bake mit einem starken Signal gehört haben. Die Transponder sind noch nicht aktiviert.**

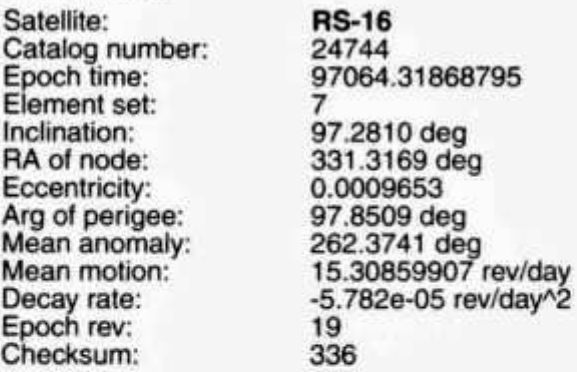

## **OSCAR-10**

**AO-10 befindet sich im Perigäum wieder im Erdschatten. Bei schlechten Sonnenwinkeln und Erdschattendurchgängen führt jedes Signal auf dem Transponder, also auch Pfeifen und Abstimmen, zu unverantwortlichem Energieverbrauch, da die Batterie nicht mehr nachgeladen wird. Unvorsichtigkeit kann den Satelliten unter Umständen für immer zum Verstummen bringen. Daher sollten Sie wieder auf FM-Effekte achten und Aussendungen abbrechen, falls Sie solche beobachten.**

**old man 4/97 21**

**Im Januar waren mit AP2AUM (QSL via CBA oder KK5DO), HR2KOS (QSL via KB5IPQ), NP2L, T72EB, TR8CA (QSL via F6CBC) und natürlich VK0IR (QSL via W4FRU) interessante Leckerbissen regelmässig zu arbeiten.**

**Basierend auf den sich ändernden Brems-Koeffizienten konnte Ken Ernandes (N2WWD) die Keplerdaten von AO-10 updaten. Stacey E. Mills (W4SM) testete diese Daten aus; sie sind für die nächsten Monate völlig ausreichend, um AO-10 zu verfolgen.**

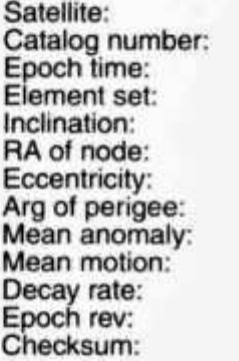

**AO-10 14129 97054.50000000 500 25.8792 deg 163.0281 deg 0.6052907 93.3854 deg 313.1701 deg 2.05882272 rev/day 1.0e-07 rev/dayA2 13097 252**

#### **OSCAR-11**

**Mitte Januar bis Mitte Februar war für UO-11 uninteressant. Es wurden gute und stabile Signale von der 2m-Bake auf 145.826 MHz empfangen. Mirek (OK2AOK) berichtete, dass er die Mode-S-Bake am 25. Januar mit einer maximalen Feldstärke von S6, bei einer Elevation des Satelliten von 21 Grad, empfangen konnte.**

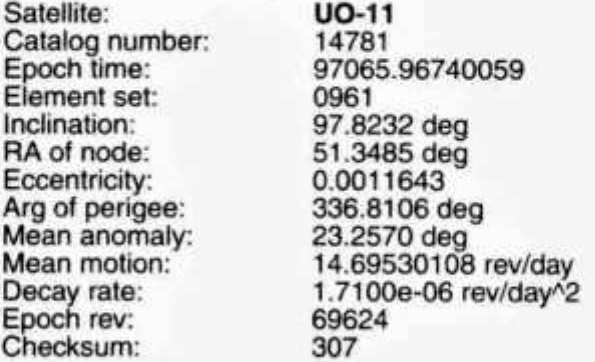

## **Radio Sputnik-12**

**Der Transponder erzeugt immer noch gute Downlink-Signale im T- und K-Mode. Während des** **Wochenendes vom 1. März war der Transponder durch exorbitante Signale von 15m-Konteststationen völlig überlastet.**

**Satellite: Catalog number: Epoch time: Element set: Inclination: RA of node: Eccentricity: Arg of perigee: Mean anomaly: Mean motion: Decay rate: Epoch rev: Checksum:**

**RS-12/13 21089 97064.16322685 0991 082.9211 deg 355.7918 deg 0.0027222 227.9945 deg 131.8896 deg 13.74077031 rev/day -1.1e-07 rev/dayA2 30487 324**

## **Radio Sputnik-15**

**RS-15 hat Batterieladeprobleme und damit schwache Signale, wenn er sich im Erdschatten befindet.**

**Satellite: Catalog number: Epoch time: Element set: Inclination: RA of node: Eccentricity: Arg of perigee: Mean anomaly: Mean motion: Decay rate: Epoch rev: Checksum:**

**RS-15 23439 97064.12424049 0204 064.8187 deg 321.1181 deg 0.0151984 151.8846 deg 209.0390 deg 11.27525608 rev/day -3.9e-07 rev/dayA2 09020 292**

#### **OSCAR 29**

**Trotz Mode-JD mit 9600 bps FSK im Fahrplan, wurde am 7. März Mode-JA aktiviert.**

**Satellite: Catalog number: Epoch time: Element set: Inclination: RA of node: Eccentricity: Arg of perigee: Mean anomaly: Mean motion: Decay rate: Epoch rev: Checksum:**

**FO-29 24278 97066.13785138 0066 98.5556 deg 121.2318 deg 0.0352229 90.6223 deg 273.5312 deg 13.52629234 rev/day -1.0000e-08 rev/dayA2 2732 299**

## **OSCAR-16**

**AO-16 ist im BBS-Modus und arbeitet normal.**

**Satellite: Catalog number: Epoch time: Element set: Inclination: RA of node: Eccentricity: Arg of perigee: Mean anomaly:**

**AO-16 20439 97066.16722483 0063 98.5424 deg 152.7382 deg 0.0011449 145.5582 deg 214.6349 deg**

**Mean motion: Decay rate: Epoch rev: Checksum:**

**14.30000014 rev/day -1.0000e-07 rev/dayA2 37165 281**

## **OSCAR-18**

**WeberSat's (WO-18) neue Telemetrie/Verwaltungs-Software ist aktiv und sendet Standard-Telemetrie und die folgenden WOD-Kanäle aus:**

**16 - Battery voltage #1**

**17 - Battery voltage #2 18 - Battery voltage #3**

**1B - Battery voltage #6**

**1E - Array voltage presented to the BCR**

**21 - BCR+10 volt bus**

**Das Erstellen von Fotos und Spektraldaten wird fortgesetzt, wenn der «attic code» geladen wurde.**

**WO-18**

**Satellite: Catalog number: Epoch time: Element set: Inclination: RA of node: Eccentricity: Arg of perigee: Mean anomaly: Mean motion: Decay rate: Epoch rev: Checksum:**

**20441 97066.15889859 0070 98.5462 deg 153.4329 deg 0.0011825 145.3922 deg 214.8031 deg 14.30111136 rev/day 3.5000e-07 rev/dayA2 37168 296**

## **OSCAR-19**

**LO-19 ist im BBS-Modus und arbeitet normal.**

**Satellite: Catalog number: Epoch time: Element set: Inclination: RA of node: Eccentricity: Arg of perigee: Mean anomaly: Mean motion: Decay rate: Epoch rev: Checksum:**

**LO-19 20442 97065.78454244 0065 98.5479 deg 153.6795 deg 0.0012390 146.1119 deg 214.0858 deg 14.30223617 rev/day -5.0000e-08 rev/dayA2 37165 311**

## **OSCAR-22**

**UO-22 ist im BBS-Modus und arbeitet normal.**

**Satellite: Catalog number: Epoch time: Element set: Inclination: RA of node: Eccentricity: Arg of perigee: Mean anomaly: Mean motion: Decay rate: Epoch rev: Checksum:**

**UO-22 21575 97066.17334107 0774 98.3170 deg 130.2595 deg 0.0007087 192.4590 deg 167.6424 deg 14.37059267 rev/day 1.1000e-07 rev/dayA2 29583 315**

**22 old man 4/97**

## **OSCAR-23**

**KO-23 ist im BBS-Modus und arbeitet normal.**

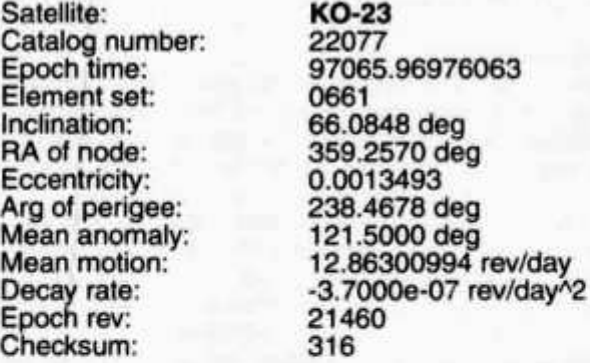

## **OSCAR-25**

**Übers Wochenende des 8. März meldete KO-23, dass KO-25 für einige Tage inaktiv sei.**

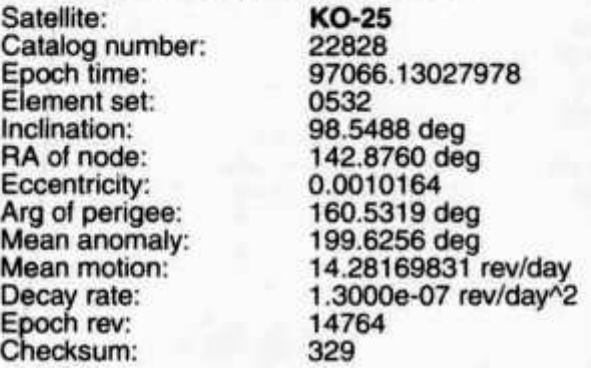

## **OSCAR-26**

**IO-26-Kontrollstationen berichten, dass sich der Satellit nun im IHT-Modus befindet. Die neue RO-BOT-Software befindet sich im Test, was auch der Bakentext berichtet, und dass der Digipeater ausgeschaltet ist.**

**fm IY2SAT-1 to AMSAT ctl Ul pid F0 [DAMA] \*\*\* 1st March 1997 \*\*\* Digipeater is OFF. ROBOT in test. Please don't tx on uplink. 73 de Itamsat Command Team**

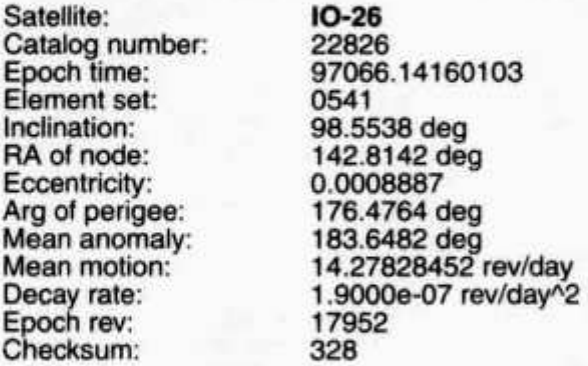

#### **OSCAR-27**

**AO-27 arbeitet normal über Europa. Es wurden Stationen aus Deutschland, Frankreich, Belgien, Polen, Spanien, den Kanaren usw. gehört.**

**Satellite: Catalog number: Epoch time: Element set: Inclination: RA of node: Eccentricity: Arg of perigee: Mean anomaly: Mean motion: Decay rate: Epoch rev: Checksum:**

#### **AO-27 22825 97066.16534275 0550 98.5530 deg 142.6140 deg 0.0008188 175.1973 deg 184.9292 deg 14.27719080 rev/day -1.4000e-07 rev/dayA2 17951 319**

#### **MIR**

**Bereits an seinem ersten Tag auf der Raumstation MIR betätigte sich Reinhold Ewald (DL2MIR) auch als Funkamateur. Zunächst erstellte er einen Bericht in Sprache, der weltweit über SAFEX RR0DL zu hören war. Er berichtete über sein Ankommen auf der MIR, das Andocken, welches beim zweiten Anlauf mit manueller Steuerung erfolgte, und über seine Aufgaben und Experimente. Am späten Abend, für ihn war Mitternacht vorbei, arbeitete er mit verschiedenen Stationen in Europa mit der 2-Meter-Anlage.**

**Neu war auch eine Aktivität der russischen Kosmonauten. Erstmals benutzten Sie die SAFEX Anlage für direkten QSO-Betrieb. Die Signale waren kräftig und gut zu hören. Leider verschwand Reinholds Bericht für diese Zeit in den Hintergrund.**

**Die Crew an der Schulsternwarte Rodewisch, Gerhard (DL2BFN), Ralph (DG0JWW) und Lothar (DL1JEN) hatten vor, mit dem Astronauten Jerry Linenger einen Sked zu realisieren, den sie Anfang Oktober 1996 vereinbart hatten. Der Leiter der Sternwarte, Herr Ruhnow, fand auch irgendeinen Weg, Jerry in der Mir verständigen zu lassen. Die Crew in Rodewisch ist QRV und versuchte also am 16. und 18. Februar 1997 das QSO.**

**Am Sonntag, 16. Februar 1997, mit den regionalen Medien und ca. 50 Besuchern hinter sich im Foyer, rief Ralph (DG0JWW) nach KC5HBR im 2m-Band, das ist das Call von Jerry. Nach einigen ergebnislosen Rufen war Jerry laut und klar zu hören. In den verbleibenden 5 Minuten konnten sie Grüsse mit ihm austauschen; die Verständigung war gut. Es wurden Tonbandmitschnitte angefertigt.**

**Valerie (R0MIR) kam auch noch ans Mikrofon und sie konnten mit ihm einige Worte wechseln. Zum Schluss, zu aller Überraschung, war auch Reinhold (DL2MIR) am Mikrofon. Dies war sicher das erste Mal, dass drei Astronauten/Kosmonauten während einem Überflug via Amateurfunk Kontakt zur Erde hatten.**

**Nach 20 Tagen im Weltraum ist der deutsche Astronaut Dr. Reinhold Ewald am 2. März 1997 wieder sicher zur Erde zurückgekehrt. Planmässig um 7:44 Uhr (MEZ) landete die Sojus-Rückkehrkapsel mit Ewald und den beiden russischen Kosmonauten Valeri Korzun und Alexander Kaleri in der kasachischen Steppe (nahe Archalik). In ei-** **ner ersten Bilanz äusserten sich die an der Mission beteiligten Wissenschaftler hochzufrieden über den Verlauf des Experimentprogramms. Ewald hatte insgesamt 27 Experimente in der Schwerelosigkeit durchgeführt.**

**Satellite: Catalog number: Epoch time: Element set: Inclination: RA of node: Eccentricity: Arg of perigee: Mean anomaly: Mean motion: Decay rate: Epoch rev: Checksum:**

**MIR 16609 97066.82752828 108 51.6509 deg 235.3850 deg 0.0011268 152.3706 deg 207.7923 deg 15.60625729 rev/day 5.6750e-05 rev/dayA2 63120 311**

## **DX-News**

*Ägypten:* **Noch bis zur ersten Maiwoche ist Ahmed (SU3AM alias DL5ZBV) abermals von Port Said aus auch via AO-10 QRV. Dann wird er einen routinemässigen Campingurlaub in Deutschland folgen lassen. Für Kontakte seit dem 1. September 1996 hat Ahmed mit DL1FCM nun einen QSL-Manager, wobei sich ganz Eilige an die Callbookadresse von SU3AM wenden können.**

*Süd-Shetland-Inseln:* **Wer auf Mark (HF0POL) auf den King George lauert, wird sich noch etwas gedulden müssen, denn leider ist sein FT-726R defekt. Nun versucht man, mit dem nächsten Schiff im April einen Ersatztransceiver für den OS-CAR-Betrieb auf die Insel zu schaffen. Auf Kurz-** **welle ist Mark, der bis Dezember bleiben wird, bereits wiederholt gehört worden. SP3FYM fungiert als QSL-Manager.**

## **Internet/WWW**

**Newcomer und Satelliten-Interessierte haben nun auch ohne Satellitenprogramm die Möglichkeit zu erfahren, wo sich die Raumstation Mir zur Zeit befindet. Voraussetzung ist ein PC, Anschluss ans Internet und ein Java-fähiger Web-Browser.**

**Java ist eine junge Programmiersprache, mit welcher man Programme schreiben kann, die an keinen Mikroprozessor gebunden sind. Das eigene Betriebssystem oder der Web-Browser müssen einfach Java unterstützen. Somit lässt sich auch ein Satellitenprogramm übers Internet auf den eigenen PC holen und sogar offline betreiben. Beende ich den Browser oder schalte den PC aus, ist auch das Programm weg. Aber ich habe ja die Adresse, unter welcher ich mir das Programm wieder holen kann. Dies zeigt sehr schön die Philosophie von Java und des diskettenfreien Net-Computers. Zudem muss ich mich auch nicht mehr um die aktuellen Kepler-Daten kümmern. Unter der Adresse «http://liftoff.msfc.nasa.gov/**

**home/mission/jtrack/welcome.html» des Marshall Spaceflight Center werden auf einer Groundtrack-Karte die Satelliten Mir, UARS, COBE, GRO und Hubble dargestellt.**

#### **Nicht vergessen!**

**Die aktuellsten OSCAR-News finden Sie in Ihrer Packet Radio Mailbox und neu im Internet.**

#### **Amateurfunksatellit Phase 3-D:**

## **Was steht hinter «Phase 3-D»?**

I

**«Phase 3-D» - das ist ganz einfach das nächste Satellitenprojekt der weltweiten Amateurfunkgemeinschaft. Damit wird der grösste, leistungsfähigste und auch teuerste Kommunikationssatellit für Funkamateure realisiert, der je gebaut wurde. An Planung, Entwicklung und Konstruktion waren Experten aus mehr als einem Dutzend Länder in fünf Kontinenten beteiligt. Sie alle haben das hochqualifizierte Projekt rechtzeitig für den zweiten Testflug der Ariane 5 zum Abschluss gebracht. Wenn alles klappt, können Funkamateure in aller Welt ab der ersten Jahreshälfte 1997 die zuverlässigen und weltumspannenden Kommunikationsmöglichkeiten dieses Satelliten nutzen.**

**Der Begriff «Phase 3-D» geht zurück auf die erste Generation von Amateurfunksatelliten, die bereits Anfang der 60er Jahre in eine - damals erdnahe - Umlaufbahn geschossen wurden. Die ersten Satelliten dieser «Phase 1» hatten nur Bakensender mit geringer Leistung an Bord, die einige wenige Wochen Ausbreitungsversuche erlaubten. Die Zählung der erfolgreich gestarteten Satelliten begann mit OSCAR 1 im Jahre 1961 - OSCAR** **steht für «Orbiting Satellite Carrying Amateur Radio», also «Amateurfunksatellit in einer Erdumlaufbahn».**

**«Phase 2» startete ein paar Jahre später mit den OSCARS 6, 7 und 8, die jeweils ein Jahr oder län-** § **atelliten folgten - einschliesslich einiger PACSAT er um den blauen Planeten kreisten. Weitere genannten Trabanten für Datenkommunikation in Packet Radio. Sie empfangen Nachrichten ebenso wie Dateien und speichern diese, so dass sie an einem beliebigen Punkt der Erdumlaufbahn wieder abgerufen werden können. Dadurch ergibt sich eine zwar leicht zeitverzögerte, vor allem aber zuverlässige Kommunikation innerhalb der weltweiten Amateurfunkgemeinschaft. Alle Satelliten diese «Phase 2» kreisten in einem verhältnismässig geringen Abstand um die Erde, was eher kurze Uberflugzeiten nach sich zog. Diese Satelliten standen also bei jeder Umrundung an jedem Ort nur höchstens 20 Minuten zur Verfügung.**

**An diesem Punkt setzte «Phase 3» an, die Mitte der 70er Jahre erstmals Amateurfunksatelliten in einer stark elliptischen Umlaufbahn konzipierte -**

!

**dem sogenannten «Molniya Orbit». Für den Beobachter auf der Erde scheint es so, als ob diese Satelliten für lange Zeit am Himmel Stillstehen. Da der Satellit auf diese Weise lange «sichtbar» bleibt, bietet er stundenlange Kommunikationsmöglichkeiten auch im Sprechfunk. Nicht zuletzt sanken damit die Anforderungen an das Amateurfunk-Equipment - beispielsweise an die automatische oder manuelle Nachführung von Antennen.**

**Der erste Satellit von Phase 3 ging verloren, während die folgenden beiden Satelliten Phase 3- B und Phase 3-C erfolgreich zu OSCAR 10 und OSCAR 13 wurden. Phase 3-D jedoch ist gegenüber diesen Satelliten ein grosser, qualitativer Sprung und wird die anderen Satelliten von Phase 3 mehr als ersetzen, wobei Eile geboten ist, denn die Lebenszeit dieser Trabanten neigt sich dem Ende zu.**

**Mit Phase 3-D wird -- hoffentlich! - im ersten Halbjahr 1997 ein Satellit mit Sendern hoher Leistung sowie Hochgewinn-Antennen für Senden und Empfangen zur Verfügung stehen. Anders als bei den vorhergehenden Satelliten werden diese Antennen immer zur Erde zeigen und damit den Aufwand für Sendeleistung und Antennen auch am Erdboden minimieren. Damit wird der Satellitenfunk für jeden Funkamateur erschwinglich.**

**Phase 3-D arbeitet wie eine Relaisfunkstelle: Der Transponder setzt die auf einem Amateurfunkband empfangenen Daten- und/oder Sprachsignale auf ein anderes Band um und strahlt sie dort wieder aus. Hierfür hat die Internationale Fernmelde-Union in Genf (ITU) Bänder zwischen der Kurzwelle 21 MHz und der SHF-Frequenz 24 GHz genehmigt. Phase 3 wird damit besonders anspruchsvollen Experimenten auf den hohen Frequenzen einen entscheidenden Impuls geben, während die tieferen Bereiche die Hauptlast der Amateurfunk-Kommunikation mit Minimal-Ausstattung tragen.**

**Immer wieder haben Funkamateure technologisch neue Wege beschritten. Viele heute alltäglichen Kommunikationsformen - ob Telefonieren über Handys, Satellitenfernsehen oder Kurzwellen-Rundfunk - sind eng mit der Pionierarbeit von Funkamateuren verknüpft, was sich auch in das heutige Satelliten-Zeitalter fortgesetzt hat. Ob es dabei um geostationäre Satelliten oder die kommende Generation niedrigfliegender Satelliten für weltweites Telefonieren mit dem Handy geht: jede dieser Entwicklungen lässt sich bis zu den Konzepten der Satelliten-Freaks unter den Funkamateuren verfolgen, die in der AMSAT zusammengetasst sind.**

**Auch für Funkamateure ist Phase 3-D nicht umsonst zu haben. Wenn auch Zehntausende von Arbeitsstunden hochqualifizierter Hard- und Softwarespezialisten freiwillig geleistet wurden, so bleibt immer noch ein Betrag zwischen vier und fünf Millionen US-\$, der für Material- und Startkosten an Geld aufgebracht werden muss. Ein Grossteil davon wurde durch Funkamateure gespendet, und mit Forschungszuschüssen beteiligten sich auch Regierungen an der Finanzierung dieses Projektes. In der Endphase sicherten zudem erfolgreiche Spendenkampagnen ausserhalb der Amateurfunkwelt den Erfolg von Phase 3-D. Denn auch der Nutzen beschränkt sich nicht allein auf die Funkamateure: Phase 3-D kann eine entscheidende Rolle in Ausbildung, Lehre und Forschung auch ausserhalb des Freizeitfunks spielen.**

## **Weitere Informationen:**

**AMSAT-Deutschland e. V. Werner Haas Holderstrauch 10 D-35041 Marburg Telefon: 06421 / 684-121 Fax: 06421 / 285665 e-mail: dj5kq@amsat.org WWW: http://www.amsat.org/amsat-dl/**

**Redaktion: Dr. Peter Erni (HB9BWN), Römerstrasse 34, 5400 Baden**

**Packet: HB9BWN @ hb9aj Compu Serve: 100602, 1507**

## **Eine «kleine»Antenne für 5 Kurzwellen-Bänder**

**Daniel Schäffler (HB9DDS), Kyburgstrasse 16a, 8307 Ottikon**

**Nach 8 Jahren ist es an der Zeit eine Antenne auszuwechseln, insbesondere eine mit Traps. Der Zahn der Zeit hatte ein bisschen an ihr genagt, und ein Kamin, nicht weit entfernt, tat das seinige. 8 Jahre lang betrieb ich eine 4-Element 4-Band Yagi (Cushcraft A4S) für 10/15/20/40 Meter. Doch langsam interessierten mich die WARC-Bänder immer mehr. Darum entschloss ich mich Mitte**

**Oktober, auf den Winter hin, meine Antenne noch «gschwind» auszuwechseln. Doch welche Antenne sollte es denn sein? Nach langem Studieren der diversen Unterlagen entschloss ich mich, die neue Log Periodic von Cushcraft (ASL2010) auszuprobieren.**

TECHNIK

**Als die zwei Kartonschachteln bei mir Zuhause am Boden geöffnet vor mir lagen, und ich die vie-**

**old man 4/97 25**

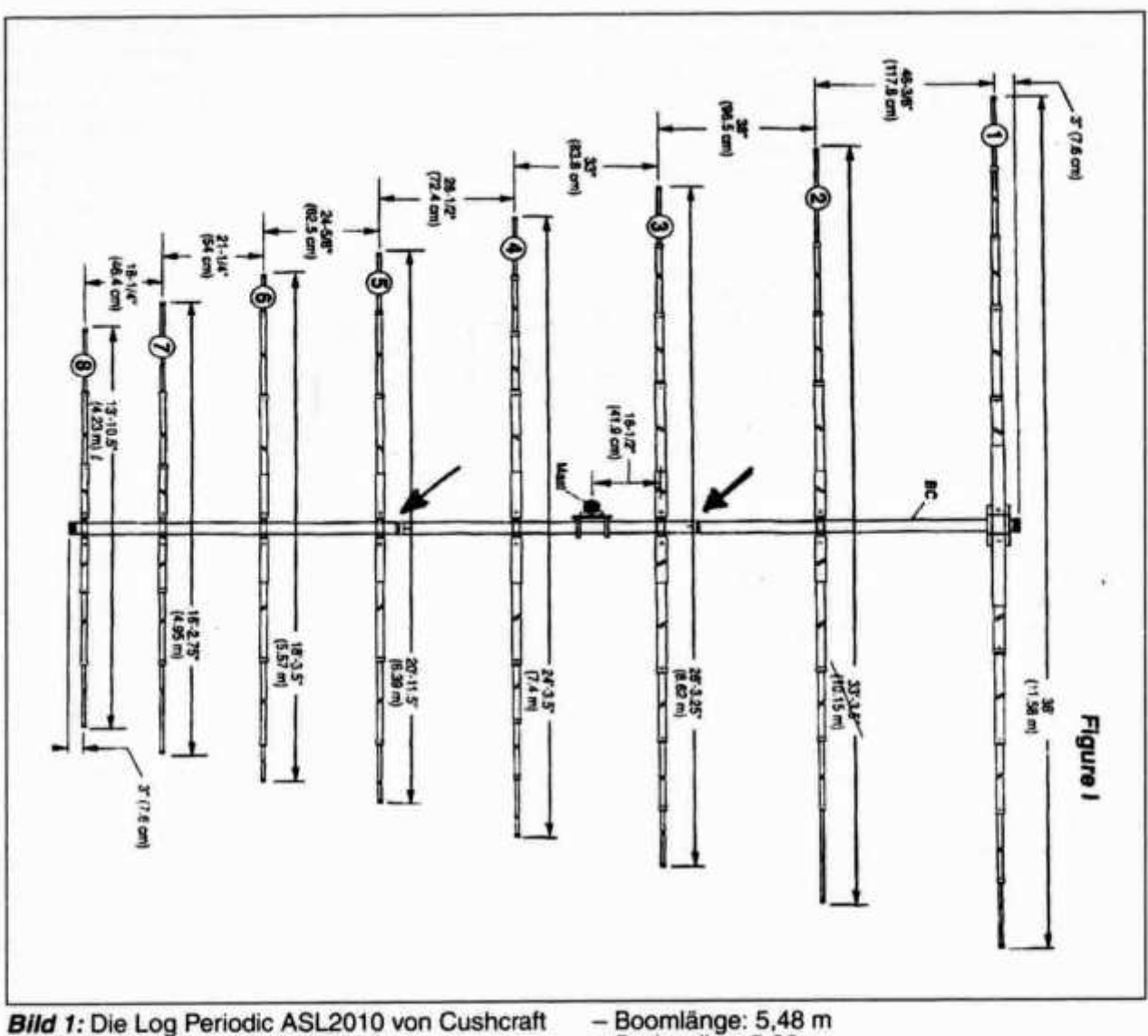

**- Frequenzbereich: 13,5 - 32 MHz**

**- 8 Elemente (längstes Element: 11,58 m)**

 $-6.4$  dB<sub>s</sub> Gewinn

**- Belastbarkeit: 2000 W**

**len Teile sah, ahnte ich Schlimmes. Darum entschloss ich mich, zuerst alle Teile, insbesondere die Alu-Rohre, anhand des Manuals zu beschriften und vor mir auszulegen. Auch eine minuziöse Prüfung aller Teile empfiehlt sich, da ich am Schluss feststellte, dass nichts, absolut nichts übrig blieb, also keine Mutter und erst recht keine Unterlagsscheiben! Nach dem Auslegen aller Teile, steckte ich die Elemente auf die richtige Länge zusammen (soweit es der Platz im Keller zuliess). Das alles benötigte ca. 4 Stunden Zeit.**

**Danach wartete ich nur noch auf einen schönen Samstag, um die Antenne auf das Hausdach zu befördern. Der Tag kam sehr schnell und mit Hilfe von Willi, HB9DDT, bauten wir die ganze Antenne zuerst am Boden zusammen und kontrollierten nochmals alle Masse. Als wir das ganze Gebilde so vor uns liegen sahen, mussten wir es natürlich** **- Boomlänge: 5,48 m**

- **Drehradius: 5,86 m**
- **Gewicht: 25,5 kg**

**Montageort: 3 m über dem (Sattel)-Dach, total 12 m ab Boden.**

**auch auf das Dach hieven. Dies war allerdings leichter gesagt als getan. Immerhin misst das längste Element 11.50 Meter und alles in allem wiegt die Antenne 25 Kilo. Dies an einem Stück auf Dach? Unmöglich! So entschlossen wir uns, die Antenne in drei Teile zu zerlegen, nämlich an den beiden Orten, wo der Boom zusammengesetzt ist (in Bild 1 mit Pfeilen angedeutet). Danach sah alles wieder besser aus. Wir befestigten zuerst das mittlere Teilstück am Masten, danach die beiden anderen Teile und fertig war die Antenne. Wir mussten nur noch die «Feed Straps» befestigen, die sich kreuzweise vom hintersten zum vordersten Element hinzogen. Nachdem wir alle Schrauben nochmals angezogen und das Koaxialkabel (RG 213) am Balun angeschlossen hatten, mussten wir nur noch den Masten auf die gewünschte Höhe hochhieven.**

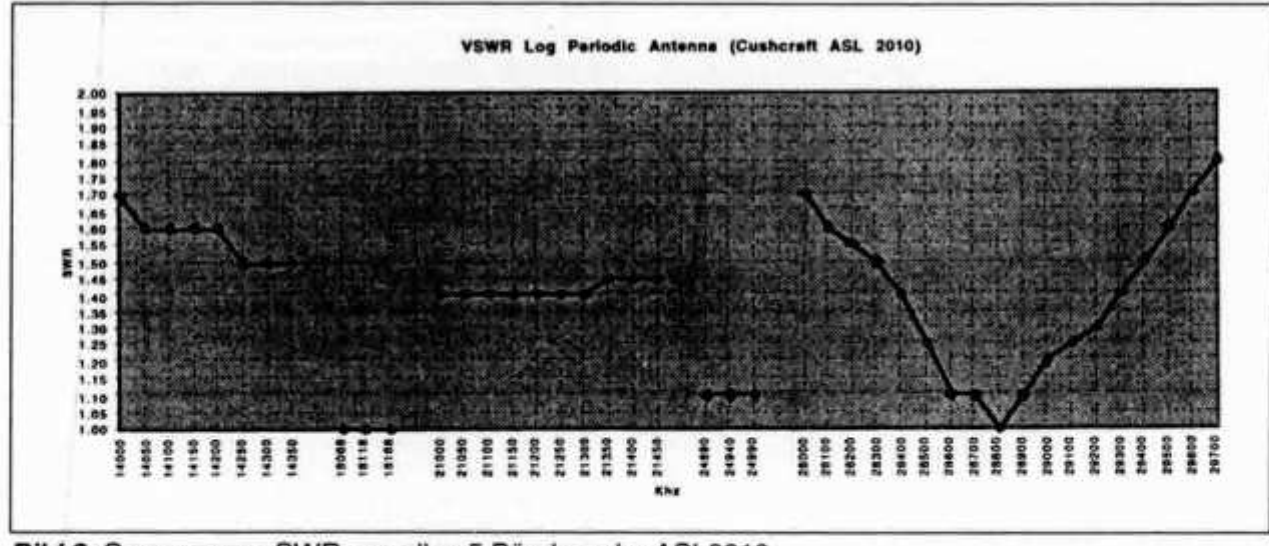

*Bild 2:* **Gemessenes SWR von allen 5 Bändern der ASL2010.**

**Dann folgte - wie jeder weiss - der spannende Moment: wie gut ist das SWR? Bild 2 zeigt das Resultat. Wir waren total überrascht: positiv! Ich musste das SWR zweimal mit zwei verschiedenen Messinstrumenten nachmessen, aber es blieb immer das Gleiche. Auch bei Regenwetter verändert sich das SWR überhaupt nicht.**

**Bleibt jetzt nur noch der Empfangs-Sende-Vergleich mit meiner früheren 4-Element 4-Band Yagi. Da ich nicht mehr zwischen den beiden Antennen umschalten konnte, da die «alte» schon demontiert worden war, musste ich mich auf mein «Gschpür» verlassen. Und dies sagte mir, dass, wenn schon ein Unterschied da sein sollte, dieser nicht sehr gross sein kann. Ich arbeite auch jetzt mit meinen 5 Watt Ausgangsleistung**

## **AUDIORAMA Radio, mon amour!:**

**Projets autour du 75ème anniversaire de la Radio Suisse Romande**

*Les plus beaux appareils du musée (titre de travail)*

**Cette exposition se veut une mise en valeur de la prestigieuse collection du musée. Les appareils de radio choisis seront mis en scène et présentés selon une méthodologie contemporaine: diachronique et synchronique. Le thème choisi est la relation qu'entretiennent ces objets avec l'histoire du design industriel et l'histoire de l'architecture.**

**Cette exposition sera agrémentée d'archives sonores et de films sur l'histoire de la radio.**

**Cible visée: Grand public, professionnels des médias, plasticiens et architectes, gens de culture.**

*Musée national suisse de l'Audiovisuel Avenue de Chillon 74, cp 1428 1820 Montreux tél. 021 963 22 33, fax 021 / 963 02 94 e-mail: mugrgg @ iprolink, ch*

**auf SSB zu 80 - 90% was ich hören kann, genau wie früher, mit dem Unterschied, dass ich jetzt auf zwei zusätzlichen (12/17 Meter) Bändern arbeiten kann. Auch von Weitem sieht die Antenne gut, ja sogar ästhetisch aus. Ich bin rundum zufrieden und kann diese Log Periodic weiterempfehlen. Der einzige Schwachpunkt ist der Balun, der mechanisch viel zu schwach ausgelegt ist. Das Gehäuse ist aus Plastik und wenn man die beiden Alu-Schlaufen, welche den Balun mit dem ersten Element verbinden, an den Schrauben des Balun befestigen will, muss man aufpassen, dass man diese nicht vom Gehäuse abreisst. Jedenfalls empfiehlt es sich, den Balun zu öffnen und alle Lötpunkte zu überprüfen und bei Bedarf nachzulöten.**

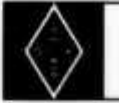

**U S K A**

## **Mutationen Februar 1997**

#### **Neue Rufzeichen**

**HB9JCF, Bättig Pio, Birkenweg 4, 6024 Hildisrieden (ex HB9WCI); HB9JCI, Schumacher Matthias, Oberstockstrasse 15, 6416 Steinerberg (ex HB9WDA); MB9VKJ, Duarte Jose, Rue près-dulac 41, 1400 Yverdon-Ies-Bains (ex HE9ZEP); HB9VQY, Appenzeller Marius, Tramstrasse 99, 8707 Uetikon am See (ex HE9XCZ); HB9ZEK, Wälti Daniel, Haslernstrasse 27, 8104 Weiningen ZH; PT2ZFM, Schwab Anton, Brasilia, c/o Kurierdienst EDA, 3003 Bern (ex HB9FMM).**

## **Neue Mitglieder**

**HB9ICF, Leimgruber Daniel, Rue de la prairie 4, 1196 Gland; HB9UQY, Wasserfallen Daniel, 1920 Martigny; HE9ZHR, De Ronde Franz-Bernhard, Hotel du Commerce, Route de Lausanne 23, 1020 Renens; HE9ZHS; Gabathuier René, Bahnhofstrasse 10, 7503 Samedan; HE9ZHT, Truog Michael, Sotcha, 7550 Scuol.**

## **Todesfälle**

**HB9BP, Meister Josef, 8048 Zürich; HB9IE, Jucker Peter, 3312 Fraubrunnen; HB9MU, Dumas René, 1007 Lausanne; HB9ACE, Keller Heinz,**

Tarif für Mitglieder der USKA: Bis zu drei Zeilen Fr. **6 .-, jede w eitere Zeile Fr. 2 .-. Nichtmitglieder: Bis zu** drei Zeilen Fr. 12 .-. jede weitere Zeile Fr. 4 .-. Angebrochene Zeilen werden voll berechnet.

**8965 Berikon; HB9CEZ, Laager Melchior, 8753 Mollis; HB9LDE, Meier Karl W., 8052 Zürich; HE9ESQ, Schindelholz Hans, 5600 Lenzburg; HE9RMJ, Baumgartner Rudenz, 3027 Bern.**

## **IARU Region 1 HF Band Plan**

**(as adopted at the 1996 General Conference)**

- **Bemerkungen: «digimode (packet preferred)» bedeutet, in diesem Bandsegment soll Packet Radio Betrieb stattfinden und** *nicht* **ausserhalb dieses Bereichs, «except packet» bedeutet, hier soll** *kein* **Packet Radio Betrieb stattfinden. Wenn mehrere Betriebsarten aufgeführt sind, hat die erstgenannte Priorität. (\*) die entsprechende Betriebsart soll im entsprechenden Bandsegment getätigt werden.**
- Zu beachten: Der nachfolgende Bandplan ist eine Empfehlung. Im Interesse eines friedlichen Mit**einander, ist jedermann dazu angehalten, diesen Bandplan einzuhalten. Siehe auch Konzessionsvorschriften.**

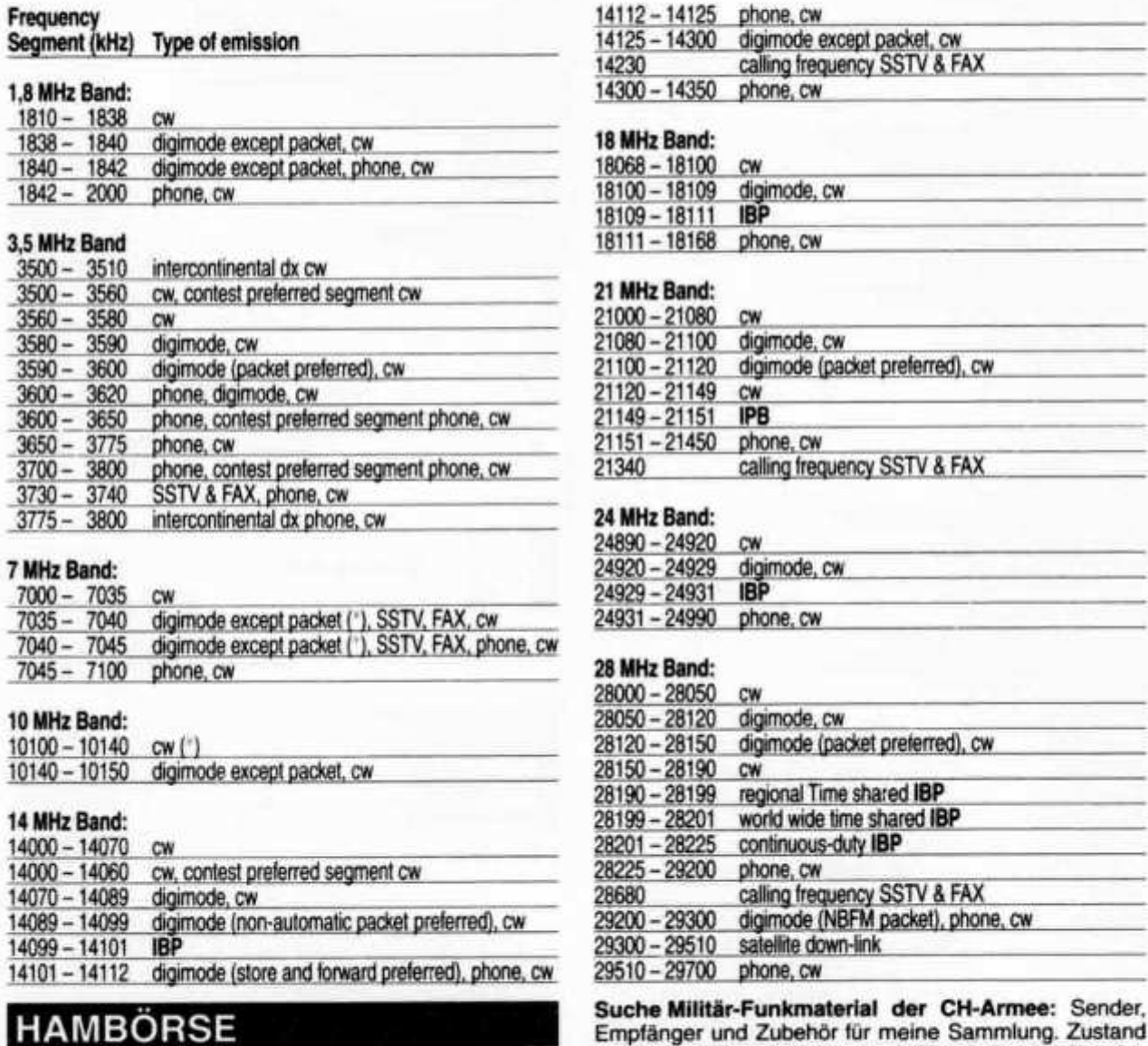

Empfänger und Zubehör für meine Sammlung. Zustand unwichtig, wird restauriert. Auch Einzelteile sind für mich interessant (Röhren, Umformer., Ersatzteile, Verbindungskabel, Regiemente, Techn. Unterlagen etc.). Werfen Sie nichts weg, ich kanns vielleicht noch gebrauchen. Barzahlung. Daniel Jenni, 3232 Ins. Tel. P: 032 / 313 24 27, G: 032/312 91 44.

Für den **Aufbau meiner Sammlung** historischer Telekommunikation suche ich **zu kaufen:** Kurzwellen-Empfänger der 20er- bis 50er-Jahre (Markengeräte und Eigenbauten), Radioapparate, Röhren, Literatur, Prospekte, Werbematerial, usw. Defektes Material wird sorgfältig restauriert. Roland Anderau (HB9AZV), Unterdorfstrasse 11, 3072 Ostermundigen, Tel. P: 031 / 932 37 38, Kurzwellensender Schwarzenburg, Tel. 031 / 734 34 34.

**Verkaufe:** JST-135 KW trx 150 W mit RS-232C Interface, CW Filter, Stations Mike MTV-56, Fr. 1500.-, TS-2000DX 10m Mobil-TRX 25 W PEP, AM/SSB/FM/CW, Fr. 290.-; R-5 gebraucht, Fr. 150.-; R-7 neu, Fr. 450.-; GPS Trimble Trans Pack, Fr. 200.-; TX nur an liz. Amateure. R. Thomann (HB9LDD), Tel. (ab 19 Uhr) 056 / 496 16 78.

**Verkaufe:** Umfangreiche Radio-Sammlung 20-60iger Jahre; Rx RME-6900 und Handbuch; Rx Telefunken E-627 Regenbogen und Handbuch; diverse Röhren H.P. Prüfgeräte; Icom Service Manual R-9000; Handbuch für Rx Telefunken E-104; NF-Filter JPS Nir-10/Nir-7. **Gesucht:** Datong SRB-2 Filter Woodpecker Blanker. Tel. 062/923 45 01.

**Vend:** FT-890AT et IC-575H. Michel (HB9MIG), Tél. (14h à 19h) 021 / 881 18 20.

**Funkgeräte Liquidation:** Amateurfunkgerät Yaesu FT-757 und FT-900AT, Sende-Empfänger durchgehend von 0,5 bis 30 MHz, neuwertig, NP Fr. 2500.-, VP Fr. 1000.-/ 1500.-; Linearverstärker 14-30 MHz, ideal für QRP-Transceiver, Eingangsleistung: 2-ca. 50 Watt, Ausgangsleistung: 150 Watt, Abmessungen: 190x140x80 mm, VB Fr. 350.-; VHF Marine Handys mit allen US- und Internationalen Frequenzen, inkl. Akkus und Ladegeräte, neuwertig, VP pro Stück Fr. 290.-; diverse CB-Geräte. Tel. 01 / 920 43 82.

**Zu verkaufen:** Sendeempfänger Zellweger Uster 415, SE-222 und Komponenten. Tel. 0228 / 355843, Fax 0228 / 311999 (Deutschland).

**Verkaufe** umständehalber völlig neuen HF-Receiver NRD-535 (NP Fr. 1400.- bis Fr. 2400.-), VP Fr. 1000.-; 1 Wavecom Decoder 4010 (NP ca. Fr. 2000.-), dieser Decoder passt zu obigem HF-Receiver, Preis Fr. 1000.-. Anrufe unter Tel. 071 / 672 23 53.

**A vendre:** Universal M-8000 rx decoder, fr. 600.-; Monitor SVGA 14", Fr. 150.-; HP-510 printer, fr. 100.-; Drake R8A + MS8 speaker, fr. 1700.-; MFJ-462B multi reader, fr. 150.-. Paul, tél. 091 / 683 01 08.

**Günstig:** Computer «Amica 2000» kompl. mit 2 Laufwerken 3 1/2" und 1x5" komplett mit Betriebshandbüchern, Disketten, Software, Monitor etc., Fr. 150.- oder dem Meistbietenden; 19"-Rack Höhe 2m, Ausstellungsmodell, komplett zerlegbar, Fr. 90.-; diverse RIM Audio-Mischmodule entsprechend Angebot. Tel. 052 / 649 19 60, 077 / 71 72 55, G: 01 / 733 58 05.

Zu verkaufen: 1 LMK Labor HF-Generator 110V-, 30er-Jahre, ohne Gehäuse; 1 Armee SE 6-9 MHz Wireless Set No 40 Mark I, 1942, ohne Antenne und Batteriefach; 1 Philips Röhrentuner ULMK-1956; verschiedene Radioapparate 40er-50er-Jahre; Drahtspulen für Webster Tondrahtgerät 1948; verschiedene Röhren; Unterrichtsmaterial mit Steckplatten auf 2 Holzpulten, Netzteil, Röhren und Transistoren, anfangs 60er-Jahre (Nemci). Tel. (nach 16 Uhr) 032 / 753 25 73.

**Verkaufe:** KW-RX AOR-3030 IP+, Boger/Schweiz, 0,3- 30 MHz, AM-CW-SSB, 100 Speicher, 2X Collins Filter 6,0 und 2,4 kHz, Dc-Kabel und Netzgerät, Manuals in D+E, Fr. 550.-. B. Stehle, Tel. (Mo-Fr 9-11 und 13-17 Uhr) 061 / 688 14 85.

**Zu verkaufen:** FT-757GX KW-Transceiver, 1,8-28 MHz, 100 W mit Netzteil, Fr. 900.-; 6 El. Beam High Gain, für

**old man 4/97 29**

50 MHz, ungebraucht, Fr. 150.-; Ant.-Mast für Fix-Installation, 13m hoch, Basisrohr 150mm, Fr. 160.-; Trans. PA für 144 MHz, 100 W output, Fr. 120.-; KW-Endstufe FL-2100Z, 1,8-28 MHz, 1 kW PEP input, wenig gebraucht, Fr. 830.-. Pierre Pasteur (HB9QQ), Tel./Fax 01 / 821 07 20.

**Verkaufe:** Kenwood TS-711E (2m, allmode, 25 W), Fr. 900.-; Kenwood TS-811E (70cm, allmode, 25 W), Fr. 950.-; Linears RF-Concepts 2m/170 W, Fr. 300.-; 70cm/100 W, Fr. 400.-; Netzgerät Astron (13,8 V/30 A), Fr. 350.-; Standard C-628 (70cm/23cm, inkl. Akkus), Fr. 550.-; Horizontal/Vertikal-Rotor Kenpro KR-5400A, Fr. 250.-; Mast-VV SSB-Elect. SP-2 und SP-70, je Fr. 150.-; Fernspeisweichen zu VV, je Fr. 80.-; SWR-Meter SX-600 (150 W), Fr. 150.-; PK-232, Fr. 100.-; Alle Geräte in bestem Zustand. André Meditz (HB9RSQ), Tel. (abends) 041 / 780 28 61.

**Verkaufe:** 1 HGZ-5S Logikprobe mit Impulszähler, Fr. 25.-; 2 NC-1239 Ni-Cad. Batterieladegeräte, je Fr. 35.-; 1 T1442BS Anrufbeantworter, PTT-geprüft, Fr. 95.-; 1 LDM-815 Dip-Meter 1,5-250 MHz, Fr. 95.-; 1 M26/28 5,5m Fiberglasantenne 26-28 MHz, Fr. 95.-; 3 C-8823 Kompaktschaltnetzteile 13,8 VDC/7 A, je Fr. 115.-; 1 HP-11867A Koax-HF-Begrenzer DC 1,8 GHz, 50 12, Fr. 125.-; 1 CWA-1000 5-Band-wire-dipol 3,5-28 MHz, 500 W, Fr. 125.-; 1 DJ-X1D (Suchlaufempfänger 0,1-1300 MHz, Fr. 250.-; 1 HP-354A Koax-Stufenabschwächer 10- 60 dB, DC 12,4 GHz, 50 *Li,* Fr. 295.-; 1 MDS-20 Messwandlerzange lang, 30-300 MHz, 50 12, Fr. 495.-; 1 MEC-503/12 DC/AC-Wandler 12 VDC/230 VAC, 300 VA, Fr. 890.-; 1 TS-680 HF (+6m) all-mode TRX 100 W (+10 W), Fr. 995.-; 1 HP-8557A Spectrum-Analyzer Einschub, 10 kHz-350 MHz, passend zu Sichtgerät HP-853A, 182 T, 181T oder 180TR, Fr. 1950.-. Zustand der Artikel neuwertig, mehrheitlich Originaldokumentation, Handbuch, usw. Tel. G 01 / 940 55 44.

**Zu verschenken:** Diverse Parabolspiegel 2,4m, mit Halterung; 2m-Antennen (HB9QQ). **Suche:** FT-26, Programmieranleitung zu FT-26 (für Kanalbetrieb). HB9BBD, Tel. 056/668 19 44.

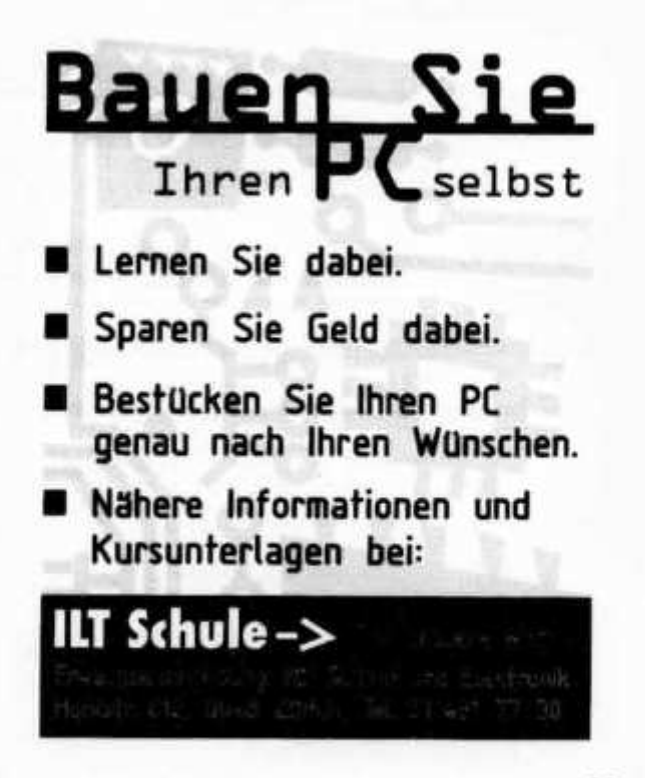

**Zu verkaufen:** ICOM IC-737A, CW-Filter FL-53A, absoluter Topzustand, kaum je gebraucht, originalverpackt für Fr. 2250 - abzugeben. Peter Steinmann (HB9JNB), Tel./Fax 052 / 336 23 50.

**Zu verkaufen:** 2 Meter FM-Mobil-TRX Kenwood TM-231E (5/10/50 W) für Fr. 325.; Computer 80486/33, 4 MB RAM, 280 MB Harddisk, 1,2/1,4 MB Floppy, BUS-Logic SCSI Master Interface, COM 1/2, BUS-Logitech Maus, VGA Interface, für Fr. 500.-. Daniel (HB9DDS), Tel. P: 052/345 18 35.

**Zu verkaufen:** Breitbandempfänger AOR AR-5000 mit 2,5 kHz SSB Collins-Filter (Bogerfunk-Version), neuwertig, originalverpackt. Abholpreis Fr. 2100.-. Chiffre 97401,<br>Inserateverwaltung USKA, Postfach 21, 6020 **Inserateverwaltung** Emmenbrücke.

**Verkaufe:** KW-Messempfänger W&G, 200 Hz-6,27 MHz, Fr. 450.-; KW-Sendeendstufe Collins 30L-1, 1 kW Input, Fr. 1750.-; RCL-Messbrücke Philips, Fr. 50.-; Messsender Siemens 10 kHz-17 MHz, Fr. 150.-, 7L12 Tektronix Spectrum Analyzer 0,1 MHz-1,8 GHz, Fr. 500 .-Farbmonitor 22cm, Fr. 90.-; Datong parametric converter PC-1, Fr. 90.-; Frequenzzähler 20 Hz-3 GHz, Fr. 250.-; NF-Geni und NF-Millivoltmeter Siemens, je Fr. 75.-; Revox-Tuner A76 mit RDS, Fr. 350.-; Sanyo noise reduction adapter Plus N-55, Fr. 350.-. Tel. 031 / 771 04 01.

**Zu verkaufen:** 1 Icom IC-729 (KW & 6m-TRX) inkl. 500 Hz CW-Filter, komplett inkl. 1 Tischmikrofon SM-8 (Icom), Setpreis Fr. 1500 - (Abholpreis!); 1 Standard C-156E 2m Handy, wie neu (Freq. erweitert), inkl. Batteriebox, Fr. 290.-; 1 Yaesu FT-40/A06 70cm Handy, wie neu, inkl. Accu und Lader, Fr. 350.-; 1 Bausatz QRP-Kit G-QRP-Club 40m TRX, 3 Watt, Komplettbausatz, Fr. 50.-. Interessenten melden sich bitte bei Heinz (HB9LBX) unter Tel. 079 / 402 31 40.

**Zu verkaufen:** Yaesu FT-890AT mit FP-757HD Power Supply, mit Handbuch, ufb-Zustand, Fr. 1350.-. HB9AMZ, Tel. 071 / 757 62 61.

**Zu verkaufen:** Revidierten 3-EI./3 Band Beam «Mosley MP-33», ohne WARC-Bänder; Leichtgewicht, nur 10 kg schwer, Fr. 50.- (muss abgeholt werden). HB9SQ, Tel. 062 / 842 44 74.

**Zu verkaufen:** Heathkit Kurzwellen PA SB-220 mit zwei 3-500Z Röhren 80-10m und 2 Ersatzröhren, Fr. 800.-; Mosley Pro 67c, 7 Band KW-Antenne (3 el. 40m, 1 el. 30m, 3 el. 20m, 3 el. 17m, 3 el. 15m, 3 el. 12m, 4 el. 10m auf 7,2m Boom, Preis auf Anfrage; Kenwood Dual Bander TH-78E mit zweitem Akkupack 12 V und Ladestation, Fr. 440.-; 10 GHz Transverter DB6NT komplett 2m in/ 10 GHz 200mW out mit IC-202, Fr. 700.-; 13cm Transverter SSB-Electromc 2m in 2304.08,20 out 6 Watt, Fr. 450.-; Uher Report 4400 Stereo Spulentonband, 4 Geschwindigkeiten mit 6 Volt Netzteil, neurevidiert und MS-Audio-Upconverter, Fr. 350.-. Anfragen bitte nur zwischen 10-12 und 14-18 Uhr. HB9JAW, Tel. 041 / 930 11 40.

**A donner** contre frais, collection complète reliée de old man 1983-1996. HB9RRA, tél. (le soir) 032 / 937 10 03. E-Mail: Alanico@swissonline.ch.

**Zu verkaufen:** 2 Antennen Flexa FX-224/2m, Fr. 100.-; 1 Morsetrainer CK-4000 (inkl. Handbuch), Fr. 250.-; 1 2m PA 1/50 Watt SSB/FM Microset, Fr. 150.-; 1 Handy Standard C-520, Fr. 300.-. **Suche:** 2m PA 150-200 Watt/12 V. Tel. 041 / 440 95 48.

Verkaufe: VHF/UHF Handy Standard C-528, Fr. 350.-; Ten-Tec Corsair II (alle Filter/Netzteil mit Lautspre-

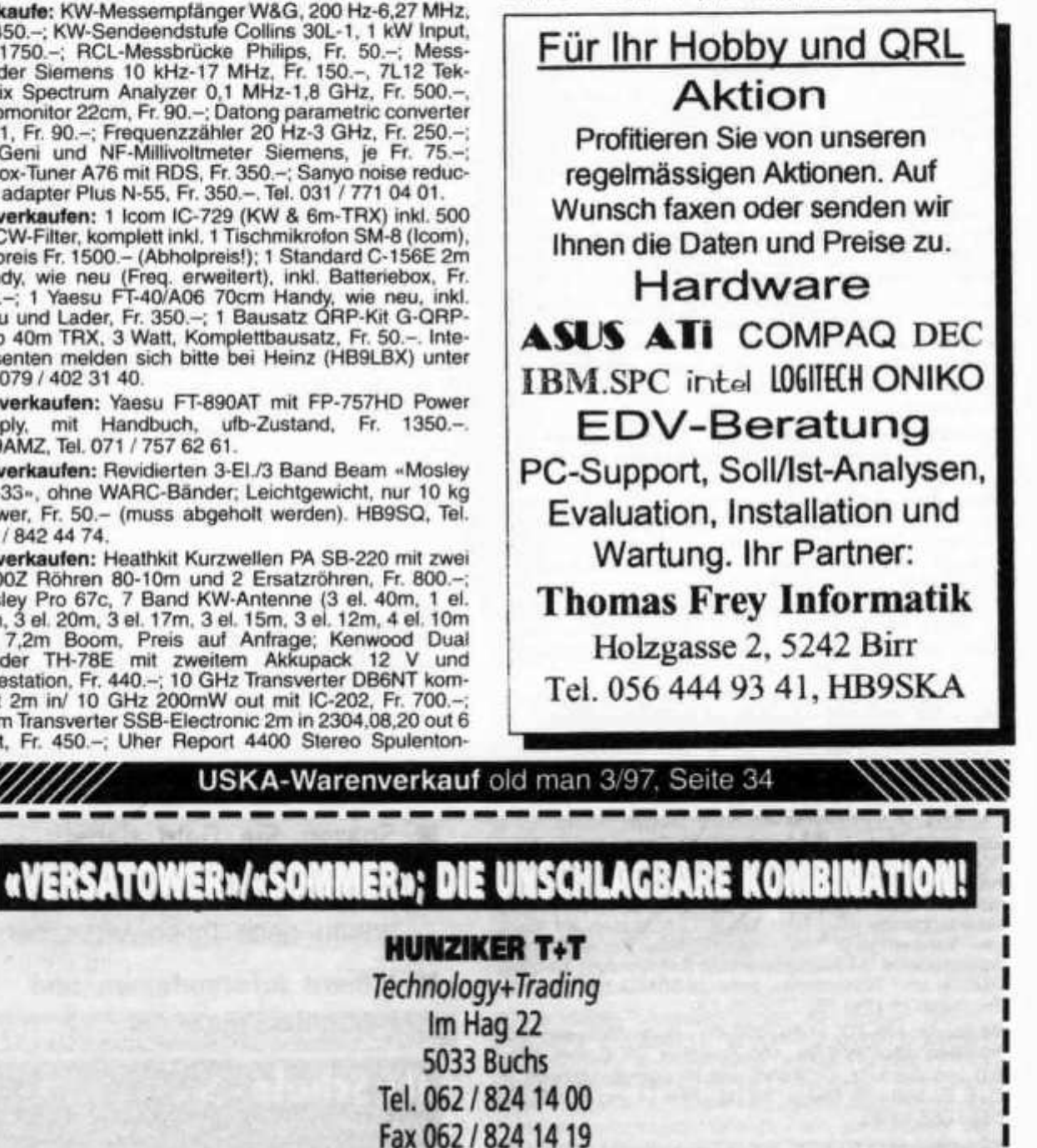

**30 old man 4/97**

cher/Second VFO), Fr. 999.-; HF-GP (10/15/20m), Fr. 50.-. Schick Christof (HB9DCW), Tel. 026 / 670 30 42 oder schick ©bluewin.ch.

**Verkaufe** umständehalber einen HF-Empfänger NRD-535 (neu), VP Fr. 1000.- (NP Fr. 2400.-) und einen Decoder Wavecom, VP Fr. 500.- (NP Fr. 2300.-). Tel. 071 / 672 23 53.

## **H A M H E L P**

3 farbiger

**Gesucht:** Unterlagen und Bauvorschläge zum Selbstbau einer KW-Endstufe mit 1000 W (10-160m, WARC) oder eine Angefangene, Unvollendete, die irgendwo herumsteht. Daniel (HB9DDS), Tel. P: 052 / 345 18 35.

**Suche:** Für Atlas-210X, AC-Konsole 220-CS. B. Hoffmann (HB9CEG), Tel. (ab 18.30 Uhr) 062 / 771 88 02.

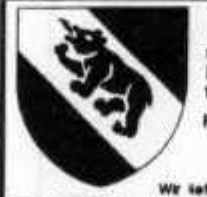

HB9 Spezial QSL, Starb mit dem Wappen Ihres Kantons in Original-Farben sowie viele andere Muster speziel für HB9. Fordern Sie unseren einmaligen

kostenlosen Musterkatalog an.

**Wir k«l«rn porto- und vorpacktfigafr«! «n )\*d\*n Ort m HB9 DLòEQ's Druck-Service für Radio Amateure R. Brumm, Postfach 1361, D -55503 Bad Kreuznach Telefon & FAX 0049671 / 32363**

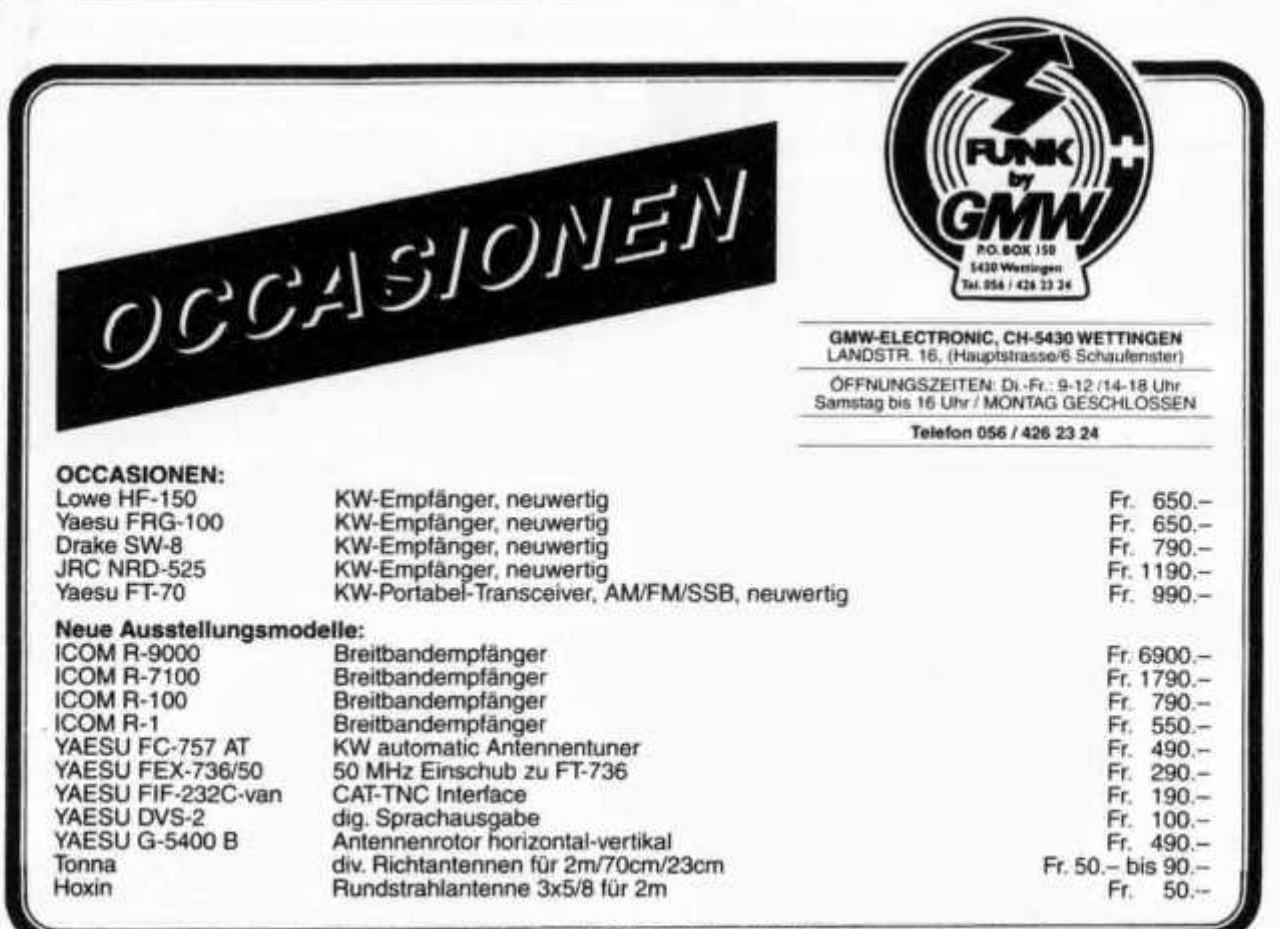

*1QMW-CLCCTROMIC. 8490 WETTINGENI*

**Erfolg mit Ihrer Internet-Präsenz**

**« n m .l**0 **g a c** 0 **n t . C M Ol 2 6 0 4 7 4 7** Ihre WEB-Seiten und Ihre eigene Domain wie ihrname.ch für nur Fr. 49.-/Mt.\* **plus viele w eitere Vorteile • Verlangen Sie unsere Broschüre \*bei 12 M te.-Vertrag + Fr.99.-Einrichtung** Logacont AG, Gyrenstr. 15,8967 Widen Widen: Tel.056 641 05 41 Fax 056 641 05 44

**In Oberösterreich Hofal-Ciubstation OE S XGN, bei OM Günther OE 5 NMM; Ideal für Urlaubs aktivitäten für OM und Familie, zwischen Donau und Salzkommergut. 1 Woche Halbpension ab sFr 395,- Betrieb im rustikalen Shack ouf KW, 2m, 70 cm, 23cm, Elektronikbasteln, Oscorbetrieb, QSL Karten! Freie Stationsbenützung. Bitte Infos anfordern! Hotel Gallspacherhof \* Î A-4713 Gollspoch, Tel. ( 0 0 4 3 / 7248) 6 6 1 66\*, Fox DW - 99**

Fun

# **Die Schule für Amateurfunk**

**^ ILT Schule** *H /* **C f**

Nach der ILT-Methode lernen Sie garantiert und sicher alles, was Sie brauchen, um die PTT-Lizenzprüfungen auch ohne Vorkenntnisse erfolgreich bestehen zu können. Die ILT Schule hat einen professionellen Schuìbetrieb mit kompetenten Lehrern, die mehrheitlich aktive Funkamateure sind. Bei ILT ist Ihre Zeit gut investiert. **NEU: In eigenen, super eingerichteten Schulräumen.**

- Technik und Regiemente (2m Lizenz) im **Fernstudium** mit Praxis-Seminar. Beginn jederzeit.
- Technik und Regiemente (2m Lizenz) an der **Abendschule.**
- **Morsekurs** (für weltweiten Amateurfunk) mit individuellen Trainings-Log und dem neuen Klartext-Morsetrainer mt-7 mit PTT-aerechten Prüfungen. Beginn jederzeit (Erfolgsquote: seit 7 Jahren 100%!).
- Mathematik-Vorkurs (sehr empfehlenswert). Beginn: 7. Mai 1997 / 23. Oktober 1997.
- Hauptkurs. Beginn: 11. Juni 1997 / 27. November 1997.
- Labor- und Selbstbau-Seminarien: Elektronik praxisnah selbst erleben (inkl. Digitaltechnik).
- Angepasst an die neuen PTT-Vorschriften, ILT Prüfungen nach PTT-Anforderungen.
- Bestes professionelles Lehrmaterial (über 600 Seiten Kursmaterial und Musterlösungswege, nicht lediglich einige fotokopierte Blätter).
- Optimale Betreuung der Schüler bis zur Lizenzprüfung.
- Regiemente, QSO und Betriebstechnik, praktische Demonstrationen, Vorträge von Gastreferenten.
- Gemischtes Studium (Abendschule/Fernstudium). Teil-Studium für Hospitanten (z.B. nur Regiemente).

ILT führt Sie sicher zur faszinierenden Welt des Amateurfunks. Hier lernen Sie die gesamte Materie wirklich kompetent und erfolgreich. Keine Vorkenntnisse erforderlich, keine Aufnahmeprüfung. Lerntempo 3-16 Monate. Dank persönlicher Atmosphäre effizientes Lernen.

Übrigens spricht alles für ILT: Die Erfolgsquote der ILT-Schüler liegt bei über 95%.

Anmeldung sofort:

ILT Schule, **HB9CWA,** Hohlstrasse 612, 8048 Zürich Tel. 01 / 431 77 30, FAX 01 / 431 77 40 oder Tel. 056 / 633 96 10 (abends)

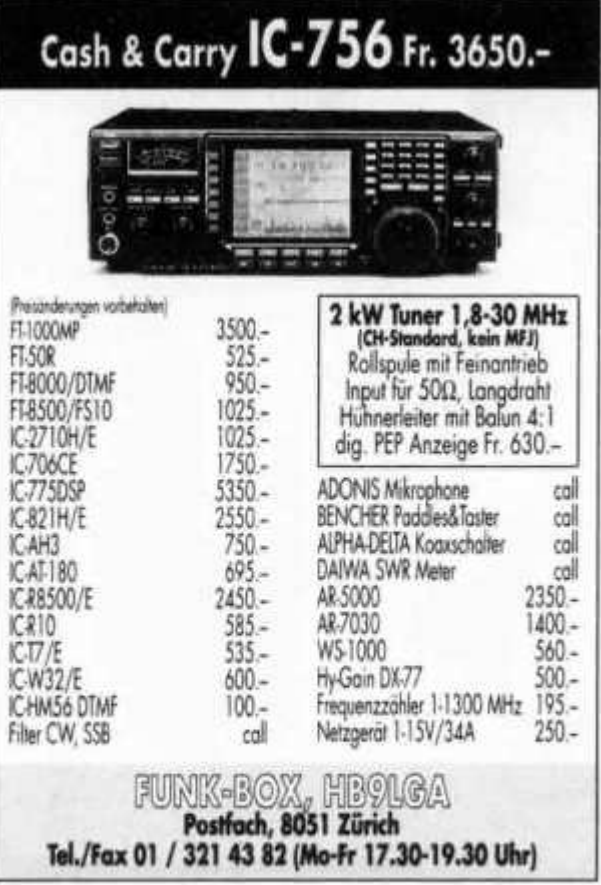

## Q R P - B a u s a t z e

**von Oak Hills Research** 

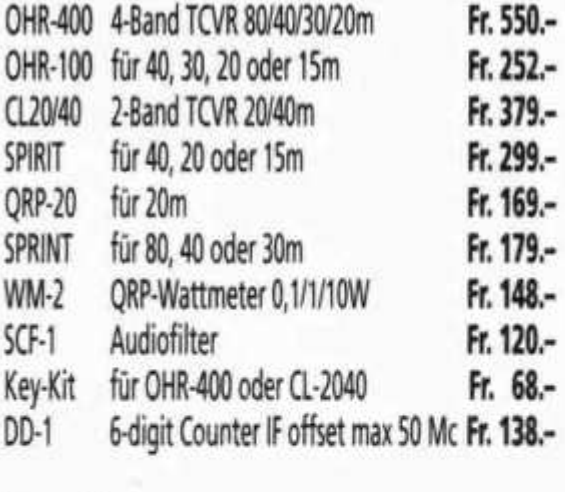

## **Interessiert?**

Gerne schicken wir Ihnen Unterlagen über diese **Bausätze und unser QRP-Programm.**

**Seicom AG, Lenzburg 062/8915566 Ihr QRP-Speaalist Fax 062***1***89155 67**

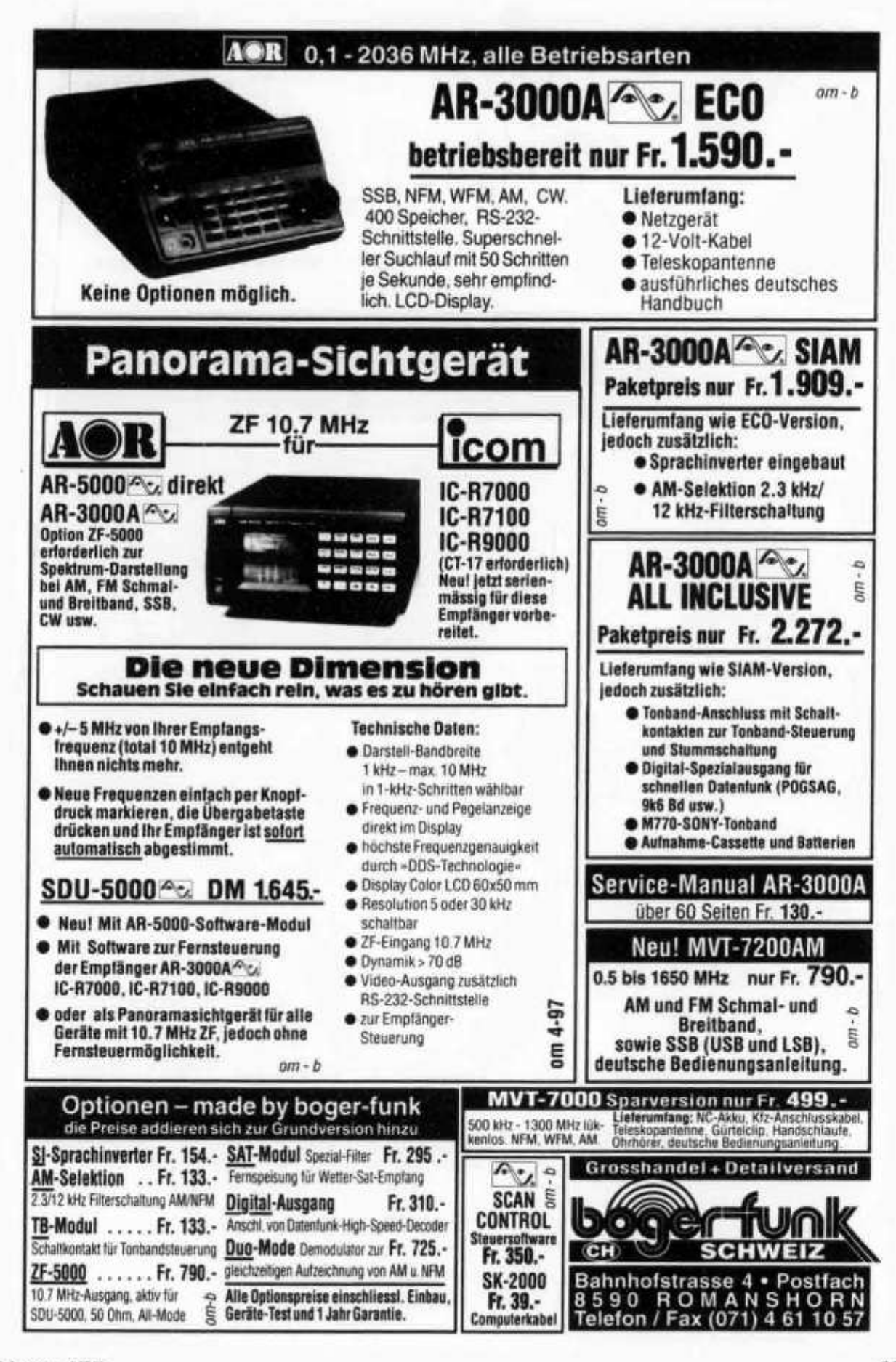

**N E V K O A G**  $\overline{AB}$  **Postfach 4528** CH - 6304 Zug Tel.: 041 - 710 02 73

**Informatik & Kommunikationstechnik** 

**Poststrasse 24 Fax:041 -710 02 93 Natel: 079 - 341 90 56**

## **Neues von HB 9 CRU**

**Ab sofort liefern wir Ihnen das gesamte Antennenprogramm der Firma SMB, Bonn**

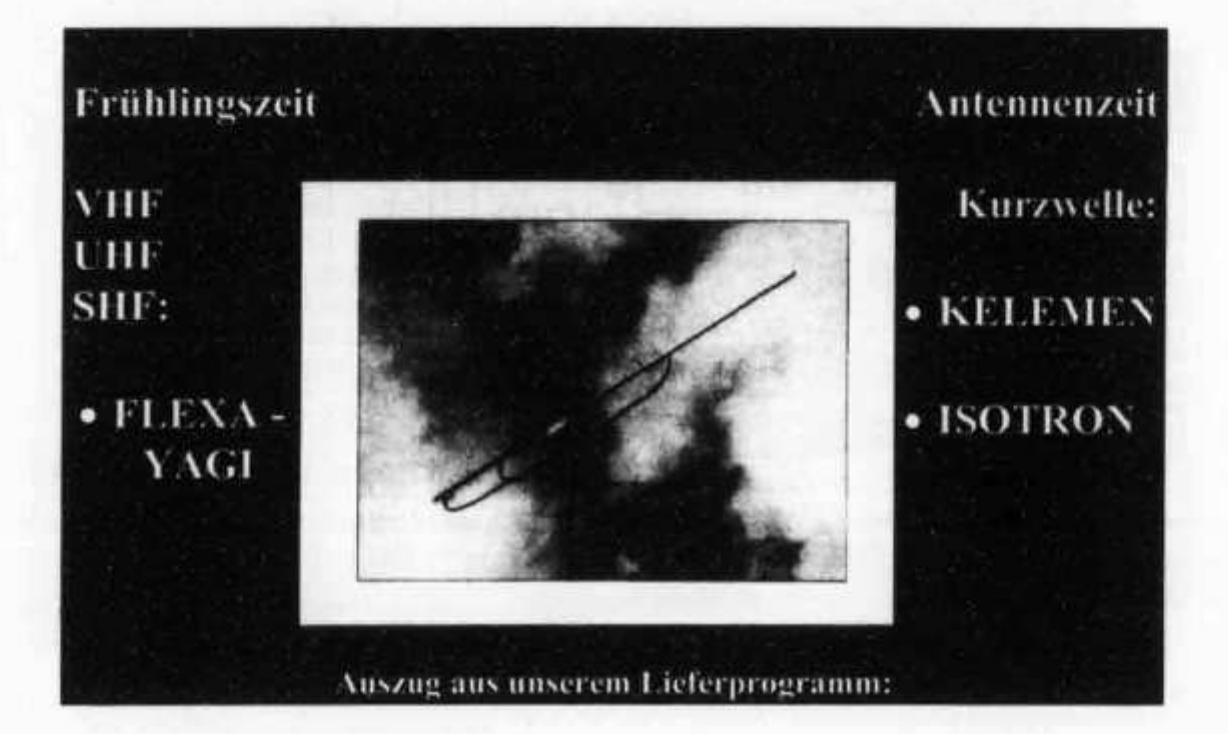

## **FLEXA - Antennen**

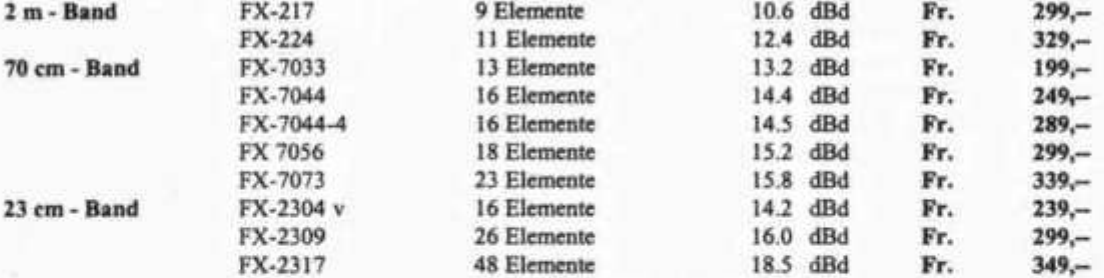

**Weitere Auskünfte erteilt Ihnen gern HB 9 CRU Gern senden wir Ihnen weitere Unterlagen, Prospektmaterial, etc. zu.**

## **NEU - NEU - NEU**

**Neue Telefonzeiten:**

**Ab sofort erreichen Sie HB 9 CRU Montags bis Freitags von 9.00 Uhr bis 12.00 Uhr unter der NATEL-D Rufnummer 079 - 341 90 56 oder per Fax 041 - 710 02 93.**

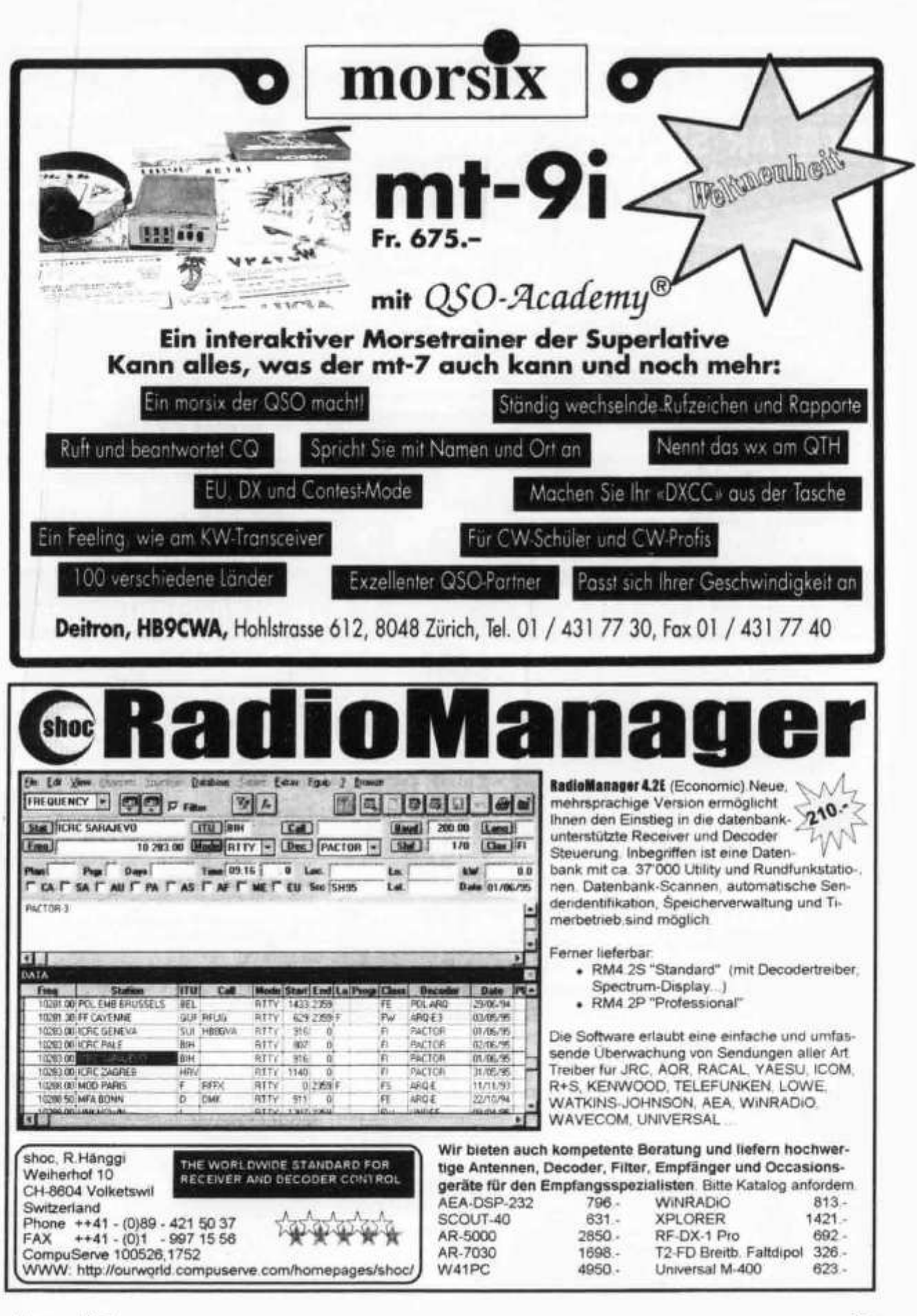

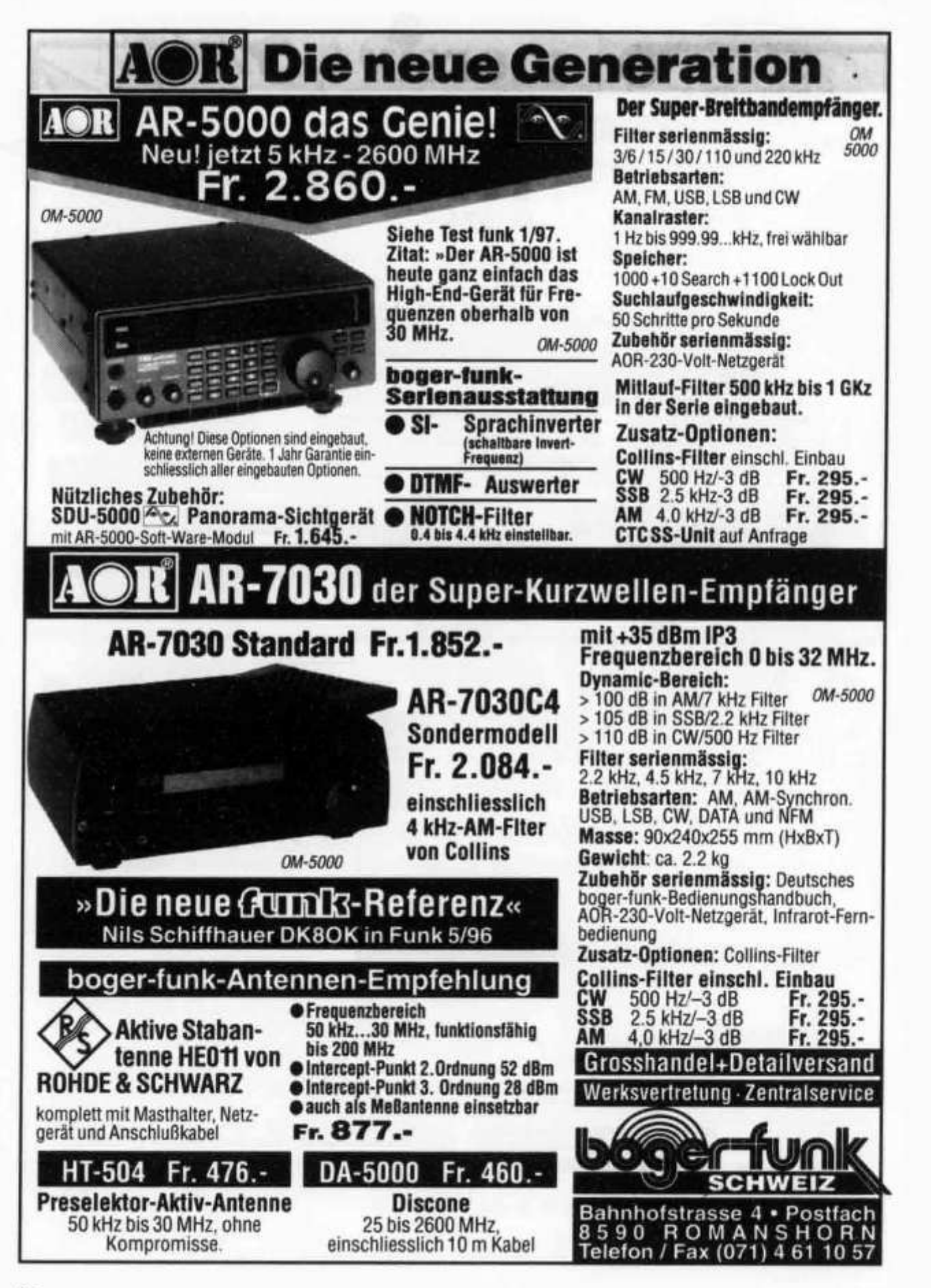

old man 4/97

DL7GAG **funktechnik radau** DF7GJ

**+++ Neuheiten +++ NEWS +++ Neuheiten +++ NEWS «►++ Neuheiten +++ NEWS +++ Neuheiten +++**

ALINCO DJ-S41, 70cm Handie, ohne Tonruf ALINCO DJ-G5E, 2m/70cm Twinband-HFG ALINCO DR-605E, 2m/70cm Mobil-TRX, 9k6 STANDARD C-156E, 2m Handie, 5 Watt max. STANDARD C-568S, 2m/70+23cm Triband-HFG STANDARD AX-400, Scanner 0,5-1300 MHz SOMMERKAMP TS-200DX, 2m Handie, 5 W max. SOMMERKAMP TS-146DX, 2m Mobil m. DTMF ALBRECHT AE-550,2m Mobil-TRX, 25 Watt YAESU FT-50,2m/70cm Handie, 5 Watt max. YAESU FT-8000R, 2m/70cm Mobil-TRX, 9k6

PRO-27, Scanner 68-512 MHz, 20 Sp. PRO-28, Scanner 68-512 MHz, 30 Sp. PRO-63, Scanner 68-512 MHz, AM/FM PRO-25, Scanner 68-956 MHz, AM/FM PRO-2039, Scanner 68-960 MHz, AM/FM XR-100,0,1-1650 MHz, AM/FM/SSB WINRADIO, 0,5-1300 MHz, Steckkarte DSP-NIR, digitales NF-Filter, regelbar CODE-3-GOLD, DSP-Decoder SCS-PTCII, jetzt mit Packet-Radio 9k6 GAP, KW-Vertikals, Eagle, Titan, usw.

Fordern Sie bitte unsere kostenlose Sonderliste »Herbst/Winter 1996» an!

Wir sind im internet! Unsere homepage: http://www.radaufunk.com

**Unser neuer Amateurfunk-Katalog '96/97 ist soeben erschienen!** Unsere günstigen Preise und guter Service sind Ihnen sicher schon bekannt. Mit unserem AFu-Gesamtkatalog wollen wir Ihnen einen Überblick auf unser komplettes Lieferprogramm geben. Auf 134 Seiten DIN A4 präsentieren wir die topaktuellen Geräte mit Zubehör aller bekannten Marken mit vielen technischen Informationen. Auch die wichtigen «Kleinigkeiten des Funkalltags» können Sie in Bild und Schrift begutachten und Ihr Wunschgerät anhand der Preislisten auswählen. Schutzgebühr SFr. 10.- (als Schein oder Schweizer Briefmarken) werden bei Kauf ab SFr. 200.- zurückvergütet!

**Der heisse Draht: 0049-76213072** Mo-Di-Do-Fr: 10 -12.30 u. 14 -17.30 Uhr. Samstag: 10 -13 Uhr. Am Mittwoch ist ganztags geschlossen.

## Und so können Sie bestellen:

Auf Anfrage erhalten Sie eine Proforma-Rechnung und einen Einzahlungsschein für den Schweizerischen Bankverein. Wir bringen, nach Einzahlung, die Ware in die Schweiz und senden Ihnen den gewünschten Artikel mit der PTT zu. Gerne begrüssen wir Sie auch in unserem Ladengeschäft in der Stadtmitte von Lörrach. Als Orientierungshilfe: Von Basel-Riehen ca. 1,6 km geradeaus zum ausgeschilderten Kreiskrankenhaus. Ebenerdige Parkplätze nördlich davon benutzen, dann vom Haupteingang noch etwa 100m schräg links über die Spitalstrasse in die Riesstrasse.

Fa. Michael Radau. Funktechnik Riesstr. 3 D-79539 Lörrach Tel. 0049 7621 -3072 Fax 0049 7621-89646

**old man 4/97 37**

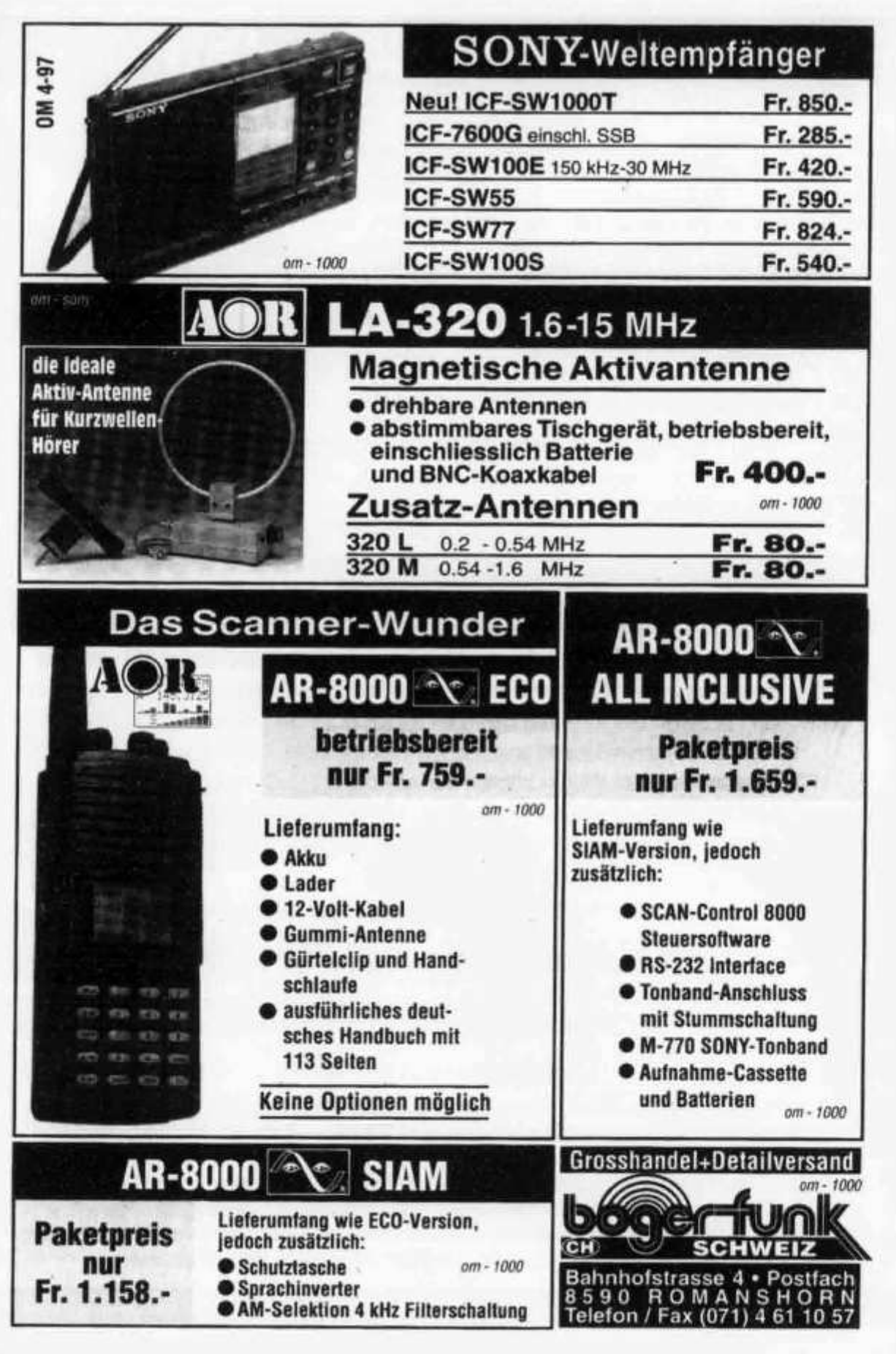

old man 4/97

OFFNUNGSZEITEN: DI. Fr.: 9-12/14-18 Uhr<br>Samstag bis 16 Uhr / MONTAG GESCHLOSSEN

Telefon 056 / 426 23 24

## Auszug aus unserem Lieferprogramm

YAESU KW-Amateurfunkgeräte FT-840 FT-900 FT-1000MP

## JRC KW-Amateurfunkgeräte **JST-145 JST-245**

ICOM KW-Amateurfunkgeräte

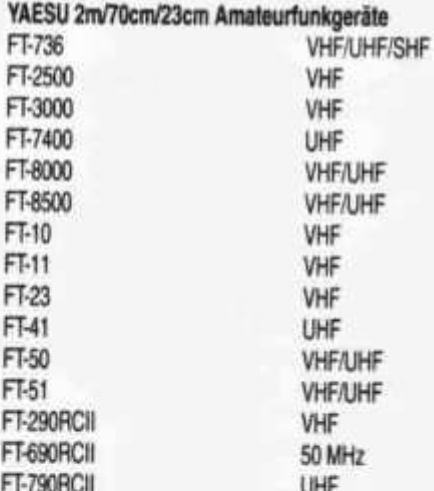

KW/50/144 MHz

KW/50 MHz

#### ICOM 2m/70cm/23cm Amateurfunkgeräte IC-T22E VHF  $IC-T-42F$ UHF IC-Z1E VHF/UHF IC-T7E **VHF/UHF** IC-W32E **VHF/UHF** IC-2000H VHF IC-2350H **VHF/UHF** IC-2710H **VHF/UHF** IC-Delta 100H **VHF/UHF/SHF** IC-821H **VHF/LIHF** IC-A3E AIRBAND IC-A22E **AIRBAND**

## STANDARD VHF/UHF Amateurfunkgeräte

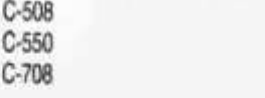

VHF/UHF **VHF/UHF** VHF/UHF/SHF

## ICOM IC-756 HF/50 MHz Transceiver

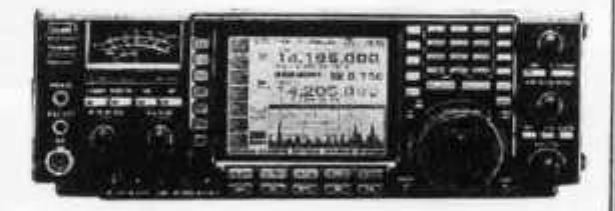

## **UNSERE HAUSMARKEN:**

ALINCO, AOR, DAIWA, DIAMOND, DRESSLER, ICOM, JRC, KENPRO, MALDOL, PANASONIC, PROCOM, SIRTEL, SOMMERKAMP, SONY, STANDARD, TAGRA, TELEREADER, YAESU, YUPITERU, ZODIAC usw.

Vorbehalt: Modell-, Preis- und Datenänderungen

**BONW-ELECTRONIC, 5430 WETTINGENA** 

**IC706** 

IC-756 DSP

IC-775 DSP

# **aktuelle Onken-Fernkurse**

## **Digital-Elektronik mit Experimentierpraxis**

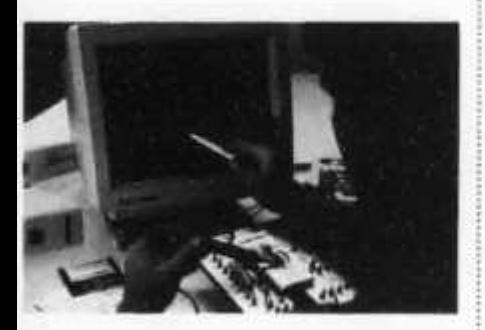

**Dieser computergestützte Experimentierlehrgang setzt neue Massstäbe für das Erlernen der modernen Elektronik. Noch nie war der Weg in diese hochaktuelle** und den Werkplatz Schweiz bestim**mende Technologie so leichtfasslich und faszinierend. Durch lehrreiche Schaltungsexperimente und den Einbezug des PC wird eine einzigartige Praxisnähe und Lerneffektivität erreicht.**

**Der Kursus kann in zwei Varianten studiert werden: als** *Grundlehrgang* **ohne elektronische Vorkenntnisse (19 Studieneinheiten) und als** *Fachlehrgang* **bei elektronischem Basiswissen (14 Studieneinheiten).**

**Und das werden Sie beherrschen: Grundlagen der Elektronik und Digitaltechnik; Entwurf und Einsatz digitaler Schaltungen; digitale Steuerungs- und Regelungstechnik; souveräner PC-Einsatz im Dienste der digitalelektronischen Praxis.**

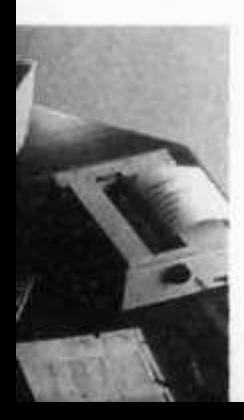

## **Englisch computergestützt**

**Wenn Sie die englische Sprache systematisch und von Grund auf beherrschen lernen wollen, haben wir den richtigen Fernkursus für Sie. «Englisch - computergestützt» macht Ihnen das Lernen leicht und nutzt Ihren PC als geduldigen, einfallsreichen und unvoreingenommenen Lehrer.**

**Der Lehrgang umfasst 10 monatliche** Studienabschnitte zu je ca. 200 Seiten **A4, 36 Tonbandkassetten und 17 Disketten sowie viele weitere Hilfsm ittel. Es ist an alles gedacht worden, natürlich auch an die individuelle Studienbetreuung durch einen erfahrenen Englischlehrer.**

**Informieren Sie sich mittels der anhängenden Karte oder besser noch: Fordern Sie gleich gratis und unverbindlich ein Probestudium an!**

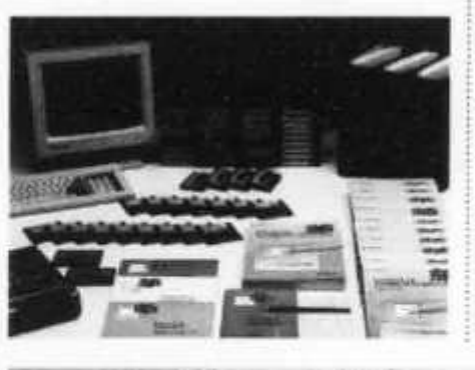

**Wir senden Ihnen gerne detaillierte Informationsunterlagen oder auch gratis und unverbindlich ein Probestudium. Bitte Antwortkarte beachten.**

**Bestellung per Telefon -** der schnellste Weg zum Gratis-Test **071 672 44 44** oder per Fax **071 672 55 62**

**Lehrinstitut <b>Dnken** 8280 Kreuzlingen

## **Andere erfolgreiche Experimentierkurse**

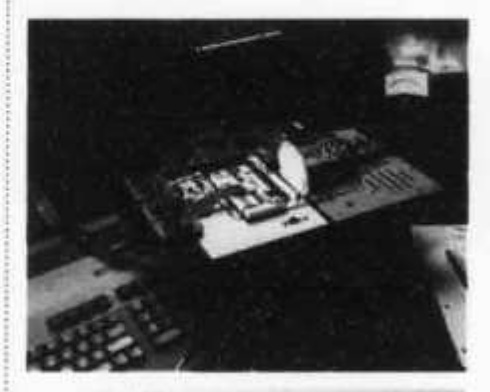

## **NEU!**

- **SPS-Steuerungstechnik mit Simulationsprogramm**
- Elektronik + Mikroelektronik
- CNC-Technik

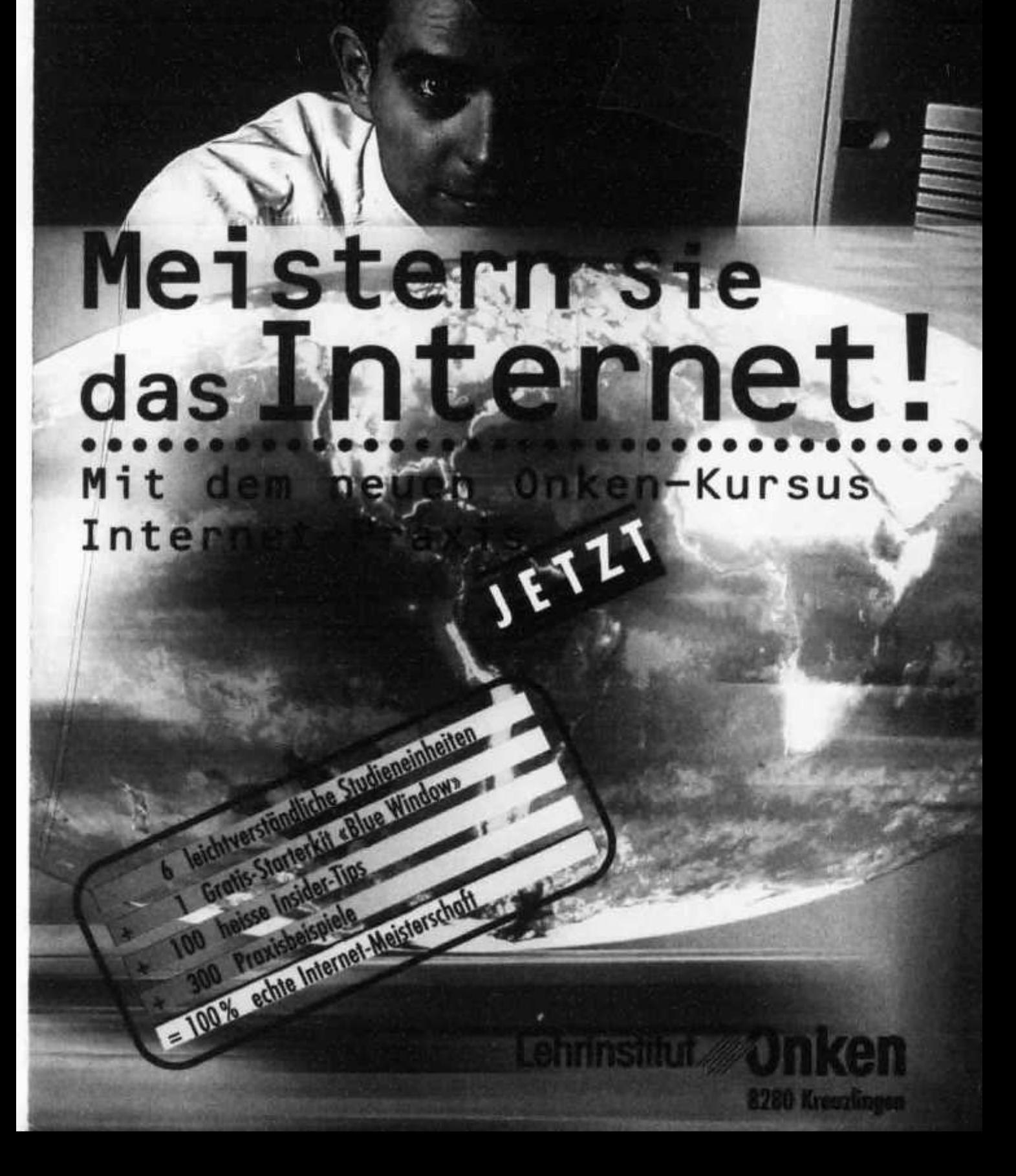

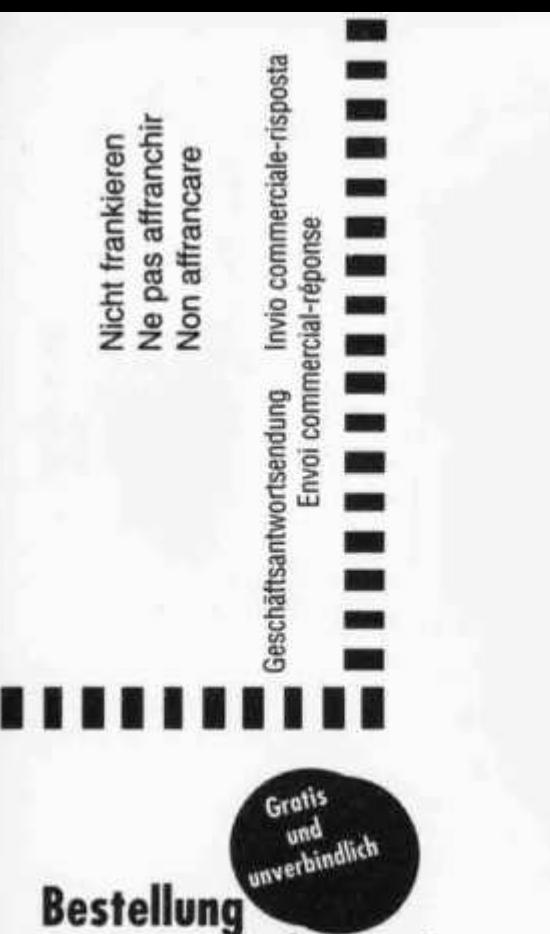

**0 3 0 3 C 3 3** htut (<br>Kreuz **ehrinstitut Onker**  $\equiv \mathcal{S}$ **Osi 0 3 OO**

# **weiterer Informationsunterlagen**

Probestudium: **Ich möchte den ersten Lehrbrief des angekreuzten Kursus unverbindlich prüfen. Nach drei Wochen melde ich mich an oder schicke die Sendung an Sie zurück.**

**Information: Ich wünsche ihr schriftliches Informationsmaterial zum angekreuzten Kursus.**

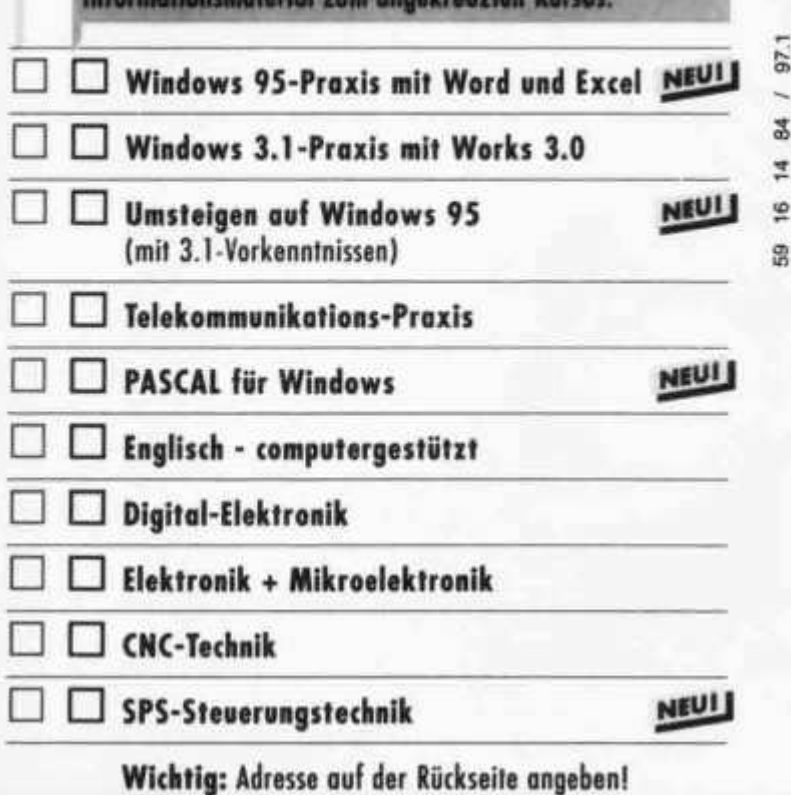

# **W eitere**

## **Windows 95-Praxis mit Word und Excel** NÜÜJ

**Der moderne Top-Lehrgang für alle, die** den PC und Windows 95 sicher beherr**schen und kreativ einsetzen wollen. Dieser Kursus führt Sie auf direktem Weg in die Windows 95-W elt und die professionellen PC-Anwendungen.**

**Sie können zwischen zwei Kursvarianten wählen:**

*tma* **Windows 95 komplett mit den Anwendungen Word und Excel von Office-Standard, dem Renner von Microsoft.**

*amt* **Windows 95 pur für jene, die ein Windows-Konzentrat suchen.**

**Beide Kursvarianten sind einzigartig vollständig. Sie umfassen 6 bzw. 14 leichtverständliche Studieneinheiten, eine Fülle von Software-Programmen und Übungsdisketten sowie einen Set praktischer Memo-Karten.**

**Daneben führen wir auch** Windows-Kurse **für die** Version 3.1, **einen kompakten** Umsteiger-Kursus **für versierte Anwender, die zügig in die Windows 95-Klasse aufsteigen wollen, und den Lehrgang** Telekommunikations-Praxis **für alle Online-**Anwendungen mit dem PC.

^ r *<\** •

U m fa tu P<sub>(</sub> UI De di el ei

Di

le

E ni

D n

ei Ur la En tu lu Di

 $\theta$ 

# *i* **aktuelle Onken-Fernkurse**

## **Digital-Elektronik mit Experimentierpraxis**

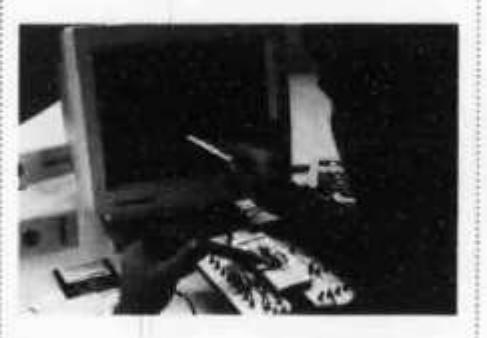

n

**Dieser computergestützte Experimentierlehrgang setzt neue Massstäbe für das Erlernen der modernen Elektronik. Noch nie war der Weg in diese hochaktuelle** und den Werkplatz Schweiz bestim**mende Technologie so leichtfasslich und faszinierend. Durch lehrreiche Schaltungsexperimente und den Einbezug des PC wird eine einzigartige Praxisnähe und Lerneffektivität erreicht.**

**Der Kursus kann in zwei Varianten studiert werden: als** *Grundlehrgang* **ohne elektronische Vorkenntnisse (19 Studieneinheiten) und als** *Fachlehrgang* **bei elektronischem Basiswissen (14 Studieneinheiten).**

**Und das werden Sie beherrschen: Grundlagen der Elektronik und Digitaltechnik; Entwurf und Einsatz digitaler Schaltungen; digitale Steuerungs- und Regelungstechnik; souveräner PC-Einsatz im Dienste der digitalelektronischen Praxis.**

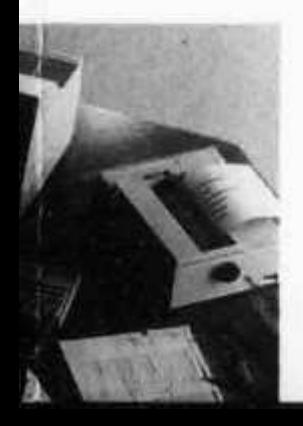

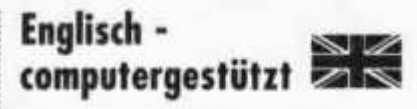

**Wenn Sie die englische Sprache systematisch und von Grund auf beherrschen lernen wollen, haben wir den richtigen Fernkursus für Sie. «Englisch - computergestützt» macht Ihnen das Lernen leicht und nutzt Ihren PC als geduldigen, einfallsreichen und unvoreingenommenen Lehrer.**

**Der Lehrgang umfasst 10 monatliche** Studienabschnitte zu je ca. 200 Seiten A4, 36 Tonbandkassetten und 17 Dis**ketten sowie viele weitere Hilfsmittel. Es ist an alles gedacht worden, natürlich auch an die individuelle Studienbetreuung durch einen erfahrenen Englischlehrer.**

**Informieren Sie sich mittels der anhängenden Karte oder besser noch: Fordern Sie gleich gratis und unverbindlich ein Probestudium an!**

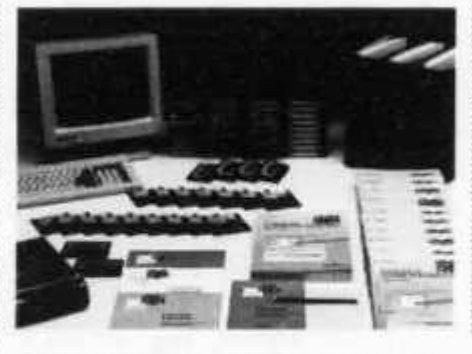

**Wir senden Ihnen gerne detaillierte Informationsunterlagen oder auch gratis und unverbindlich ein Probestudium. Bitte Antwortkarte beachten.**

Bestellung per Telefon = der schnellste Weg zum Gratis-Test **071 672 44 44** oder per Fax **071 672 55 62**

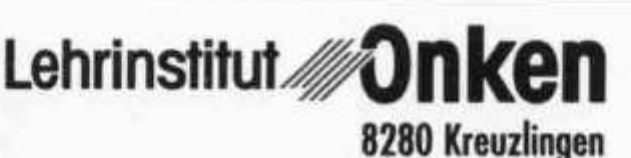

## **Andere erfolgreiche Experimentierkurse**

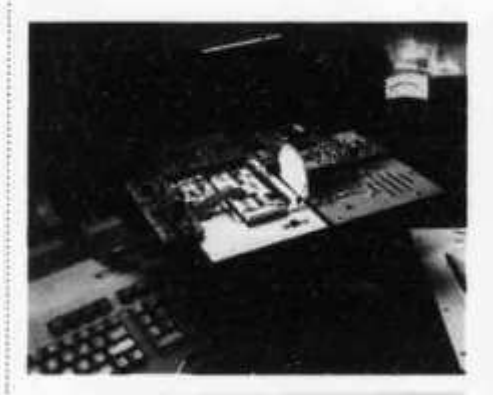

• SPS-Steuerungstechnik **mit Simulationsprogiomm**

• Elektronik + Mikroelektronik

• CNC-Technik

Ein einzigartiger Lehrgang:

# So lernen Sie, das Internet perfekt zu nutzen!

## Die Zeit ist reif

Stossen Sie jetzt zur Internet-Gemeinschaft, und werden Sie eine gewiefte Onlinerin, ein kompetenter Onliner! Tun Sie es auf dem bequemsten und sichersten Wea. den es gibt; mit dem neuen Onken-Fernkursus Internet-Proxis.

## Jetzt einloggen und profitieren!

Das sind die Ziele, die Sie mit diesem Kompaktstudium in kürzester Zeit erreichen:

- Sie steigen zügig und völlig mühelos in das globale Datennetz ein.
- Sie navigieren darin zielsicher, gewandt und kostensparend.
- Sie holen heraus, was an Vorteilen im Internet steckt.
	- Sie bringen hinein, was Sie selbst on Information im Internet plazieren wollen.

## Gratis-Starterkit als Eintrittsgeschenk und Ortstarif!

Ein verlockendes Sonderangebot, exklusiv für unsere Studierenden: Wer jetzt einsteigt, erhält das Starterkit von Blue Window (im Wert von Fr. 45.-) gratis. Und ausserdem: Mit unserem Internet-Partner Blue Window klinken Sie sich mit Ihrem Telefon aus sämtlichen Ortschaften der Schweiz zum Ortstarif ins Internet ein. Eine vorteilhaftere Auffahrt auf den Information-Highway als den Kursus Internet-Praxis finden Sie nirgends!

(Das Kursstudium ist aber auch mit einem anderen Internet-Provider möglich.)

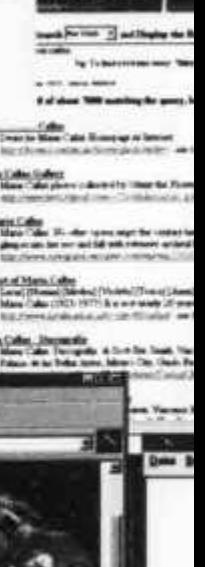

## **Aus der Praxis fuer die Praxis**

**In diesem Kursus folgt Anwendung auf Anwendung. Nicht andere zeigen Ihnen, wie toll sie surfen können,** sondern Sie selber stehen im Mittelpunkt. Klug angelei**tet und geführt, erleben Sie an Ihrem eigenen PC die Faszination des Internet.**

**Ein Lernabenteuer erw artet Sie, aber ohne Irrungen und Wirrungen im Daten-Labyrinth. Wir zeigen Ihnen stets, wo es langgeht und wie Sie den grössten praktischen Nutzen aus dem Internet-Angebot ziehen können.**

**Surfvergnügen im World Wide Web ist gut, doch echte Internet-Kompetenz ist besser. Bei uns lernen Sie auch, alle Spezialdienste perfekt zu nutzen: von den Diskussionsforen bis zum E-Mail, vom Telefonieren bis zu den NetNews, von Archie bis zum File Transfer.**

## **Gefuehrt von Profis**

**Ein Team von erfahrenen Internet-Experten hot diesen Onken-Fernkursus gestaltet. Von der ersten Seite an erhalfén Sie professionelles Anwender-Know-how. Jedes Kapitel ist gespickt mit Tips und Tricks, die Ihnen viel Zeit und viel Gold sparen: ein «gewinnbringendes» Studium!**

> **J z T** /

*Jê >*

**Unser Team von Onlinerinnen und Onlinern betreut Sie auch während des Lernens. Eine kostenlose Hotline steht zu Ihrer Verfügung. Und viele praktische Anwendungen, Übungen und Fallbeispiele lassen Ihre Erfahrung sprunghaft wachsen.**

## **Holen Sie sich eine SchluesseIquaI i f i kat i on**

**Der Internet-Führerausweis ist ein Muss in der modernen Informationsgesellschaft: beruflich und privat. Wer das Internet souverän nutzen kann und seine praktischen Vorteile gewandt auszuschöpfen versteht, der ist heute und morgen eine gefragte Fachfrau, ein gesuchter Profi. Die Basis zur modernen Telearbeit ist gelegt.**

**Warten Sie nicht ab: Gehen Sie jetzt ans grösste** Informations-Netz der Welt - mit dem erfolgssicheren **Fernstudium Internet-Praxis von Onken.**

## **Stichworte zu Ihrem Internet-Lernabenteuer**

**Modem-Praxis aus dem ff • Müheloser Zugang** • WWW - effizient genutzt • FTP - das Software-**Eldorado • Virenschutz nach Download • Komprimieren und Entkomprimieren • Archie - der Internet-Spürhund • E-mail - jetzt geht die Post ab** • NetNews gewandt im Griff • Plug-Ins • Multi**media live! • Interaktive Präsentationen im Internet** • Programme mit Java • Suchtechniken perfek**tionieren • Free-Agent für die Offline-Lektüre • IRC-Konferenzen und Chat-Sessionen • Telefonieren m it CoolTalk • Business im Internet • Verschlüsselungen • Web-Publishing • Gestaltung einer eigenen Homepage**

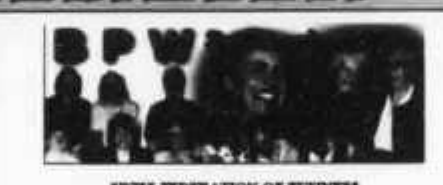

SWISS FEDERATION OF BUSINESS **A PROFESSIONAL WOMEN** 

t muil & internet HPW Jesticelum

Unsere Ziele Wer sind wir? Was tun wir?

## Aus der Praxis fuer die Praxis

In diesem Kursus folgt Anwendung auf Anwendung. Nicht andere zeigen Ihnen, wie toll sie surfen können, sondern Sie selber stehen im Mittelpunkt. Klug angeleitet und geführt, erleben Sie an Ihrem eigenen PC die **Faszination des Internet.** 

Ein Lernabenteuer erwartet Sie, aber ohne Irrungen und Wirrungen im Daten-Labyrinth. Wir zeigen Ihren stets. wo es langgeht und wie Sie den grössten praktischen Nutzen aus dem Internet-Angebot ziehen können.

Surfvergnügen im World Wide Web ist gut, doch echte Internet-Kompetenz ist besser. Bei uns lernen Sie auch, alle Spezialdienste perfekt zu nutzen: von den Diskussionsforen bis zum E-Mail, vom Telefonieren bis zu den NetNews, von Archie bis zum File Transfer.

## Gefuehrt von Profis

Ein Team von erfahrenen Internet-Experten hat diesen Onken-Fernkursus gestältet. Von der ersten Seite on erhalten Sie professionelles Anwender-Know-how. Jedes Kapitel ist gespickt mit Tips und Tricks, die Ihnen viel Zeit und viel Geld sparen: ein «gewinnbringendes» **Studium!** 

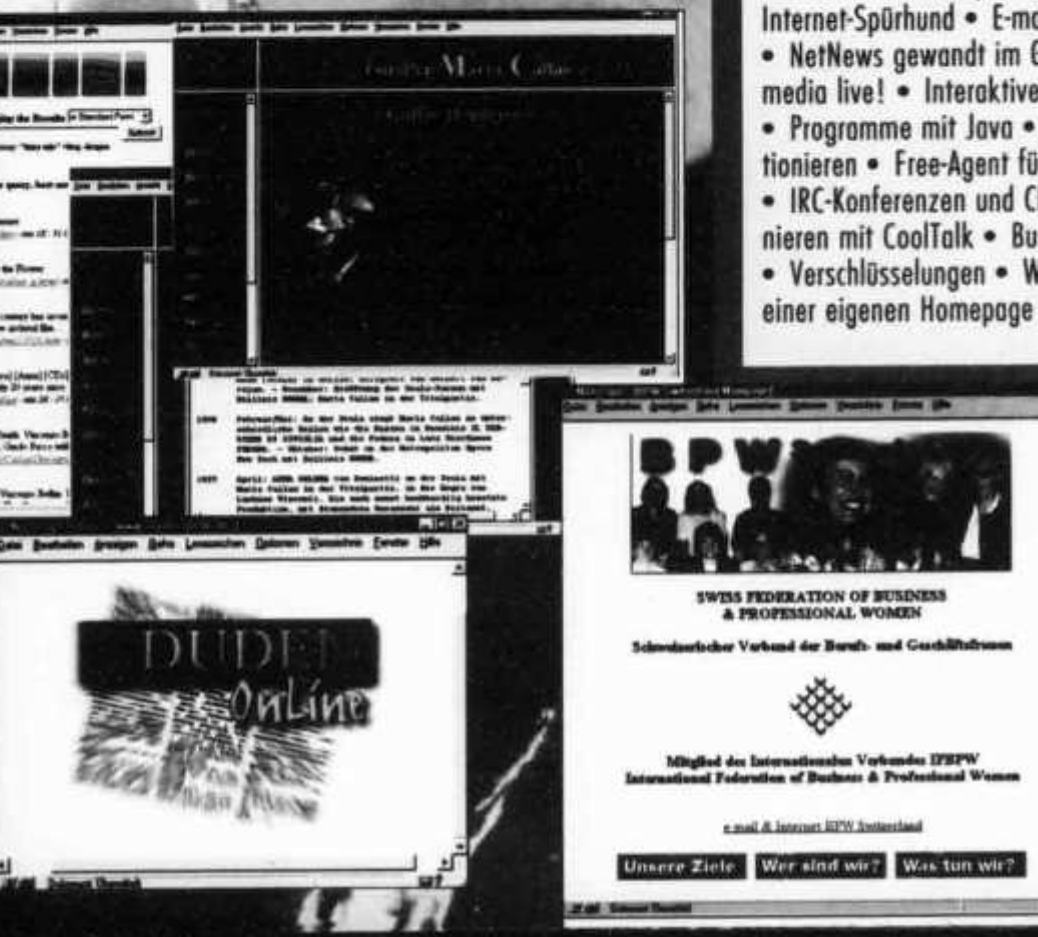

Unser Team von Onlinerinnen und Onlinern betreut Sie auch während des Lernens. Eine kostenlose Hotline steht zu Ihrer Verfügung. Und viele praktische Anwendungen, Übungen und Fallbeispiele lassen Ihre Erfahrung sprunghaft wachsen.

## Holen Sie sich eine Schluesselqualifikation

Der Internet-Führerausweis ist ein Muss in der modernen Informationsgesellschaft: beruflich und privat. Wer das Internet souverän nutzen kann und seine praktischen Vorteile gewandt auszuschöpfen versteht, der ist heute und morgen eine gefragte Fachfrau, ein gesuchter Profi. Die Basis zur modernen Telearbeit ist gelegt.

Warten Sie nicht ab: Gehen Sie jetzt ans grösste Informations-Netz der Welt - mit dem erfolgssicheren Fernstudium Internet-Praxis von Onken.

## Stichworte zu Ihrem Internet-Lernabenteuer

Modem-Praxis aus dem ff · Müheloser Zugang • WWW - effizient genutzt • FTP - das Software-Eldorado · Virenschutz nach Download · Komprimieren und Entkomprimieren • Archie - der Internet-Spürhund · E-mail - jetzt geht die Post ab . NetNews gewandt im Griff . Plug-Ins . Multimedia live! • Interaktive Präsentationen im Internet · Programme mit Java · Suchtechniken perfektionieren · Free-Agent für die Offline-Lektüre · IRC-Konferenzen und Chat-Sessionen · Telefonieren mit CoolTalk . Business im Internet · Verschlüsselungen · Web-Publishing · Gestaltung

## **Bestellen Sie Ihr Gratis-Probestudium**

**Bestellen Sie m it dieser Karte die erste Studieneinheit von Internet-Praxis zu einem «Schnupperstudium» - gratis und unverbindlich. Heute abgeschickt, Obermorgen schon im Internet!**

**TE LEC**

# **Ja, ich w iII den Onken-Kursus Internet-Praxi s naeher kennenLernen!**

## **Bestellkarte fuer Gratis-Teststudium**

 $\mathbb{X}$  Gewünschtes bitte onkreuzen.

**G Senden Sie mir für 3 Wochen kostenlos und unverbindlich die erste Studieneinheit von «Internet-Praxis» zum** Teststudîum.

## Wichtig:

**Im Entscheid bleibe ich völlig frei: Entweder entschliesse ich mich zur Anmeldung, weil mich das Angebot überzeugt, oder ich sende Ihnen das Probestudium fristgerecht und wohlbehalten wieder zurück. Fertig, Fall erledigt!**

Senden Sie mir vorläufig erst einmal Ihre schriftlichen Informationsunterlagen **über den Kursus «Internet-Praxis».**

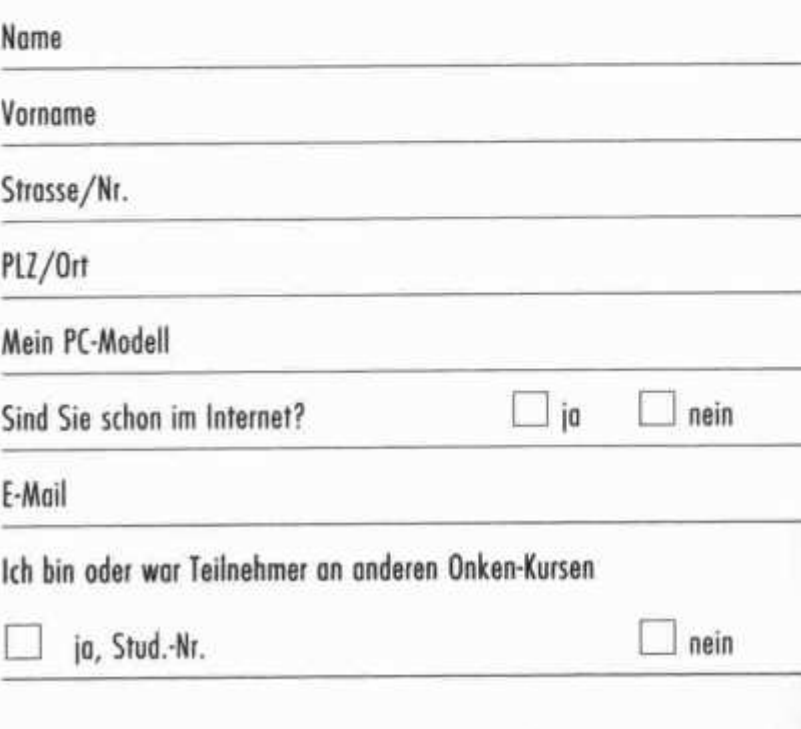

# OFFIZIELLE VERTRETUNG **Beratung, Verkauf und Service**

AEA, ALBRECHT, ALINCO,<br>ALPHA, AMERITRON, AOR, ASTATIC **BEARCAT, BELCOM, BENCHER** CELWAVE, CLARION, C-MOS, COMET, CORONA. **CRUSADER, CUSH-CRAFT, CTE** DAIWA, DATONG, DENSEI, DIAMOND, DRAKE, DRESSLER

**EMOTATOR** 

**FRITZEL** 

**GECOL** 

HANDIC, HMP, HOTLINE, HOXIN, HUSTLER, HY-GAIN

**ICOM, ISAM** 

**JAPA, JRC, JUNKERS** 

KATSUMI, KENPRO, KENWOOD, KURANISHI

**LAFAYETTE, LEMM, LETRONA** 

MALDOL, MARC, MFJ, MIDLAND, MIRAGE, MONACOR, MOTOROLA PALOMAR, PC-COMM, POCOM, PRESIDENT, PROCOM

**REGENCY, REVEX, ROADSTAR** SAIKO, SIMONSEN, SHINSON, SIRTEL, SOMMER, SOMMERKAMP, SONY, SSB, STABO, STAG, STANDARD, SUPERTECH

TAGRA, TEAM, TELECRAFTERS, TELEREADER, TELEX,<br>TEN-TEC, TONNA, TONO, TRIO, TRISTAR

**UNIDEN** 

**WELZ, WIPE, WIPIC, WHISTAR** 

YAESU, YUPITERU **ZETAGI, ZODIAC** 

usw.

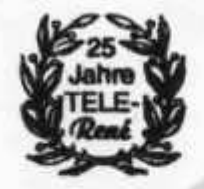

**SPEZIAL-PROSPEKTE UND PREISE AUF ANFRAGE!** 

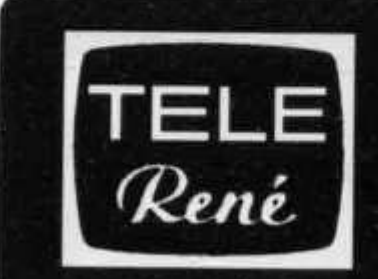

**FUNKTECHNIK** OBERGRUNDSTR. 28

**HB9AAI** 6003 LUZERN

**RENE SIGRIST** 041 / 240 23 66

Schaufenster

ORV: 438.800 MHz 145.600 MHz

Nous parlons français! We speak english!

Achtung! Viele neue Gerate-Typen!

old man 4/97

# **?COM**  $1G - 756$ 50.195,756 SM-20 PS-85 IC-756 SP-21

## Wir möchten Sie einladen, bei uns den neuen ICOM Kurzwellentrans**ceiver IC -75 6 kennenzulernen. Antennen fü r 1 0 /1 5 /2 0 (A3S) und 8 0 /4 0 /3 0 (A D P-250) vo rhanden.**

- alle KW-Bänder 160-1 Om und das 6m-Band
- eingebautes Antennenanpassgerät
- automatischer Antennenumschalter
- neue Frequenzaufbereitung mit DDS und mischerloser PLL
- Zweitempfang auf dem gleichen Band
- 5-Zoll LCD Anzeigefeld
- Spektrumanalysator max. +/- 100 kHz
- Bandpass-Tuning für beide Filterflanken
- DSP (Digitaler Signal Prozessor) für Rauschreduzierunq
- DSP NF Notchfilter, nachlaufend
- DSP NF Hoch- und Tiefpassfilter
- Mod- und Demodulation mit digitalem PSN-System (PhaseShiftNetwork)
- eingebaute elektronische Taste mit Speicherbetrieb

Preise: IC-756, Fr. 3775.-PS-85, Fr. 421 .-SP-21, Fr. 153.-SM-20, Fr. 236.-

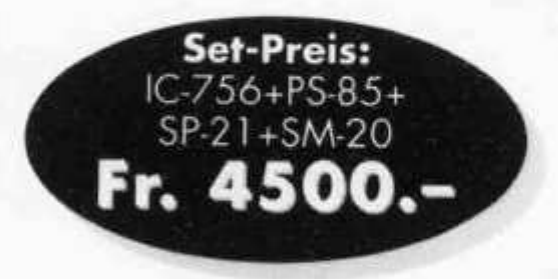

# **SEICOM AG, ERIK SEIDL, HB9ADP**<br>Agricultristrasse 7<br>Rostfach<br>Rostfach<br>S600 Lenzburg 2

**Öffnungszeiten: Di-Fr 9-12, 15-18 Sa 9-14 Mo geschlossen**

Tel. 062 / 891 55 66 **Aarauerstrasse 7 Postfach 5600 Lenzburg 2 FAX 062 / 891 55 67**

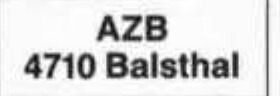

HB9AXI 0581 GISLER OTHMAR DR.

AUF WEINBERGLI 14 6005 LUZERN CH

# **C T-710 C H "JO K E R "**

## **MIKROMINIATUR-HAND-RADIOTELEFON**

Es handelt sich hier um ein Mikrominiatur-Hand-Radiotelefon für drahtlose Kommunikation mit Kurzreichweite, das PTT geprüft, BAKOM zugelassen, konzessions- und gebührenfrei und nicht anmeldungspflichtig ist.

**Einfach ergreifen und Kommunikation herstellen !!**

## **Kein Telefonnummerwählen; mit "JOKER" geht es schneller und sparsamer! -**

Die zuständigen Behörden stellen einen neuen **"Dienst für Jedermann''** zur Verfügung. Dadurch bestehen problem- und grenzenlose Anwendungsmöglichkeiten im Kommunikationsbereich, wie z.B.:

**- zu Hause**

**- im Garten**

**- auf Reisen** (Autogruppen, Motorräder, Schiffe, Fahrradausflüge, Wanderungen, Bergsteigen...)

**- während der Freizeit** (Sportanlagen, Jagd, Camping, Gleitschirmvereine...)

**- für berufliche Anwendungen** (Installations- und Transportfirmen, Überwachung von öffentlichen Räumlichkeiten und Veranstaltungen, Diskotheken, Produktionslinien, Ausstellungen. Landwirtschaft...)

**- Vorsichtsmassnahmen** (Kinder auf dem Schulweg, Kranke und Behinderte, ältere Menschen...)

Besonders bemerkenswert ist, dass sich die zur Verfügung stehenden Frequenzen auf 400 MHz im Bereich der FM-Modulation befinden. Dadurch gewährleistet es beste Bedingungen, bzw. Komfort und Deutlichkeit im Austausch von Mitteilungen, auch unter ungünstigen Umständen wie z.B. Untergrundanlagen und stahl betonierten Gebäuden.

**Es ist verschiedenes Sonderzubehör erhältlich. Bitte fordern Sie unseren Katalog an.**

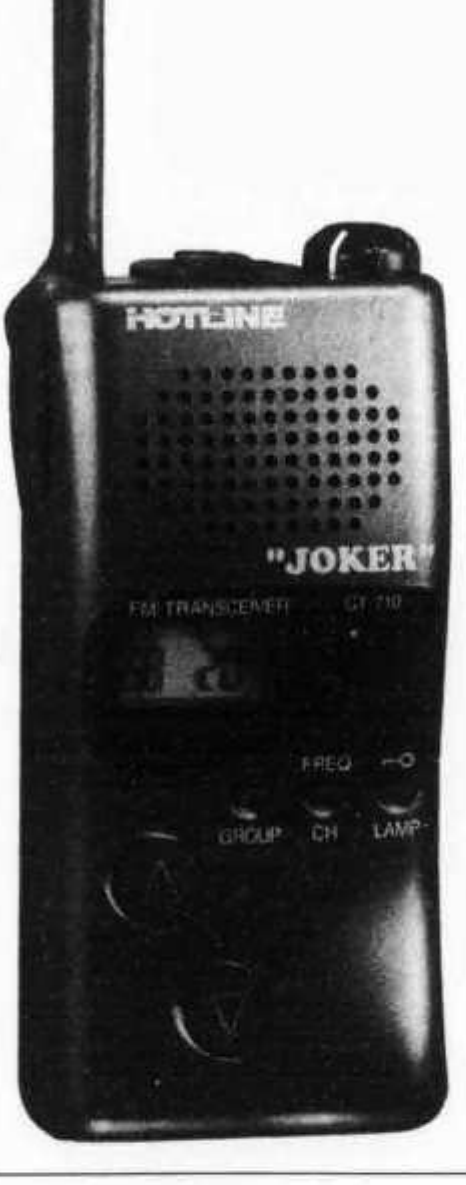

HOTLINE S.A. - Via Magazzini Generali, 8 - 6828 BALERNA / Switzerland Tel. 0041 - 91 - 683 20 91 / 683 22 41 Fax 0041 - 91 - 683 34 44 / 683 14 48